## **Instituto Tecnológico de Costa Rica**

**Escuela de Ingeniería Electrónica**

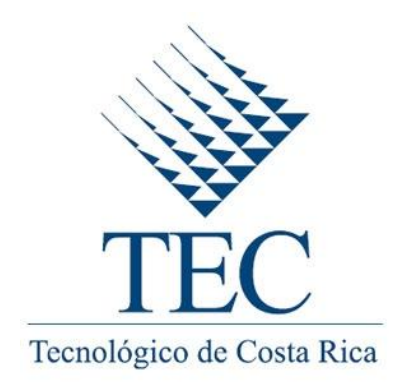

## **Sistema de Estabilización Electrónico de Cámara Digital para Fotogrametría con Vehículo Aéreo no Tripulado**

**Informe de Proyecto de Graduación para optar por el título de Ingeniero en Electrónica con el grado académico de Licenciatura**

**Andrés Vargas Guevara**

**Cartago, Junio de 2016**

## **INSTITUTO TECNOLÓGICO DE COSTA RICA**

## ESCUELA DE INGENIERÍA ELECTRÓNICA

#### PROYECTO DE GRADUACIÓN

## **ACTA DE APROBACIÓN**

Defensa de Proyecto de Graduación Requisito para optar por el título de Ingeniero en Electrónica Grado Académico de Licenciatura Instituto Tecnológico de Costa Rica

El Tribunal Evaluador aprueba la defensa del proyecto de graduación denominado Sistema de Estabilización Electrónico de Cámara Digital para Fotogrametría con Vehículo Aéreo no Tripulado, realizado por el señor Andrés Vargas Guevara y, hace constar que cumple con las normas establecidas por la Escuela de Ingeniería Electrónica del Instituto Tecnológico de Costa Rica.

Miembros del Tribunal Evaluador

Ing. José Faustino Montes de Oca Murillo

Profesor lector

Ing. Néstor Hernández Hostaller

Profesor lector

rgio Arrigia Valverde

Profesor asesor

Cartago, 20 de Junio 2016

#### Declaratoria de autenticidad

Declaro que el presente Proyecto de Graduación ha sido realizado enteramente por mi persona, utilizando y aplicando literatura referente al tema e introduciendo conocimientos propios.

En los casos en que he utilizado bibliografía, he procedido a indicar las fuentes mediante las respectivas citas bibliográficas.

En consecuencia, asumo la responsabilidad total por el trabajo de graduación realizado y por el contenido del correspondiente informe final.

Cartago, 20 de junio 2016

Andrés Vargas Guevara Cédula 1-1309-0279

El mal manejo de suelo dedicado a actividades agrícolas, junto con condiciones atmosféricas adversas, generan procesos erosivos que desgastan el suelo y contaminan los mantos acuíferos aledaños. Uno de los métodos utilizados para cuantificar erosión es mediante parcelas de escorrentía. Debido a la complejidad en la adquisición de datos, las mismas proveen escaza precisión y se caracterizan por ser un método muy invasivo ya que la instalación de las mismas dispone de una considerable porción de terreno.

Las Escuelas de Ingeniería Agrícola y de Ingeniería Electrónica, del Instituto Tecnológico de Costa Rica, unen esfuerzos con el fin de crear una metodología que no tenga los problemas que implica el uso de las parcelas de escorrentía. El objetivo de esta investigación consiste en utilizar un vehículo aéreo no tripulado (UAV por sus siglas en inglés) que sobrevuele y tome fotografías del terreno que se desea analizar, y posteriormente, mediante técnicas fotogramétricas, generar modelos de elevación digital con suficiente precisión.

Para que las fotografías sean de buena calidad, usualmente se requiere un sistema de estabilización de la cámara digital. En el caso particular de este proyecto se plantea desarrollar un sistema de estabilización electrónico para una cámara digital, el cual permita contrarrestar el movimiento del sistema UAV. Se busca reducir el error asociado al cambio en los ángulos de Euler a medida que el sistema se desplaza en el aire, lo que permite obtener fotografías digitales con información más confiable y sin distorsión visual.

**Palabras clave:** ángulo de Euler, controlador electrónico, erosión, fotogrametría, sistema de estabilización, vehículo aéreo no tripulado.

Mismanagement of land dedicated to agricultural activities, coupled with adverse weather conditions, generate erosion that wears the soil and pollute the surrounding water bodies. One of the methods used to quantify erosion is through runoff plots. Due to the complexity for data acquisition, they provide low precision and are characterized for been a very invasive method because of the considerable portion of land that is needed.

The Agricultural Engineering and Electronic Engineering Departments, from the Costa Rica Institute of Technology, are joining efforts to create a methodology that does not have the problems involved in the use of runoff plots. The objective of this research is to use an unmanned aerial vehicle (UAV for short) that flies over and takes pictures of the terrain that has to be analyzed, and then, using photogrammetric techniques, generate digital elevation models with sufficient accuracy.

A digital camera stabilization system is usually required to capture high quality pictures. The aim of this project is to develop an electronic stabilization for a digital camera, which allows to counter the movement of the UAV system. The above seeks to reduce the error associated with the change in the Euler angles as the system moves through the air, obtaining digital photographs with more reliable information and without visual distortion.

**Keywords:** electronic controller, erosion, Euler angle, photogrammetry, stabilization system, unmanned aerial vehicle (UAV).

# **Dedicatoria**

*A mi madre y padre por el apoyo mostrado durante todos mis años de formación académica.*

## **Agradecimiento**

Al personal docente de la Escuela de Ingeniería Agrícola, Ing. Karolina Villagra, Ing. Natalia Gómez e Ing. Milton Villalta. Al personal docente de la Escuela de Ingeniería Electrónica, Dr.-Ing. Renato Rímolo e Ing. Sergio Arriola por sus consejos y aportes profesionales durante el desarrollo de este proyecto de graduación. A Fabián Coto por su aporte técnico y al personal de PRIAS por su participación en el proyecto.

# Índice general

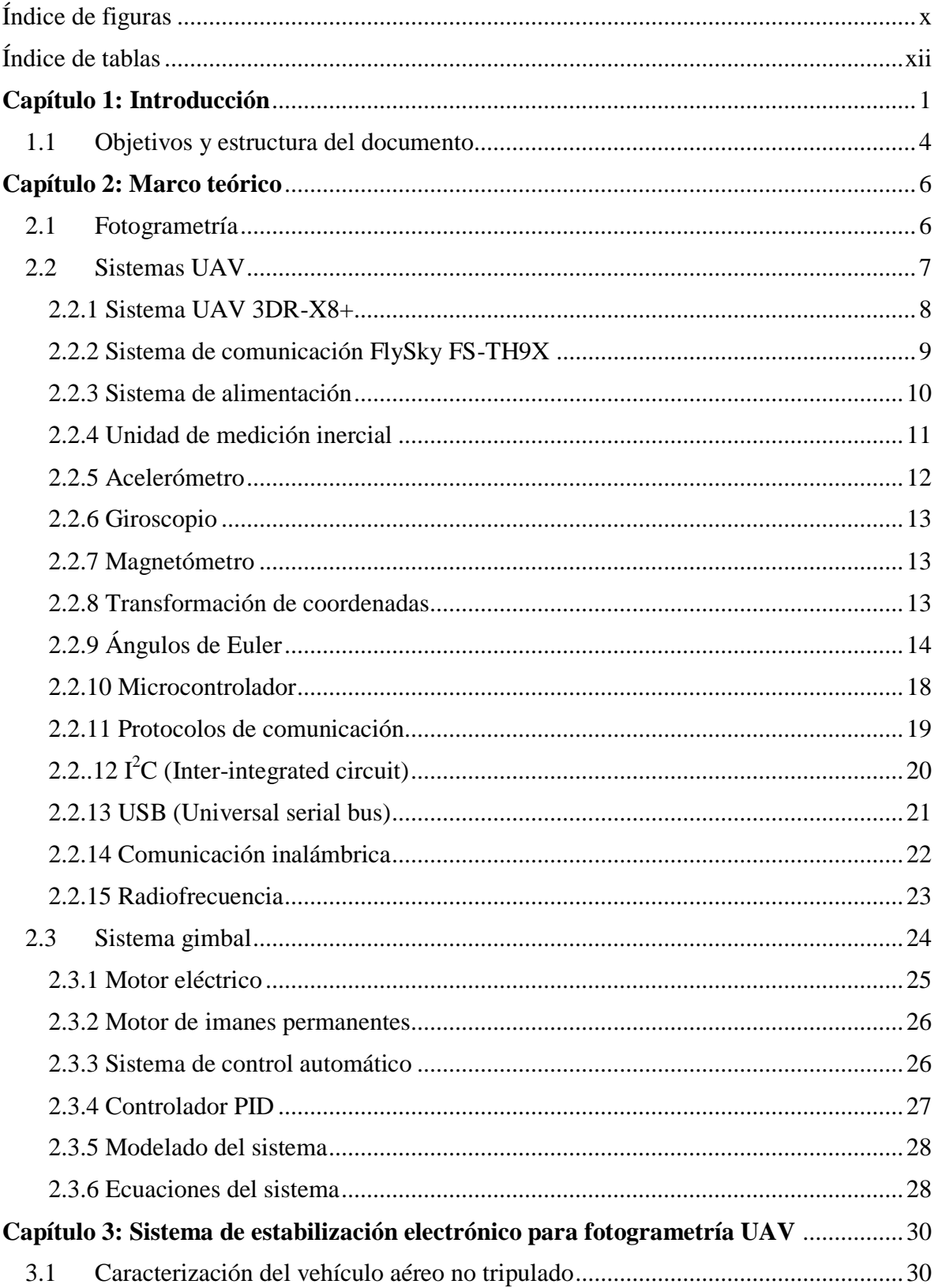

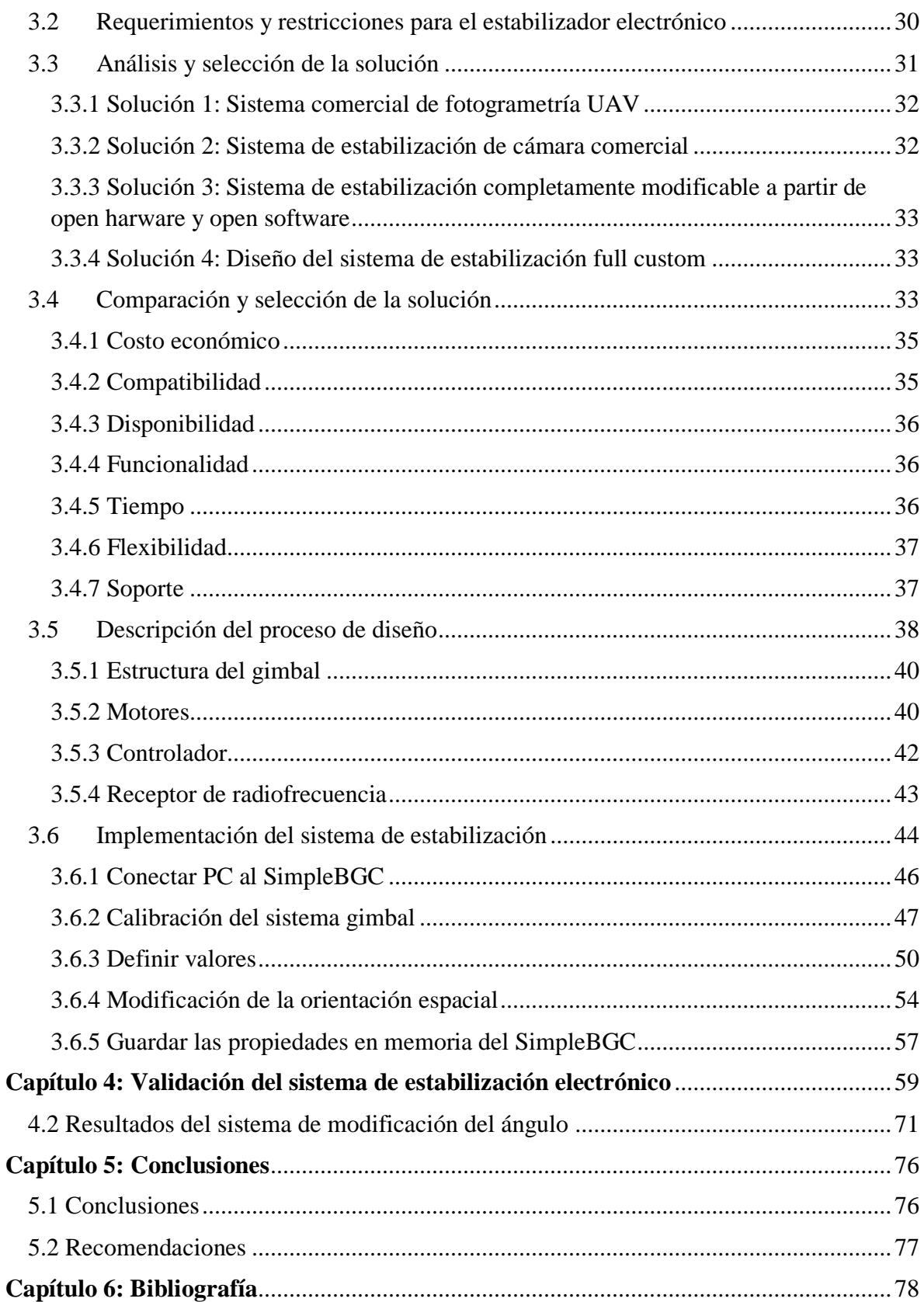

# **Índice de figuras**

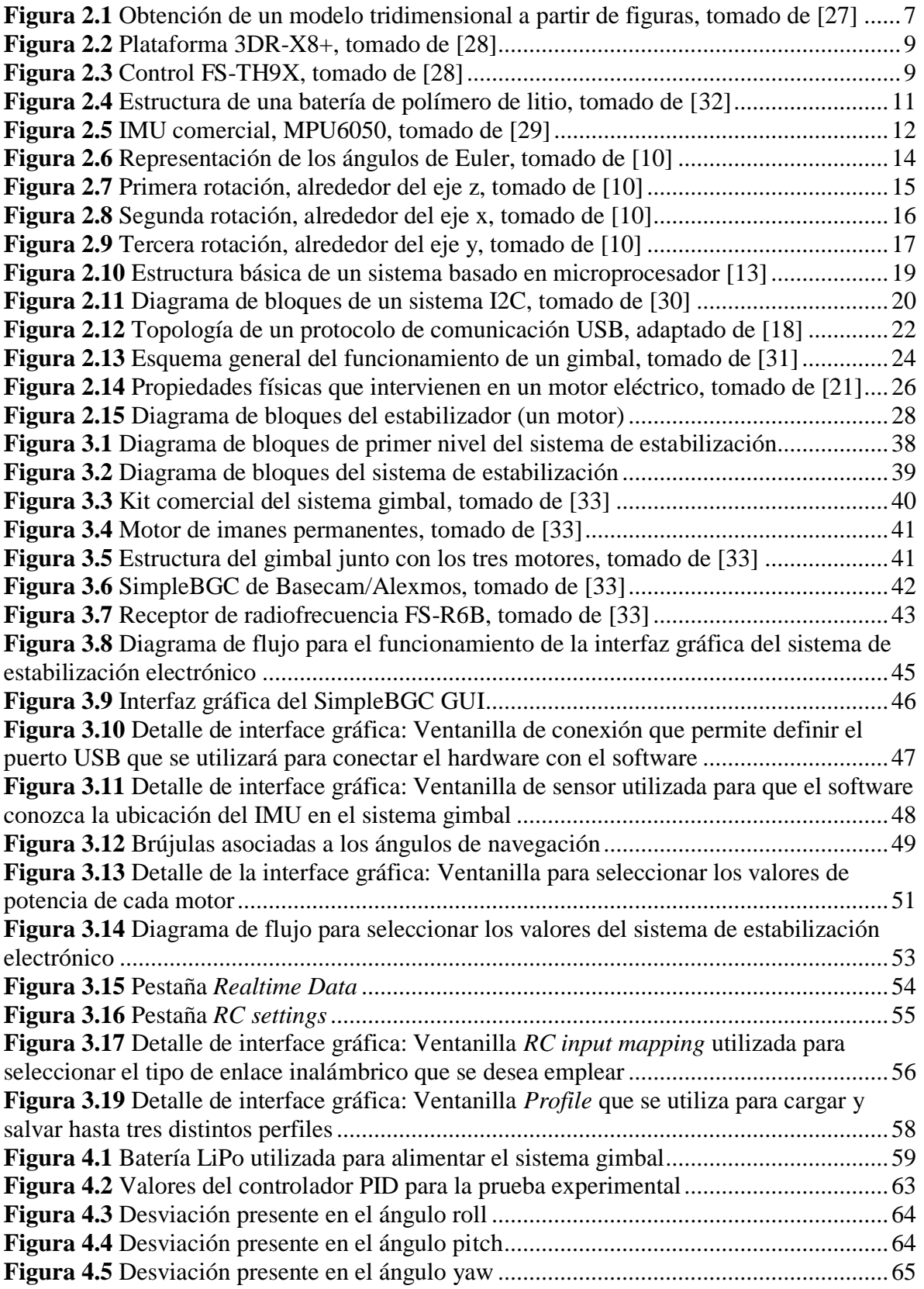

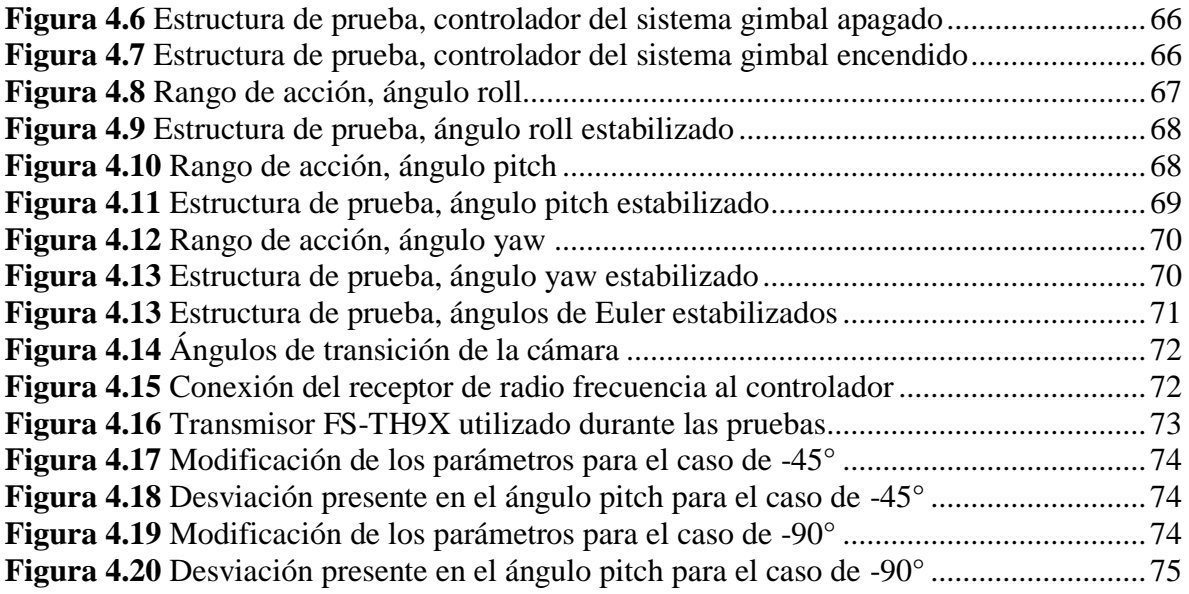

# **Índice de tablas**

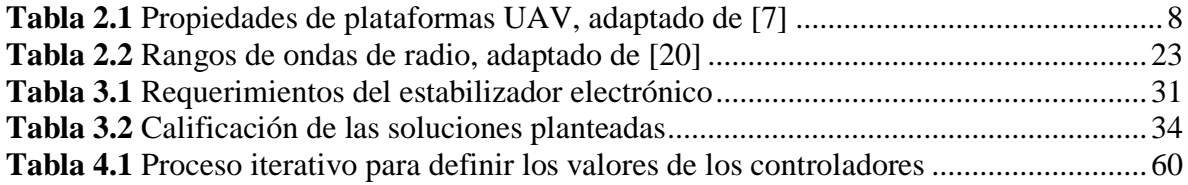

#### **Capítulo 1: Introducción**

La importancia de los recursos terrestres e hídricos nos permite percibir mejor la magnitud de los problemas por procesos de erosión a nivel mundial. Actualmente, el crecimiento poblacional crea una demanda acelerada por alimento, agua potable, techo y materia prima. Todo lo anterior se ve amenazado por la reducción en la productividad de suelos y la contaminación de mantos acuíferos, ambos eventos, en ocasiones son consecuencia de la erosión.

En [1] se enumeran los beneficios derivados de la conservación de suelos. Dicha conservación sólo es posible mediante estudios cuantitativos de las tierras, por lo que se entiende la relevancia de dedicar trabajo y esfuerzo en calcular los efectos de la erosión en las mismas. A continuación se presentan algunos de los beneficios que se obtienen a partir de la conservación de suelos.

- Incrementar la productividad de las parcelas dedicadas a cultivos agrícolas, utilizando sistemas de control de drenajes y de fertilización.
- Controlar la cantidad y el tipo de pesticidas que se aplican a los cultivos.
- Proteger las áreas que circundan las represas, mediante el diseño de sistemas que capturen los sedimentos.
- Evitar el deterioro de las fincas vecinas, especialmente las que se encuentran ladera abajo.
- Regular la cantidad y calidad de aguas para aprovechamiento humano e industrial.

Con el fin de tomar medidas preventivas y correctivas ante los procesos erosivos, primero es necesario cuantificar los movimientos de tierra en un área. Para esto existen varios métodos directos, de los cuáles se destacan las estacas graduadas, las estaciones de aforo y las parcelas de escorrentía. Las parcelas de escorrentía es la metodología más empleada por los investigadores para análisis de la erosión del suelo [2].

En cuanto a estructura, las parcelas de escorrentía son campos que poseen forma rectangular y por lo general están ubicadas en sentido de la pendiente del terreno, además tienen límites de material impermeable en los bordes superior y lateral, y poseen un sistema colector de agua y sedimento (formado por un canal colector, un canal conductor, cilindros receptores y por partidores) en el borde inferior del área delimitada.

El método de parcelas de escorrentía conlleva ciertas desventajas y/o incomodidades, de las cuales se destacan las siguientes:

- Es invasivo.
- No permite extrapolar los resultados.
- Material empleado no es reutilizable.
- Requiere de gran cantidad de tiempo.
- Altera el funcionamiento normal del terreno.
- Validez científica cuestionable.
- Elevado costo de mantenimiento

Lo anterior hace que se busque algún procedimiento alternativo, que contrarreste o minimice la mayoría de las desventajas asociadas al método existente.

El conocimiento relacionado con las parcelas de escorrentía es relevante porque es el método que actualmente aplica la escuela de Ingeniería Agrícola del Instituto Tecnológico de Costa Rica para cuantificar erosión, es por ello que surge la necesidad de explorar una metodología la cual implique el empleo de la técnica de fotogrametría con sistemas UAV con un sensor de imagen empotrado en un sistema de estabilización electrónico, llamado comúnmente sistema gimbal.

Con la aparición de la fotografía también se empieza a desarrollar la práctica de la fotogrametría, la cual consiste en obtener mediciones cuantitativas de las propiedades geométricas de un área objetivo, mediante la toma de fotografías [3].

La evolución de los sistemas de circuitos integrados y radio-controlados a finales del siglo XX fue clave para la llegada de los sistemas UAV modernos, y su subsecuente aplicación en fotogrametría y monitorización remota. En 1979 se realizaron las primeras pruebas con alas fijas con cámara óptica, y un año después utilizando helicópteros a escala. Desde entonces y hasta el presente, las plataformas remota y/o automáticamente piloteadas, de ala fija o ala rotatoria, de motor simple o múltiple, han sido alternativas viables para la captura de imágenes desde el aire. [4]

Como se comenta en [5], detrás de todo mapa topográfico, hay una fotografía aérea. Desarrollado en principio durante la Primera Guerra Mundial como un medio para obtener inteligencia militar desde el aire, la tecnología de la fotografía aérea ha progresado drásticamente desde entonces. Al igual que con la mayoría de las tecnologías, la fotogrametría y mapeo, han adoptado completamente a las computadoras y, su naturaleza matemática significa que se benefician en gran medida del uso de software sofisticado. Las computadoras de escritorio y los lentes de visión estéreo han reemplazado a los grandes y costosos estéreo-comparadores y a las máquinas analíticas. El proceso de fotogrametría digital, actualmente, está disponible para un gran número de especialistas, quienes, con un apropiado entrenamiento, pueden producir sus propios modelos de terrenos digitales y ortofotomapas con contorno.

Para mejorar la calidad de las imágenes capturadas desde el aire se utiliza un gimbal (también conocido como suspensión de Cardán), el cual, en su versión mecánica consistente en una serie de aros concéntricos (por lo general dos) cuyos ejes forman ángulo recto. La idea detrás de este sistema es mantener la orientación de un eje de rotación en el espacio aunque su soporte se mueva. Se utiliza para montar masas rotatorias (en el caso de fotogrametría sería una cámara digital) sobre él, a fin de que éstos puedan orientar sus ejes de rotación en cualquier dirección del espacio.

El presente proyecto enfoca el desarrollo de un sistema prototipo de estabilización electrónico para una cámara digital, la cual será utilizada para aplicar técnicas fotogramétricas con un sistema UAV.

El prototipo debe ser capaz de contrarrestar el movimiento que experimenta, en este caso, una cámara digital al formar parte de un sistema UAV, incorporando mediante una interfaz la modificación de la orientación espacial de la cámara fotográfica.

A pesar de que el proyecto consiste en el desarrollo de un sistema prototipo de estabilización electrónico para una cámara digital, las características de este deben considerar aspectos como bajo costo, peso que soporta el sistema UAV disponible y consumo de energía compatible con la batería disponible; esto con el fin de minimizar el trabajo asociado a la transición entre el prototipo y la implementación final. Es por lo anterior que al momento de elegir el software y hardware, es importante considerar aspectos como que haya una interfaz gráfica que permita al usuario conocer y modificar las variables del sistema. Esto para facilitar los procedimientos de calibración y comunicación inalámbrica entre el operador y el sistema.

A partir del sistema propuesto se busca reducir el error que induce el movimiento del sistema UAV en las imágenes que se obtienen de la cámara digital al realizar un vuelo.

#### **1.1 Objetivos y estructura del documento**

El objetivo general del presente proyecto consiste en diseñar un sistema de estabilización electrónico para una cámara digital, el cuál será parte de un sistema UAV. Para lograr lo anterior se pretende desarrollar y validar un concepto de diseño del sistema de estabilización electrónico que contrarreste adecuadamente el movimiento del sistema UAV cuando se desplaza en el aire. Además se requiere de un método de comunicación que permita modificar la orientación espacial de la cámara. Por último, a través de una prueba de concepto del sistema de estabilización electrónico se pretende evaluar la funcionalidad del mismo para contrarrestar los cambios en los ángulos de Euler, así como la modificación de los ángulos a partir de una interfaz de comunicación apropiada.

La estructura de este documento es la siguiente: en el capítulo 2 se presentan los conceptos que forman la base teórica que sustentan el desarrollo de la solución. En el capítulo 3 se describe el funcionamiento del software y hardware utilizado para cumplir con el objetivo del proyecto. El capítulo 4 presenta la validación a nivel funcional, con su respectivo análisis, de los sistemas de estabilización e interfaz de comunicación para llevar a cabo la modificación de la orientación espacial del sistema gimbal. Por último, las conclusiones y recomendaciones aparecen en el capítulo 5.

#### **Capítulo 2: Marco teórico**

Esta sección desarrolla los temas teóricos necesarios para comprender la línea de investigación y desarrollo del presente este proyecto. Para obtener mayor información de los temas aquí presentados se recomienda consultar las referencias bibliográficas [6-26].

#### **2.1 Fotogrametría**

Un análisis fotogramétrico permite reconstruir la posición, orientación, forma y tamaño de los objetos a partir de las imágenes. El origen de estas imágenes puede ser a través de fotografía (analógica o digital) o mediante escaneo láser. Los resultados del análisis suelen ser números (coordenadas), dibujos (mapas/planos analógicos), modelos geométricos o imágenes (modelos tridimensionales). [6]

La fotogrametría puede dividirse en tres vertientes, dependiendo de la fuente de información (analógico o digital) y la forma de procesar dicha información (óptico/mecánica o digital). [6] Las tres vertientes se conocen como:

- Fotogrametría analógica
- Fotogrametría analítica
- Fotogrametría digital

La fotogrametría permite conocer las características geométricas de un objeto sin contacto físico. Esta propiedad es lo que permite estudiar el movimiento de volúmenes de tierra con el paso del tiempo a partir de fotografías aéreas. Cuando la información obtenida es de la superficie de la tierra, esta se conoce como cuantificación remota. [6] La figura 2.1 muestra un ejemplo de una serie de fotografías que fueron utilizadas para realizar una reconstrucción en tres dimensiones.

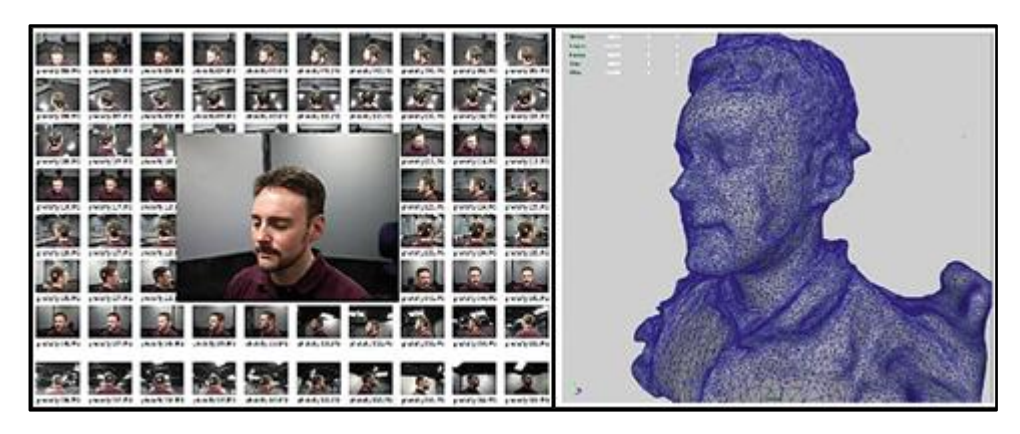

1 **Figura 2.1** Obtención de un modelo tridimensional a partir de figuras, tomado de [27]

#### **2.2 Sistemas UAV**

Se puede decir que un sistema UAV, está conformado por un grupo de tecnologías complementarias que fueron unidas para cumplir con una función específica. En la actualidad existe una gran diversidad de dichos sistemas UAV, uno para cada combinación de diferentes tecnologías dependiendo la aplicación en la que se requiera trabajar. Los sistemas UAV por lo general se encuentran estructurados al menos por tres componentes principales, tales como: el vehículo aéreo no tripulado, estación de control terrestre y el enlace de comunicación de datos, estos componentes por lo general funcionan en conjunto con dispositivos como pilotos automáticos, sensores de navegación, sensores de imagen, servos mecánicos y sistemas inalámbricos. [4]

Actualmente hay una numerosa cantidad de clasificaciones de los sistemas UAV, de acuerdo con varias características de la plataforma aérea (tamaño y peso, durabilidad, aerodinámica, etc.) o de la operación del sistema (rango de la misión o altitud de vuelo, naturaleza de su aplicación, etc.). Debido a que diversos organismos han intentado ordenar y diferencias este tipo de aeronaves, no hay una clasificación única y universal de sistemas UAV. Pero es necesario distinguir entre el gran número de plataformas ya existentes en el mundo. En la tabla 2.1 se muestran algunas características principales para sistemas UAV. [7]

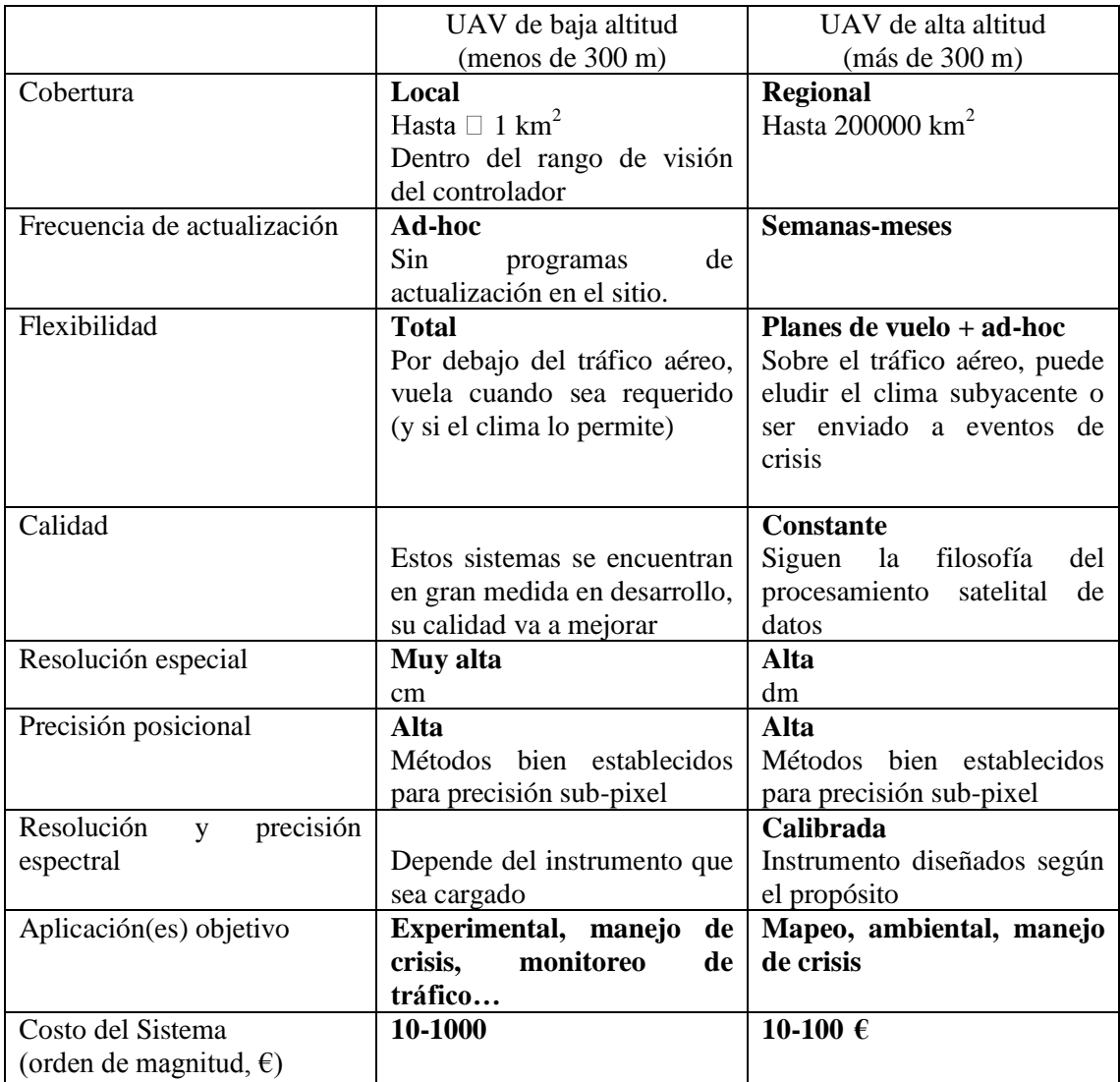

1 **Tabla 2.1** Propiedades de plataformas UAV, adaptado de [7]

## **2.2.1 Sistema UAV 3DR-X8+**

La plataforma es desarrollada e integrada por la empresa 3D Robotics y se comercializa como un sistema personalizable pero a la vez como una herramienta lista para el vuelo. Su estructura es de aluminio, lo que ofrece resistencia y movilidad, además cuenta con ocho hélices en un marco de cuatro brazos (dos por cada extremidad). En la figura 2.2 se muestra el sistema UAV comercial distribuido por la empresa 3D Robotics.

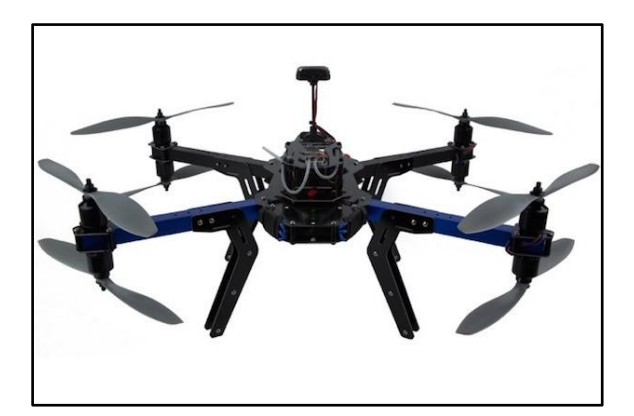

3 **Figura 2.2** Plataforma 3DR-X8+, tomado de [28]

Respecto a las especificaciones disponibles en el sitio web de la empresa 3D Robotics [28] se destacan las siguientes:

- Dimensiones: 35 cm x 51 cm x 20 cm
- Peso: 2.56 kg
- Capacidad de carga: 800 g
- Tiempo de vuelo: 15 minutos

## **2.2.2 Sistema de comunicación FlySky FS-TH9X**

Es el dispositivo que permite pilotear el vehículo de manera remota, el mismo utiliza una frecuencia de 2.4 GHz, además es alimentado con ocho baterías AA y cuenta con una pantalla que muestra información del vuelo. En la figura 2.3 se muestra el control que posee el sistema UAV.

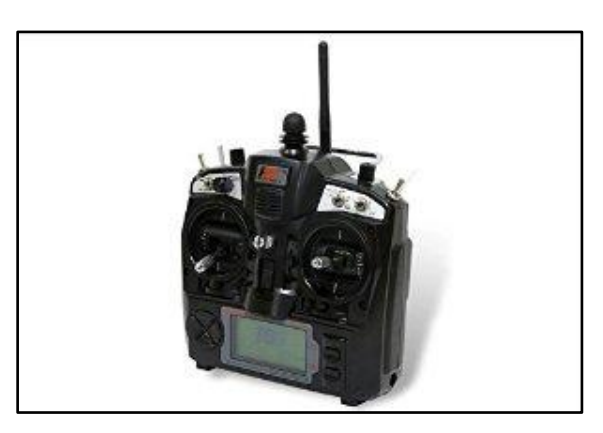

Figura 2.3 Control FS-TH9X, tomado de [28]

#### **2.2.3 Sistema de alimentación**

Las baterías de polímero de litio son el cuarto tipo de fuente de alimentación presente en los vehículos eléctricos comerciales, y el primer tipo en cuando a vehículos aéreos no tripulados. El desarrollo de estas baterías empezó con el descubrimiento de los sólidos no metálicos capaces de conducir iones. Los ánodos de estas baterías suelen ser de litio o de litio con carbono. La química detrás de estas baterías permite energía y potencias específicas mayores que las que se toman en cuenta para sistemas con motores eléctricos. [12] El cátodo suele ser una mezcla de vanadio, manganeso u óxido de cobalto [11]

El colector de corriente típicamente es de cobre o de aluminio, envuelto por un material de baja conductividad térmica, como el poliuretano. El encapsulamiento puede ser de polipropileno, polipropileno reforzado o polietileno. [12]

Estas baterías suelen considerarse de estado sólido debido a que su electrólito es sólido. El electrólito más común es el óxido de polietileno, con su respectiva sal. Con el fin de contrarrestar la baja conductividad de los polímeros empleados, las baterías suelen ser construidas en capas delgadas. Es esta construcción la que a su vez le da una gran seguridad al sistema, ya que en caso de que el encapsulamiento se rompa, los materiales no fluyen y el electrólito no presentará fugas. [12] En la figura 2.4 se muestra la estructura de una batería de polímero de litio comercial.

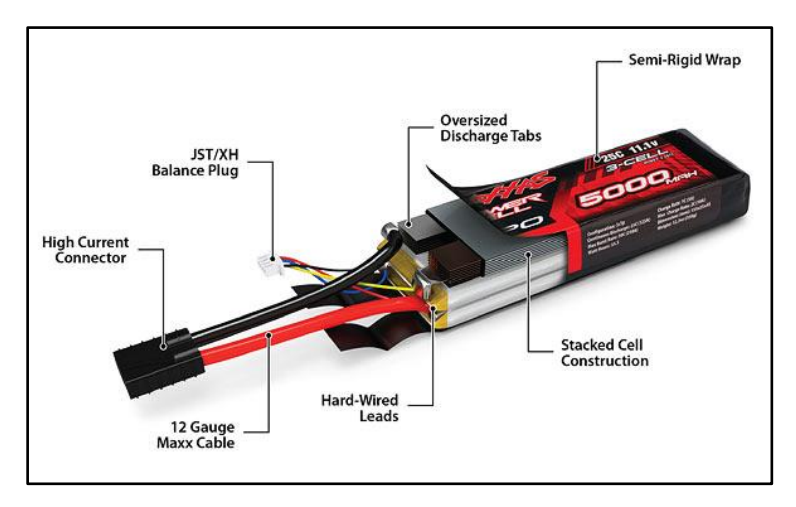

5 **Figura 2.4** Estructura de una batería de polímero de litio, tomado de [32]

## **2.2.4 Unidad de medición inercial**

La unidad de medición inercial es una plataforma analítica que permite obtener información espacial de un sistema coordenado. Estas unidades, por lo general, se utilizan para estabilizar un sistema. Debido a que el movimiento arbitrario en un espacio tridimensional presenta en la mayoría de los casos seis grados de libertad (tres de traslación y tres de rotación), es por ello que se requiere de tres acelerómetros, tres giroscopios y tres magnetómetros. [8]

El núcleo de la unidad de medición inercial está formado por los acelerómetros, giroscopios y magnetómetros, cuya salida puede ser analógica o digital. Estas señales analógicas pasan por una etapa de pre-filtrado, luego pasan por un convertidor analógicodigital y por último por un microcontrolador. Esta última etapa tiene como fin realizar los cálculos de transformación de coordenadas, filtrado y fusión de diversas señales, que es lo que permite determinar la orientación del sistema. [9] En la figura 2.5 se ilustra un IMU comercial.

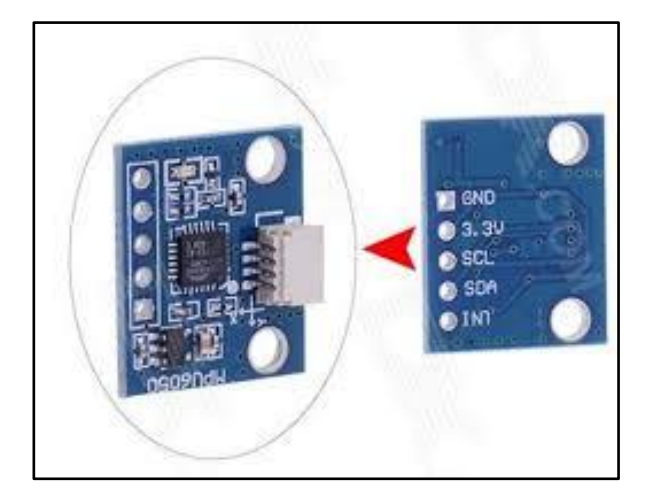

**Figura 2.5** IMU comercial, MPU6050, tomado de [29]

## **2.2.5 Acelerómetro**

Los acelerómetros comerciales se basan en el principio de fuerza inercial que actúa sobre una masa. [9] En sentido práctico, un acelerómetro es un dispositivo que utiliza la inercia de una masa conocida para medir la diferencia entre la aceleración cinética respecto a la inercia espacial y la aceleración gravitacional. Los cuatro tipos de acelerómetros más comunes son: [8]

- **Péndulo de integración giroscópica**: existe una aceleración lineal a lo largo del eje de entrada el cual provoca un torque sobre la relación de salida giroscópica, lo que resulta en una precesión en un cilindro de propiedades conocidas.
- **Masa conocida**: presenta una pequeña masa con libertad de movimiento sobre un eje, unida a un resorte de propiedades conocidas que restringe y amortigua su desplazamiento.
- **Cuerda vibrante**: utiliza dos placas de metal, y en medio se ubica una masa que se desliza libremente y que al chocar con las placas provoca una salida que es proporcional a su aceleración.
- **Fibra óptica**: la aceleración sobre la fibra óptica produce microcurvaturas, lo que modula la intensidad, cambiando la potencia óptica de la misma. Calculando la potencia óptica se puede calcular la aceleración.

#### **2.2.6 Giroscopio**

Los giroscópicos usan las propiedades inerciales de una rueda o un rotor girando a gran velocidad. Esos sistemas tienden a mantener la dirección de su momento angular y por lo tanto se mantienen inercialmente estables en el espacio. Los dispositivos comerciales actuales utilizan otros principios físicos, basados en las propiedades de la luz. [9] Por lo que se puede hablar de dos tipos de giroscopios: [8]

- **Rueda giratoria**: el principio básico es la conservación del momento angular.
- **Óptico**: se fundamente en el tiempo requerido para que la luz atraviese una trayectoria circular en direcciones opuestas es diferente si dicha trayectoria está rotando. La diferencia de tiempo puede medirse indirectamente y ese dato puede ser utilizado para determinar la razón de rotación del dispositivo óptico que contiene la trayectoria.

#### **2.2.7 Magnetómetro**

Los magnetómetros miden el campo magnético terrestre, y suelen utilizarse para conocer la dirección de un objeto (hacia donde apunta el vector de gravedad). La intensidad del campo gravitacional terrestre es fácilmente perturbada por componentes ferromagnéticos (como los presentes en los alrededores de los sensores). Esta propiedad es apta para los algoritmos de estabilización de los sensores (acelerómetros y giroscopios). [9]

#### **2.2.8 Transformación de coordenadas**

Las técnicas para transformar un vector de un sistema de coordenadas a otro pueden usar cosenos directivos, ángulos de rotación (Euler) o cuaterniones. Todos los anteriores involucran una matriz de rotación, que se suele llamar matriz de transformación o matriz de coseno directivo. Su representación suele ser *l Rk* , donde el subíndice *k* representa el marco de referencia original del vector, mientras el sobreíndice *l* representa el nuevo marco de referencia del vector. [10]

## **2.2.9 Ángulos de Euler**

Es una transformación entre dos sistemas de coordenadas (rectangulares) y se puede lograr mediante una rotación de cada uno de sus tres ejes. Para efectos de este documento y a modo de establecer la nomenclatura, si se desea transformar un marco de referencia *a* en otro sistema coordenado *b* hay que realizar tres rotaciones: *γ* (yaw) alrededor del eje *z*, *β* (pitch) alrededor del eje *x* y *α* (roll) alrededor del eje *y*. Estos ángulos de rotación, *α*, *β* y *γ* se conocen como ángulos de Euler y se muestran en la figura 2.6. [10]

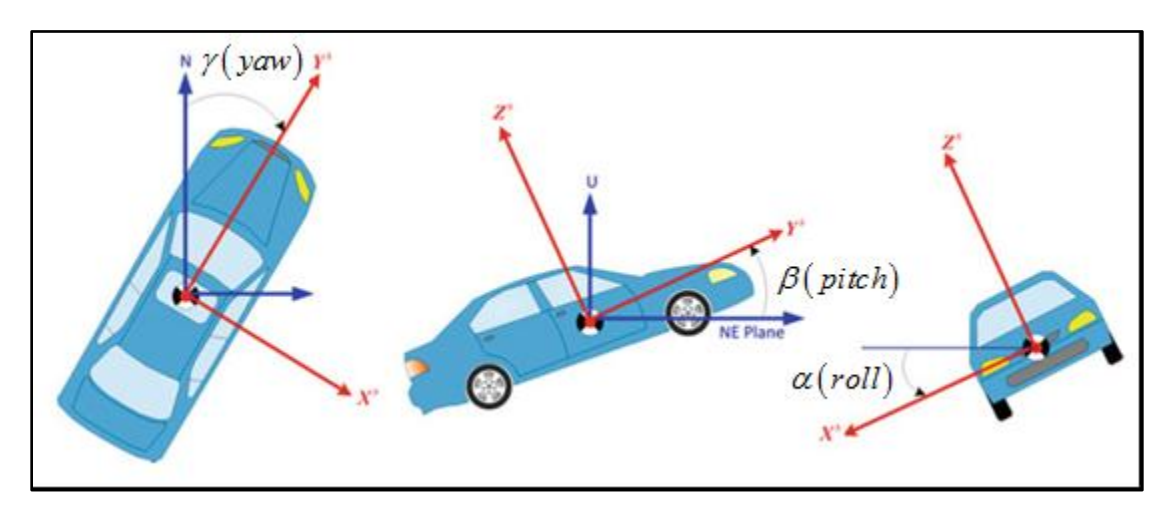

7 **Figura 2.6** Representación de los ángulos de Euler, tomado de [10]

Para transformar un vector  $r^a = \lceil x^a, y^a, z^a \rceil$  de un marco *a* a un marco *d*, estos se alinean usando las rotaciones mencionadas anteriormente. Las matrices individuales se pueden obtener considerando cada una de las rotaciones. [10] A continuación se desarrolla la forma en que se obtienen las matrices de transformación correspondientes a cada plano.

Para el plano *x*-*y* se parte de un vector *r* en el marco *a*, cuya proyección  $r_1$  forma un ángulo  $\theta_1$  con el eje *x*, como se muestra en la figura 2.7.

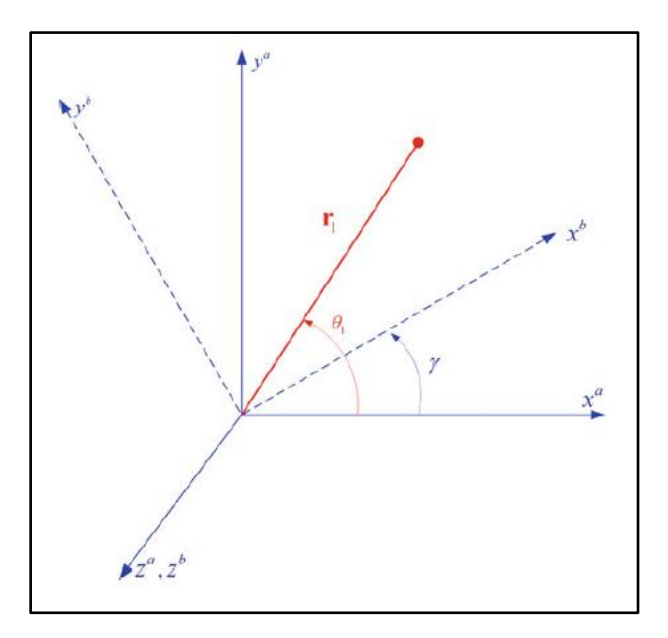

8 **Figura 2.7** Primera rotación, alrededor del eje z, tomado de [10]

Sus nuevas coordenadas (en el marco intermedio *b*) se representan en las ecuaciones (2.1) a (2.3) como:

$$
x^b = r_1 \cos \theta_1 - \gamma \tag{2.1}
$$

$$
y^b = r_1 \sin \theta_1 - \gamma \tag{2.2}
$$

$$
z^b = z^a \tag{2.3}
$$

Si se utilizan las siguientes identidades trigonométricas

 $\sin A \pm B = \sin A \cos B \pm \cos A \sin B$ <br>  $\cos A \pm B = \cos A \cos B \mp \sin A \sin B$ 

Teniendo en cuenta que las coordenadas originales de 1 *r* pueden expresarse en términos de  $\theta_1$ , en las ecuaciones (2.4) y (2.5) se describe matemáticamente lo siguiente

$$
x^a = r_1 \cos \theta_1 \tag{2.4}
$$

$$
y^a = r_1 \sin \theta_1 \tag{2.5}
$$

Mediante una sustitución se pueden reescribir las tres ecuaciones originales, como se muestra en las ecuaciones (2.6) hasta (2.8)

$$
x^{b} = x^{a} \cos \gamma + y^{a} \sin \gamma
$$
 (2.6)

$$
y^{b} = -x^{a} \sin \gamma + y^{a} \cos \gamma
$$
 (2.7)

$$
z^b = z^a \tag{2.8}
$$

En forma matricial, las ecuaciones anteriores se pueden representan como se muestra en ecuación (2.9)

$$
\begin{bmatrix} x^b \\ y^b \\ z^b \end{bmatrix} = \begin{bmatrix} \cos \gamma & \sin \gamma & 0 \\ -\sin \gamma & \cos \gamma & 0 \\ 0 & 0 & 1 \end{bmatrix} \begin{bmatrix} x^a \\ y^a \\ z^a \end{bmatrix}
$$
 (2.9)

Para el plano *y-z* se parte del marco *b* y se rota un ángulo *β* alrededor del eje *x*, con lo que se obtiene un marco intermedio *c*, como se muestra en la figura 2.8.

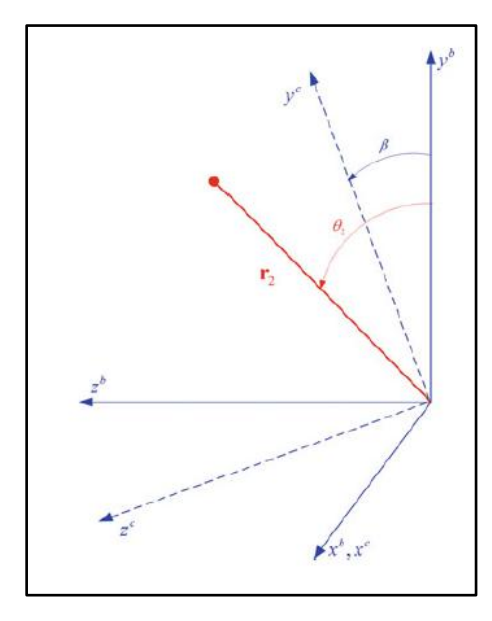

9 **Figura 2.8** Segunda rotación, alrededor del eje x, tomado de [10]

Con un procedimiento similar al realizado sobre el plano *x-y* se obtiene la ecuación (2.10)

$$
\begin{bmatrix} x^c \\ y^c \\ z^c \end{bmatrix} = \begin{bmatrix} 1 & 0 & 0 \\ 0 & \cos \beta & \sin \beta \\ 0 & -\sin \beta & \cos \beta \end{bmatrix} \begin{bmatrix} x^b \\ y^b \\ z^b \end{bmatrix}
$$
 (2.10)

Para el plano *x-z* se parte del marco *c* y se rota un ángulo *α* alrededor del eje *y*, con lo que se obtiene un marco intermedio *d*, como se muestra en la figura 2.9.

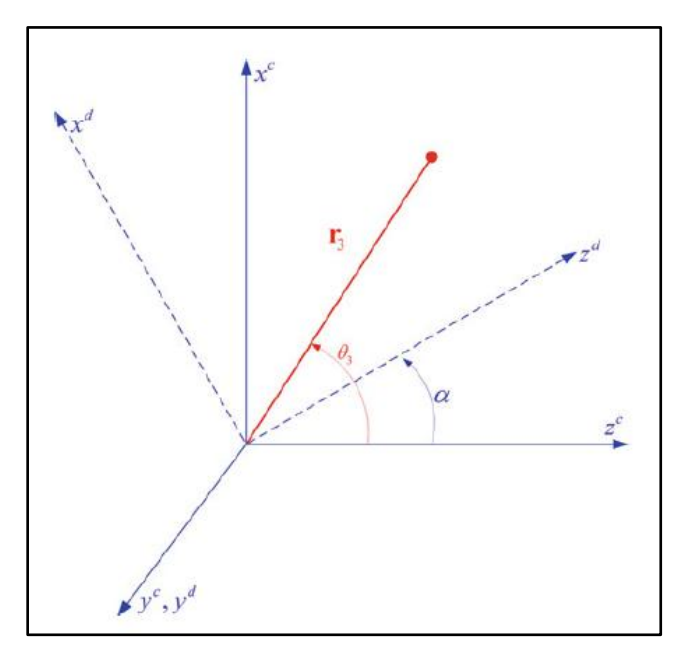

10 **Figura 2.9** Tercera rotación, alrededor del eje y, tomado de [10]

Con un procedimiento similar al realizado sobre el plano *x-y* se obtiene la ecuación (2.10)

$$
\begin{bmatrix} x^d \\ y^d \\ z^d \end{bmatrix} = \begin{bmatrix} \cos \alpha & 0 & -\sin \alpha \\ 0 & 1 & 0 \\ \sin \alpha & 0 & \cos \alpha \end{bmatrix} \begin{bmatrix} x^c \\ y^c \\ z^c \end{bmatrix}
$$
 (2.11)

Al combinar las tres rotaciones mediante el producto de las matrices anteriores, se obtiene la ecuación (2.12) que representa la transformación del plano *a* en el plano *d* y que se muestra simplificada en la ecuación (2.13).

$$
R_a^d = \begin{bmatrix} \cos \alpha & 0 & -\sin \alpha \\ 0 & 1 & 0 \\ \sin \alpha & 0 & \cos \alpha \end{bmatrix} \begin{bmatrix} 1 & 0 & 0 \\ 0 & \cos \beta & \sin \beta \\ 0 & -\sin \beta & \cos \beta \end{bmatrix} \begin{bmatrix} \cos \gamma & \sin \gamma & 0 \\ -\sin \gamma & \cos \gamma & 0 \\ 0 & 0 & 1 \end{bmatrix}
$$
(2.12)

$$
\begin{bmatrix}\n\sin \alpha & 0 & \cos \alpha \end{bmatrix} \begin{bmatrix}\n0 & -\sin \beta & \cos \beta \end{bmatrix} \begin{bmatrix}\n0 & 0 & 1\n\end{bmatrix}
$$
\n
$$
R_{a}^{d} = \begin{bmatrix}\n\cos \alpha \cos \gamma - \sin \beta \sin \alpha \sin \gamma & \cos \alpha \sin \gamma + \cos \gamma \sin \beta \sin \alpha & -\cos \beta \sin \alpha \\
-\cos \beta \sin \gamma & \cos \beta \cos \gamma & \sin \beta \\
\cos \gamma \sin \alpha + \cos \alpha \sin \beta \sin \gamma & \sin \alpha \sin \gamma - \cos \alpha \cos \gamma \sin \beta & \cos \beta \cos \alpha\n\end{bmatrix}
$$
\n(2.13)

#### **2.2.10 Microcontrolador**

Un microprocesador es un sistema que posee entradas, salidas y realiza procesos. Debido a que las entradas y salidas son una serie de tensiones eléctricas es por ello que son utilizados para controlar dispositivos externos. [13]

Los microcontroladores son sistemas de control basados alrededor de un microprocesador. Suelen ser chips pequeños que presentan componentes que complementan al microprocesador. Los microcontroladores de 8 bits son los más comunes, estos se encuentran empotrados dentro de los aparatos electrónicos domésticos y en sistemas industriales básicos, por lo que su presencia supera masivamente a aquellos sistemas con microprocesadores de alta velocidad. Las partes principales de los microcontroladores se muestran en la figura 2.10: [13]

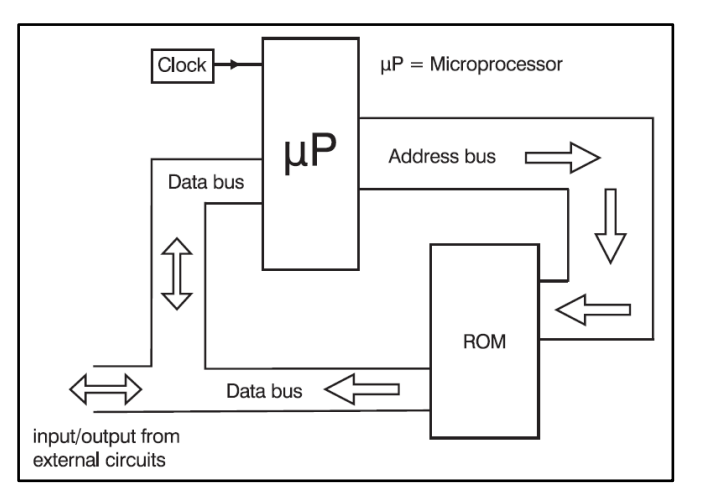

**Figura 2.10** Estructura básica de un sistema basado en microprocesador [13]

## **2.2.11 Protocolos de comunicación**

En el contexto de las redes computacionales, el término protocolo es interpretado como una serie de reglas que gobiernan el formato de los mensajes que son intercambiados entre computadoras. Normalmente los protocolos de comunicación se crean a partir de los siguientes pasos: [15]

- Requerimientos y análisis del sistema
- Diseño  $\bullet$
- Implementación  $\bullet$
- Pruebas y verificación

Idealmente, el proceso anterior permite que el protocolo de información y los sistemas que lo implementan sean correctos y eficientes. Esto en el sentido de que las reglas de intercambio son internamente consistentes y que manejan todos los posibles eventos sin generar ambigüedad, así como qué tan bueno es el rendimiento de cierto protocolo ante una implementación con complejidad que no se conoce previamente. [16]

## **2.2.12 I <sup>2</sup>C (Inter-integrated circuit)**

Este protocolo de comunicación fue inventado por Philips con el fin de permitir la comunicación entre circuitos integrados. El protocolo fue estandarizado en los años noventa y otras empresas lo adoptaron mientras lanzaban sus propios chips compatibles. [17]

El bus  $I^2C$  permite comunicación de alta velocidad y en dos direcciones entre dos dispositivos, a la vez que utiliza la mínima cantidad de pines de entrada y salida. Este bus suele ser controlado por un dispositivo maestro (normalmente un microcontrolador), y contiene uno o más dispositivos esclavos que reciben información del maestro, como se ilustra en la figura 2.11.

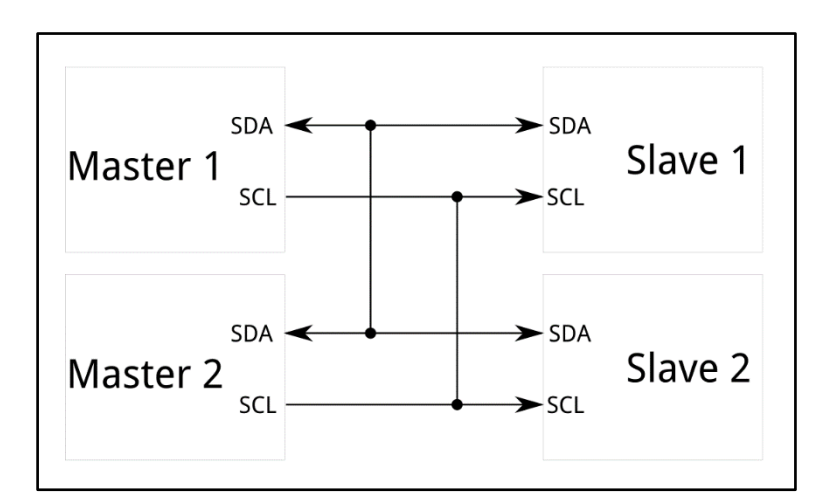

12 **Figura 2.11** Diagrama de bloques de un sistema I2C, tomado de [30]

Este sistema de comunicación digital es único en el sentido de que los múltiples dispositivos utilizan las mismas líneas de comunicación: [17]

- SCL, señal de reloj
- SDA, línea bidireccional de datos $\bullet$

#### **2.2.13 USB (Universal serial bus)**

La interface USB es versátil, por lo que se presenta en un gran rango de dispositivos periféricos. Algunos de los cuales incluyen mouse, teclado, impresora, scanner, cámaras y dispositivos de audio/video. También es apto para unidades de adquisición de datos y sistemas de control. [18]

La confianza que genera este tipo de sistema de comunicación se debe tanto al hardware como a los protocolos de transferencia de datos. Las especificaciones de hardware para los drivers, receptores y cables aseguran una interfaz que elimina la mayoría del ruido que causa errores. El protocolo USB permite la detección de errores en los datos recibidos y notifica al remitente, con el fin de que este realiza la retransmisión. La detección, notificación y retransmisión no requiere de programación adicional ni de intervención del usuario. [18]

El protocolo permite cuatro tipos de transferencia y tres velocidades, lo que lo hace factible para muchos tipos de dispositivos. Existen modos de transferencia para grandes y pequeños bloques de datos, con y sin restricciones de tiempo, para datos que no toleran retardo, entre otros. La topología del bus es un arreglo con niveles, como la que se muestra en la figura 2.12.

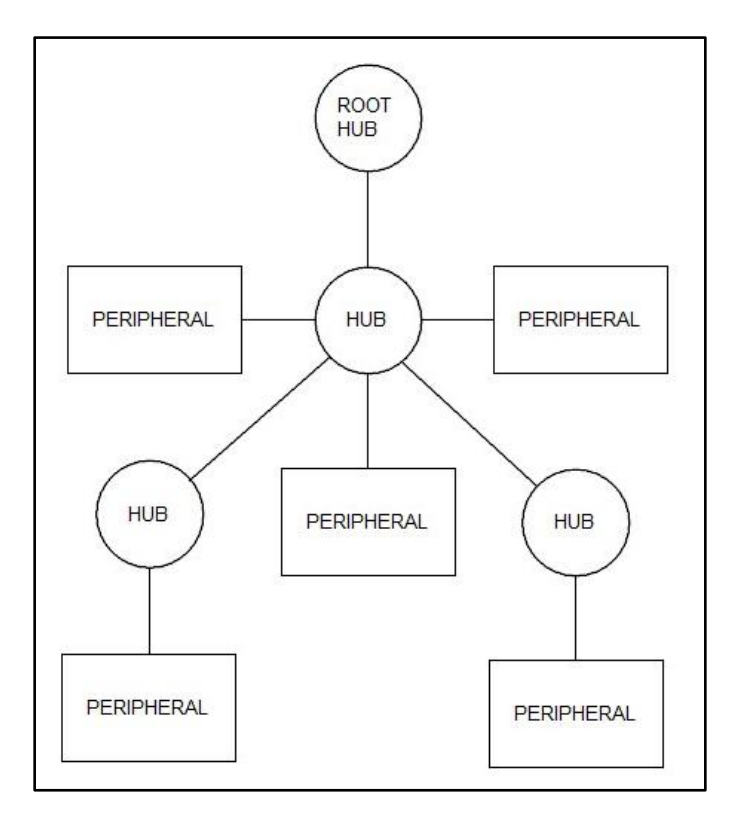

13 **Figura 2.12** Topología de un protocolo de comunicación USB, adaptado de [18]

En el medio de cada arreglo hay un centro de actividad (hub). Cada extremo del arreglo conecta un puerto con un centro de actividad, pero solo un dispositivo se puede comunicar a la vez con el controlador del huésped. [18]

#### **2.2.14 Comunicación inalámbrica**

La identificación remota, la emisión directa, la navegación global y los sensores compactos han ganado popularidad en la última década. Las comunicaciones y sensores inalámbricos se han convertido en parte de la vida diaria del consumidor. Todos los sistemas inalámbricos se basan en los principios físicos de radiofrecuencia o microondas. [19]

#### **2.2.15 Radiofrecuencia**

El prefijo "radio" engloba las técnicas que se utilizan para transmitir y recibir información o potencia en la atmósfera o espacio libre. Las ondas electromagnéticas cubren un amplio rango de frecuencias y anchos de banda. Su clasificación se basa principalmente en la fuente de radiación. Los límites de los rangos no son estrictos, ya que distintas fuentes pueden producir ondas con frecuencias que se traslapan. Los anchos de onda pueden variar desde los miles de kilómetros hasta 0.1 milímetros. El rango de frecuencias va desde unos pocos Hertz hasta 3 terahertz. [20]

El espectro de las ondas de radio se divide en rangos de una década, como se indica en la tabla 2.2.

| Nombre en inglés         | Abreviación | Frecuencias   |
|--------------------------|-------------|---------------|
| Very low frequency       | <b>VLF</b>  | 3-30 kHz      |
| Low frequency            | LF          | 30-300 kHz    |
| Medium frequency         | MF          | 300-3 000 kHz |
| High frequency           | HF          | 3-30 MHz      |
| Very high frequency      | VHF         | 30-300 MHz    |
| Ultrahigh frequency      | <b>UHF</b>  | 300-3 000 MHz |
| Superhigh frequency      | <b>SHF</b>  | 3-30 GHz      |
| Extremely high frequency | <b>EHF</b>  | 30-300 GHz    |

2 **Tabla 2.2** Rangos de ondas de radio, adaptado de [20]

En términos técnicos, los principios físicos antes mencionados permiten las siguientes actividades: [20]

- Emisión
- Comunicación fija
- Comunicación móvil
- Radio navegación
- Radio locación
- Radio amateur
- Radio astronomía

El espectro de frecuencias es un recurso limitado, si todos los usuarios enviaran señales sin ningún tipo de regulación entonces se presentarían interferencias destructivas. Es por eso que existen agrupaciones que regulan el uso de dichas frecuencias, siendo la International Telecommunication Union (ITU) la más relevante. [20]

## **2.3 Sistema gimbal**

Los gimbals son estructuras diseñadas para rotar a lo largo de un eje, y su principal tarea es fungir como una plataforma de estabilización. En la mayoría de los sistemas de navegación los gimbals son un armazón mecánico que rodea una plataforma, como se ilustra en la figura 2.13.

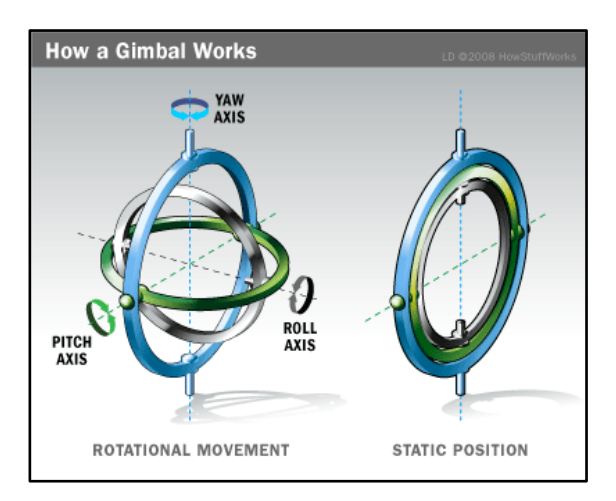

14 **Figura 2.13** Esquema general del funcionamiento de un gimbal, tomado de [31]

Para el caso de los sistemas gimbal presentes en los sistemas UAVs se prefiere utilizar un sistema de motores que emule el comportamiento de los anillos concéntricos que normalmente están presentes en los sistemas mecánicos. [8]
Con el fin de mantener el sistema estable en un espacio tridimensional se requiere de una estructura que tenga tres gimbals, uno por cada eje de rotación. Los dos tipos de gimbals más comunes se describen a continuación: [8]

- **Marco mecánico**: presenta tres gimbals asociados a tres motores. Durante la estabilización la salida de cada giroscopio va a los motores. La razón inercial de la plataforma es controlada aplicando la razón prescrita (calibración) al giroscopio en forma de motores que aplican torque a cada uno de los gimbals.
- **Esfera flotante**: los componentes que se desean mantener inertes se montan en el centro de dos esferas. La esfera externa se coloca en la plataforma móvil, mediante monturas de choque; mientras la esfera interna la soporta un fluido hidráulico y unas esferas hidrostáticas. La rotación de la esfera interna con respecto a la esfera externa se logra mediante una bomba de fluido y válvulas de torque hidráulico

### **2.3.1 Motor eléctrico**

Los motores eléctricos suelen estar formados por un arreglo de bobinas de cobre y láminas de acero, esta simple estructura sirve como un ingenioso convertidor de energía. Pero es a través del conocimiento de los principios físicos que se logra aprovechar su potencial y entender sus limitaciones; especialmente cuando se adiciona un controlador electrónico al sistema. [21]

Los motores eléctricos utilizan la fuerza que se genera cuando pasa corriente por un material conductor que está expuesto a un campo magnético. Esta fuerza es proporcional a la intensidad del campo magnético, la cantidad de material conductor y a la magnitud de la corriente eléctrica que recorre dicho conductor. [21] Lo anterior se muestra en la figura 2.14.

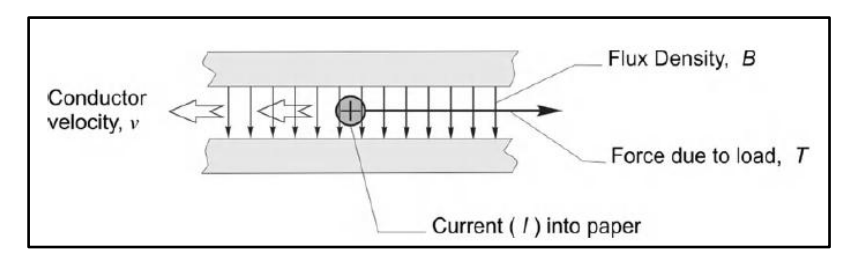

15 **Figura 2.14** Propiedades físicas que intervienen en un motor eléctrico, tomado de [21]

## **2.3.2 Motor de imanes permanentes**

Existen distintos tipos de motores de imanes permanente rotacionales, los más comunes son el de corriente directa, el síncrono y el de pasos. Cada uno de los anteriores surgió como respuesta a una necesidad particular, pero sus principios físicos y funcionamiento son básicamente los mismos. [22]

El de corriente directa se caracteriza por tener una fuerza electromotriz trapezoidal de salida ante una corriente de pulsos rectangulares de entrada. El síncrono tiene una fuerza electromotriz sinusoidal de salida ante una corriente sinusoidal de entrada. Los motores de pasos tienen un alto conteo de polos y requieren de muchos periodos de excitación para lograr una revolución; se suelen manejar a través de pulsos de corriente. [22]

### **2.3.3 Sistema de control automático**

El objetivo de un sistema de control es controlar las salidas en alguna forma prescrita mediante las entradas a través de los elementos del sistema de control. De lo anterior se pueden identificar los componentes básicos de un sistema de control: [25]

- Objetivos de control (entradas y/o señales actuantes)
- Componentes del sistema de control
- Resultados (salidas y/o variables controladas)

Los sistemas de control automático han ido tomando cada vez más importancia en el desarrollo y avance de la tecnología y de la civilización moderna. Estos sistemas se encuentran en abundancia en todos los sectores de la industria, desde el control de calidad,

líneas de producción automáticas, control de maquinaria y de computadoras, hasta los sistemas de generación de energía y la robótica. [23]

Las teorías de control que se utilizan habitualmente son la teoría de control clásica (también conocida como teoría de control convencional), la teoría de control moderno y la teoría de control robusto. [24]

### **2.3.4 Controlador PID**

Tradicionalmente, el diseño de un sistema de control automático que involucra motores eléctricos se ha realizado mediante un controlador PID. Este tipo de controlador ha tenido una amplia aceptación en la industria desde que las reglas para su afinación fueron publicadas en 1942 por Ziegel y Nichols. La fortaleza de este controlador radica en su simplicidad. En la industria, el control simple se prefiere sobre cualquier alternativa más compleja en tanto los resultados de este último no sean considerablemente mejores. La labor de cada parte del controlador PID se muestra a continuación: [26]

- P (proporcional): el esfuerzo actual haciendo que el estado presente se convierta en el estado deseado.
- I (integral): el esfuerzo acumulativo utilizando la información de los estados pasados.
- D (derivativo): el esfuerzo predictivo que refleja la información de la tendencia de los estados futuros.

La función de transferencia del controlador PID se describe en la ecuación (2.14). [25]

$$
G_c \quad s = K_p + K_p s + \frac{K_I}{s} \tag{2.14}
$$

## **2.3.5 Modelado del sistema**

En el caso de un estabilizador de cámara de tres ejes, cada eje tendrá una la misma representación, sólo varían en los valores del controlador PID. En la figura 2.15 se muestra un diagrama de bloques del sistema de control para un motor eléctrico.

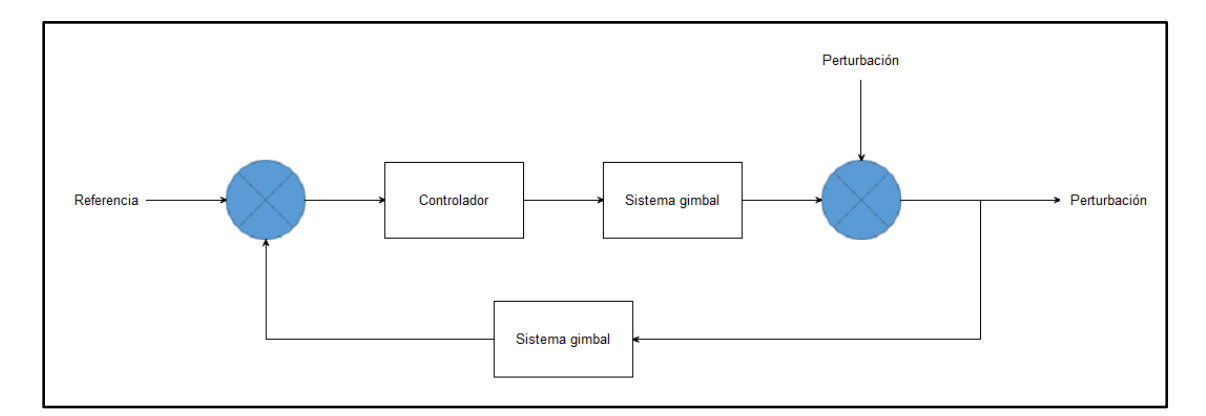

**Figura 2.15** Diagrama de bloques del estabilizador (un motor)

La entrada corresponde al valor de referencia, el cuál es seleccionado mediante la calibración del sistema. Los sensores se encargan de proveer los valores de rotación y traslación, una vez obtenidos estos datos el sistema calcula la señal de error con respecto a la referencia. El controlador usa el valor de este error para calcular la señal de control que corrige la perturbación.

Es necesario transformar la señal que sale del controlador para que pueda ser utilizada por los motores eléctricos, con lo cual el motor produce torque para que el sistema regrese a su estado de equilibrio.

### **2.3.6 Ecuaciones del sistema**

El torque generado por un motor DC es proporcional a la corriente de armadura y la intensidad del campo magnético. Para efectos de los motores de imanes permanentes, la intensidad del campo magnético es constante, por lo que el torque será proporcional solamente a la corriente de armadura, como lo describe la ecuación (2.15).

$$
T = K_i i \tag{2.15}
$$

La fuerza electromotriz es proporcional a la velocidad angular del eje por una constante, como se muestra en la ecuación (2.16).

$$
e = K_b \dot{\theta} \tag{2.16}
$$

Las dos ecuaciones anteriores se utilizan en conjunto con la segunda ley de Newton y la ley de voltajes de Kirchhoff para conocer la función de transferencia, lo que se da como resultado las ecuaciones (2.17) y (2.18).

$$
J\ddot{\theta} + b\dot{\theta} = Ki \tag{2.17}
$$

$$
L\frac{di}{dt} + Ri = V - K\dot{\theta}
$$
 (2.18)

 $T = K_i i$  (2.15)<br>
ional a la velocidad angular del eje por una<br>
2.16).<br>  $e = K_b \dot{\theta}$  (2.16)<br>
izan en conjunto con la segunda ley de Newton<br>
ocer la función de transferencia, lo que se da<br>
).<br>  $J\ddot{\theta} + b\dot{\theta} = Ki$  (2.17)<br>  $L\frac{$ Se aplica la transformada de Laplace a las ecuaciones anteriores y se acomodan los términos para que la velocidad de rotación sea la salida y el voltaje de armadura sea la entrada, con lo que se obtiene la ecuación (2.19):

$$
P \quad s = \frac{\dot{\Theta} \quad s}{V \quad s} = \frac{K}{Js + b \quad Ls + R + K^2} \quad \left[\frac{rad/s}{V}\right] \quad (2.19)
$$

En ocasiones se suele preferir ver la posición como la salida del sistema, por lo que se integra la expresión y se obtiene la ecuación (2.20).

$$
\frac{\Theta s}{V s} = \frac{K}{s Js + b Ls + R + K^2} \left[\frac{rad}{V}\right]
$$
 (2.20)

#### **Capítulo 3: Sistema de estabilización electrónico para fotogrametría UAV**

Esta sección desarrolla el procedimiento que se llevará a cabo para implementar el sistema de estabilización electrónico para una cámara digital de un vehículo aéreo no tripulado. Inicialmente se realiza la caracterización del vehículo aéreo no tripulado, junto con la recopilación de la información acerca de los dispositivos con los que se cuenta para realizar el proyecto. Luego se determinan los requerimientos mínimos junto con las limitaciones que presenta el equipo con que se dispone con el fin de plantear posibles soluciones al problema general.

Para llegar a definir cuál es la solución que se ajusta a las necesidades y limitaciones del proyecto se realiza un análisis comparativo. A partir de la solución elegida se explica el proceso de dicha implementación.

#### **3.1 Caracterización del vehículo aéreo no tripulado**

El sistema UAV con que cuenta la Escuela de Ingeniería Electrónica es el 3DR-X8+ de la empresa 3D Robotics [28]. Este sistema comercial ya cuenta con ciertos módulos, por lo que es preciso entender cómo funciona cada uno para tener una mejor idea de las ventajas y desventajas del equipo con que se dispone. Se identificarán aquellas partes de la plataforma que son relevantes para este proyecto en particular, tomando en cuenta que también se dispondrá de una cámara marca Sony modelo NEX-5T, cuyo peso es de 279 g y sus dimensiones: 5.8 cm x 3.8 cm x 11 cm.

### **3.2 Requerimientos y restricciones para el estabilizador electrónico**

Se procede a delimitar los requerimientos y restricciones del sistema de estabilización electrónico para una cámara digital. En la tabla 3.1 se presentan dichas características.

| Requerimiento                                                  | <b>Indicador</b>                                                                                                    | <b>Restricciones</b>                   | <b>Indicador</b>                                                |
|----------------------------------------------------------------|----------------------------------------------------------------------------------------------------|----------------------------------------|-----------------------------------------------------------------|
| Controlar un sistema<br>gimbal de tres grados<br>de libertad   | El<br>sistema<br>debe<br>permitir<br><sup>1</sup> a<br>estabilización de los<br>ángulos pitch, roll y<br>yaw.                  | Bajo peso                              | $\leq 1$ kg                                                     |
| Estabilizar los ángulos<br>pitch, roll y yaw.                  | El sistema de vuelo<br>debe<br>la<br>mantener<br>cámara fija con una<br>precisión de $\pm 1^{\circ}$ .                         | Alimentación que no<br>supere los 18 V | Una batería LiPo con<br>alimentación<br>una<br>máxima de 16,8 V |
| Controlar la apertura<br>de los ángulos pitch y<br>roll        | El<br>sistema<br>permite<br>cambiar el ángulo en<br>que apunta la cámara<br>de forma electrónica                               | Bajo<br>de<br>consumo<br>potencia      | $\leq$ 15 W                                                     |
| Compatibilidad<br>con<br>cámara marca<br>Sony<br>modelo NEX-5T | La estructura cuenta<br>base<br>con<br>una<br>compatible con las<br>dimensiones de la base<br>de la cámara, 5.8 cm x<br>3.8 cm | Bajo costo económico                   | $\leq$ \$ 500                                                   |

3 **Tabla 3.1** Requerimientos del estabilizador electrónico

## **3.3 Análisis y selección de la solución**

La fotogrametría UAV tiene diversas aplicaciones, por lo que existen empresas que se han dedicado a ofrecer plataformas con los módulos necesarios para realizar el análisis respectivo. Este tipo de opciones suelen ir enfocadas hacia la industria, no hacia la academia, por lo que no permiten conocer a fondo la plataforma (hardware y software), no son accesibles económicamente y no permiten modificar/adecuar el producto a las necesidades educativas.

#### **3.3.1 Solución 1: Sistema comercial de fotogrametría UAV**

Se trata de un sistema de gimbal que forma parte de todo un sistema para fotogrametría UAV. El sistema gimbal contiene motores y el controlador comercial. Esta es la solución más simple debido a que se trata de un sistema ya montado y probado en conjunto. En cuanto a sus factores negativos radica en que la mayoría de estos sistemas vienen ya con una cámara digital y no hay ninguno que sea compatible con el equipo que se cuenta: la cámara Sony modelo NEX-5T y el UAV 3DR-X8+. Por lo que deberían realizarse una serie de modificaciones, lo que puede comprometer la fidelidad de un sistema, que ya está calibrado para ciertos parámetros específicos y que normalmente es cerrado, por lo que no permite hacer ajustes de software para contrarrestar dichos cambios.

### **3.3.2 Solución 2: Sistema de estabilización de cámara comercial**

Consiste en ensamblar un sistema de estabilización electrónico partiendo de las características de la cámara, luego adaptar el sistema gimbal a la estructura del sistema UAV disponible sin comprometer la estructura de ninguno de estos, además se deberán seleccionar los motores adecuados y por último definir un controlador que permita cumplir con los requisitos planteados en las secciones anteriores. Una ventaja es que es más sencillo encontrar partes que se vayan ajustando a la geometría de la cámara y luego concentrarse en la identificación de los motores y controladores respectivos que pretender encontrar un sistema que no haya que modificar. El software que se debe adquirir tiene que contar con una interfaz intuitiva y flexible con el usuario, para que todo cambio requerido se pueda implementar sin la necesidad de alterar el hardware.

## **3.3.3 Solución 3: Sistema de estabilización completamente modificable a partir de open hardware y open software**

Esta opción se basa en utilizar, aparte de la estructura comercial (gimbal más el motor), una plataforma de software y hardware más personalizable que lo que ofrece la solución 2, donde se partiría de uno (o varios) módulos comerciales y se programaría la interacción de cada uno de ellos. Se deberá utilizar un microcontrolador para programar las rutinas de filtros digitales y para el controlador PID y además se deberá desarrollar una interfaz gráfica para interactuar con el sistema gimbal. Esta opción presenta varias desventajas, dentro de las que se destaca el espacio que ocuparían los módulos, la complejidad de desarrollar una interfaz gráfica intuitiva y un mayor costo de implementación.

### **3.3.4 Solución 4: Diseño del sistema de estabilización full custom**

El diseño de la plataforma implica la construcción del hardware y el desarrollo del software desde cero, tiene como principal problema el aspecto de tiempo, ya que se requiere más de un semestre para implementar y realizar las pruebas respectivas. Claro que dentro de las ventajas estaría poder garantizar en un 100 % la compatibilidad de la estructura y el hardware con la cámara y el sistema UAV con que se dispone, ya que se diseñarían los PCB para empotrar todos los sensores necesarios para llevar a cabo el control del sistema gimbal diseñado. En cuanto al software se deberá desarrollar una interfaz gráfica para interactuar con el sistema gimbal, y se deben desarrollar todos los algoritmos desde cero.

#### **3.4 Comparación y selección de la solución**

Con el fin de llegar a una solución de manera objetiva se observan los requisitos, el equipo/herramientas con que se cuenta y la factibilidad de la solución. Es por eso que se abstraen ciertas características que se consideran vitales para el correcto funcionamiento. Se toman en cuenta las siguientes:

- **Costo**: costo económico final del sistema.
- **Compatibilidad**: compatibilidad con la cámara, el espacio que se dispone y el  $\bullet$ sistema UAV con que se cuenta.
- **Disponibilidad**: disponibilidad para comprar las partes necesarias.  $\bullet$
- **Funcionabilidad**: capacidad para llevar a cabo los objetivos planteados.
- **Tiempo**: tiempo que se tarda en ensamblar e implementar el prototipo.  $\bullet$
- **Flexibilidad**: flexibilidad para modificar el software y el hardware.  $\bullet$
- **Soporte**: el soporte que proporcionan las empresas y la comunidad en Internet.

Con el fin de resumir lo planteado anteriormente se propone una rúbrica que cuantifica los aspectos cualitativos asociados a cada característica: en una escala de cinco puntos  $(5 > 4 > 3 > 2 > 1)$ , a los aspectos positivos se les da un puntaje que tiende a 5, mientras que a los aspectos negativos se les da un puntaje que tiende a 1. La tabla 3.2 muestra los resultados.

| Rúbrica                       | Solución 1     | Solución 2  | Solución 3  | Solución 4     |
|-------------------------------|----------------|-------------|-------------|----------------|
| Costo                         | Muy alto $(1)$ | Medio $(3)$ | Alto $(2)$  | Alto $(2)$     |
| Compatibilidad                | Muy baja $(1)$ | Alta $(4)$  | Baja $(2)$  | Alta $(4)$     |
| Disponibilidad<br>Media $(3)$ |                | Alta $(4)$  | Alta $(4)$  | Alta $(4)$     |
| Funcionalidad                 | Alta $(4)$     | Alta $(4)$  | Alta $(4)$  | Alta $(4)$     |
| Tiempo                        | Muy bajo $(5)$ | Medio $(3)$ | Alto $(2)$  | Muy alto $(1)$ |
| Flexibilidad                  | Baja $(2)$     | Baja $(2)$  | Media $(3)$ | Alta $(4)$     |
| Alto $(4)$<br>Soporte         |                | Alto $(4)$  | Medio $(3)$ | Muy bajo $(1)$ |

4 **Tabla 3.2** Calificación de las soluciones planteadas

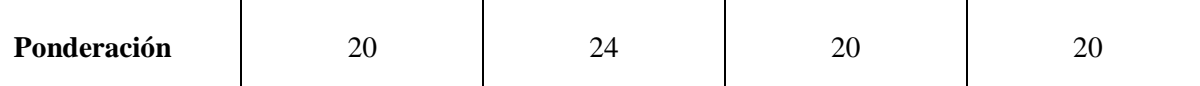

#### **3.4.1 Costo económico**

La solución 1 presenta un costo económico muy alto, ya que se debe conseguir el sistema completo de sistema gimbal junto con el controlador y el sistema UAV. La solución 2 tiene un costo económico medio, ya que se debe conseguir el sistema por partes, el sistema gimbal, los motores y el controlador, por separado. La soluciones 3 tiene un costo económico alto, porque a pesar de que se puede conseguir el sistema por partes (el sistema gimbal y motores) el controlador que se requiere es de uso general (su uso no está restringido a controlar un sistema en particular), lo que implica un mayor costo, especialmente si se desea contar con la precisión de los controladores especializados que cuentan con un procesador destinado para cada motor. La solución 4 implica un costo económico alto, ya que se debe considerar que aunque se adquiera el sistema gimbal y los motores, el proceso de construcción del controlador implica la creación de un PCB robusto.

#### **3.4.2 Compatibilidad**

La solución 1 presenta una compatibilidad muy baja, como se consigue el sistema completo entonces no se puede disponer de la cámara y el sistema UAV disponibles. La solución 2 tiene una compatibilidad alta, debido a que el sistema se consigue por módulos individuales entonces se puede ir adaptando la compra de manera secuencial, pensando solo en los requerimientos parciales y no en los totales. El sistema gimbal se compra pensando en la cámara que se dispone y luego se adaptan los motores y el controlador a dicha estructura, para luego modificar, de ser necesario la base para unirlo al sistema UAV. La solución 3 tiene una compatibilidad baja, como se consigue el sistema por partes entonces se puede ir adaptando la compra de manera secuencial, pensando solo en los requerimientos parciales y no en los totales. El sistema gimbal se compra pensando en la cámara que se dispone, luego se adaptan los motores y el controlador a dicha estructura. Aquí habría que pensar en que la estructura del sistema gimbal, ya que podría ocurrir que esta no tenga el espacio suficiente para ubicar los controladores que deberían acompañar a cada motor. La solución 4 implica una compatibilidad alta, como se consigue el sistema por partes entonces se puede ir adaptando la compra de manera secuencial, pensando solo en los requerimientos parciales y no en los totales. El gimbal se compra pensando en la cámara que se dispone y luego se adaptan los motores y el controlador a dicha estructura, para luego modificar, de ser necesario la base para unirlo al UAV.

#### **3.4.3 Disponibilidad**

La solución 1 presenta una disponibilidad media, no todas las empresas de sistemas UAV venden el sistema apto para realizar análisis fotogramétrico. Las soluciones 2, 3 y 4 tienen una disponibilidad alta, ya que en el mercado se consiguen los insumos necesarios y es fácil observar diversos precios y opciones.

### **3.4.4 Funcionalidad**

Las cuatro soluciones presentan una funcionalidad alta, pero debido a factores distintos. La solución 1 presenta sistemas probados exhaustivamente que vienen acompañados de un software intuitivo. La solución 2 implica el uso de controladores comerciales que suelen tener una interfaz gráfica que facilita la interacción con el sistema. La solución 3 implica el uso de controladores de propósito general (su uso no está restringido a controlar un sistema en particular) y suministran herramientas intuitivas que permitan adaptarse al equipo con que cuenta el usuario. Los controladores se pueden programar para que cumplan con los objetivos además de programar una interfaz gráfica que se adecue a las necesidades del usuario. La solución 4 implica que los controladores se podrían hacer a la medida, con una interfaz gráfica que facilite la interacción con el sistema. Ya que estos son de propósito muy específico se pueden programar herramientas intuitivas que permitan adaptarse al equipo con que cuenta el usuario.

### **3.4.5 Tiempo**

La solución 1 presenta un tiempo muy bajo de implementación, está listo para el vuelo y el análisis. La solución 2 tiene un tiempo medio, porque implica el proceso de escogencia de equipo, así como el aprendizaje relacionado a los componentes de hardware y software asociados. La solución 3 tiene tiempo alto, ya que el proceso de escogencia de equipo, así como la programación de los controladores y la interfaz gráfica. La solución 4 conlleva un tiempo muy alto, debido al proceso de escogencia de los componentes, la etapa de pruebas modular, la construcción general así como el aprendizaje relacionado a los componentes de hardware y software asociados.

### **3.4.6 Flexibilidad**

Las soluciones 1 y 2 presentan una flexibilidad baja, son sistemas cerrados que no permiten su estudio e intervención, pero cuentan con las herramientas necesarias para llevar a cabo los objetivos, por lo que no es necesario contar con tanta flexibilidad. La solución 3 presenta flexibilidad media, son sistemas que permiten su estudio e intervención, pero principalmente a nivel de software y no tanto de hardware. La solución 4 implica una flexibilidad alta, ya que son sistemas totalmente abiertos que permiten entender cada parte del proceso funcional.

### **3.4.7 Soporte**

Las soluciones 1 y 2 presentan un soporte alto, debido a que las empresas ofrecen servicio ante fallas y dudas mediante sus páginas web, además de garantía. También existe una comunidad que resuelve dudas tanto de hardware como de software. La solución 3 tiene soporte medio, porque las empresas ofrecen el servicio ante fallas pero el soporte ante ciertos usos del sistema no está garantizado, especialmente a nivel de software. La solución 4 implica un soporte muy bajo, como el sistema es desarrollado por el usuario entonces el soporte se limita al que las empresas ofrecen por los componentes.

Con base en lo planteado anteriormente se llega a la conclusión de que la solución 2 es la que posee más ventajas, ya que aparte de tener el mejor puntaje destaca en cuatro de los siete rubros. Ese es el punto de partida para cumplir con los objetivos planteados en el tiempo disponible, aprovechando el equipo y las herramientas con que se cuentan.

#### **3.5 Descripción del proceso de diseño**

Como la solución 2 implica que se van a aprovechar la cámara disponible (Sony NEX-5T) y el UAV 3DR-X8+ entonces se procede a seleccionar una estructura para el sistema gimbal adecuado para dicha cámara, luego se escogen los motores que se adaptan al sistema gimbal, y el controlador apropiado para los motores elegidos. La figura 3.1 presenta un esquema básico que permite visualizar mejor la interacción de los módulos que forman el sistema de estabilización electrónico.

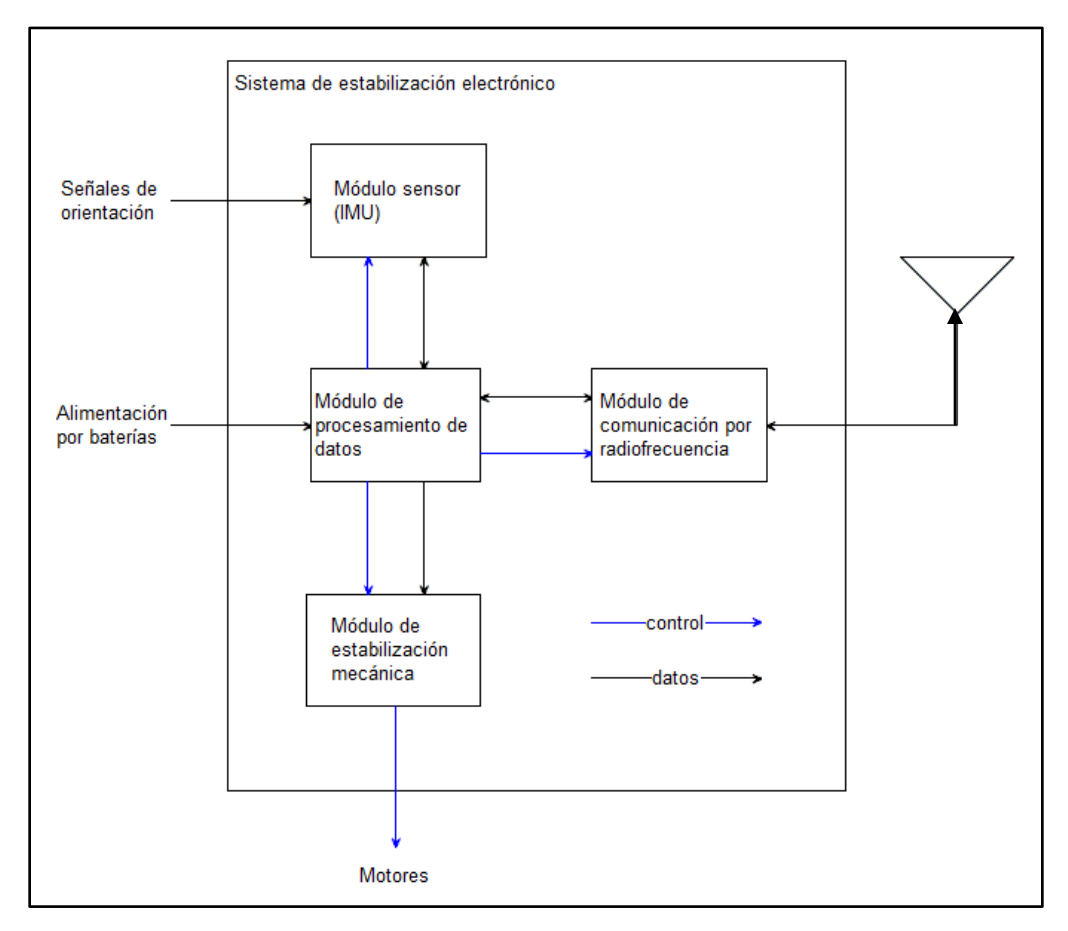

17 **Figura 3.1** Diagrama de bloques de primer nivel del sistema de estabilización

El módulo de procesamiento de datos está relacionado con el área de control automático del sistema, ya que es la unidad que se encarga de ejecutar el algoritmo del PID. Este módulo recibe datos del módulo de medición, que permite conocer la ubicación espacial de la cámara, y envía datos al módulo de estabilización mecánica para realizar las correcciones de posición cuando sea necesario. El módulo de alimentación se refiere a la unidad que provee la energía necesaria al resto de los módulos encargados de estabilizar el sistema. Mientras que los módulos de transmisión y recepción son los que permiten compartir datos, de forma inalámbrica, entre el usuario y el módulo de procesamiento de datos para que este altere el ángulo en que apunta la cámara digital.

Una vez que se analizaron los bloques básicos se procedió a desarrollar un segundo diagrama de bloques. Como se muestra en la figura 3.2, este diagrama contempla la interacción de bloques desde el punto de vista electrónico, definiendo el tipo de comunicación que se realiza entre los bloques y concretando el tipo de circuitos electrónicos que se utilizaron para garantizar el funcionamiento del sistema de estabilización electrónico.

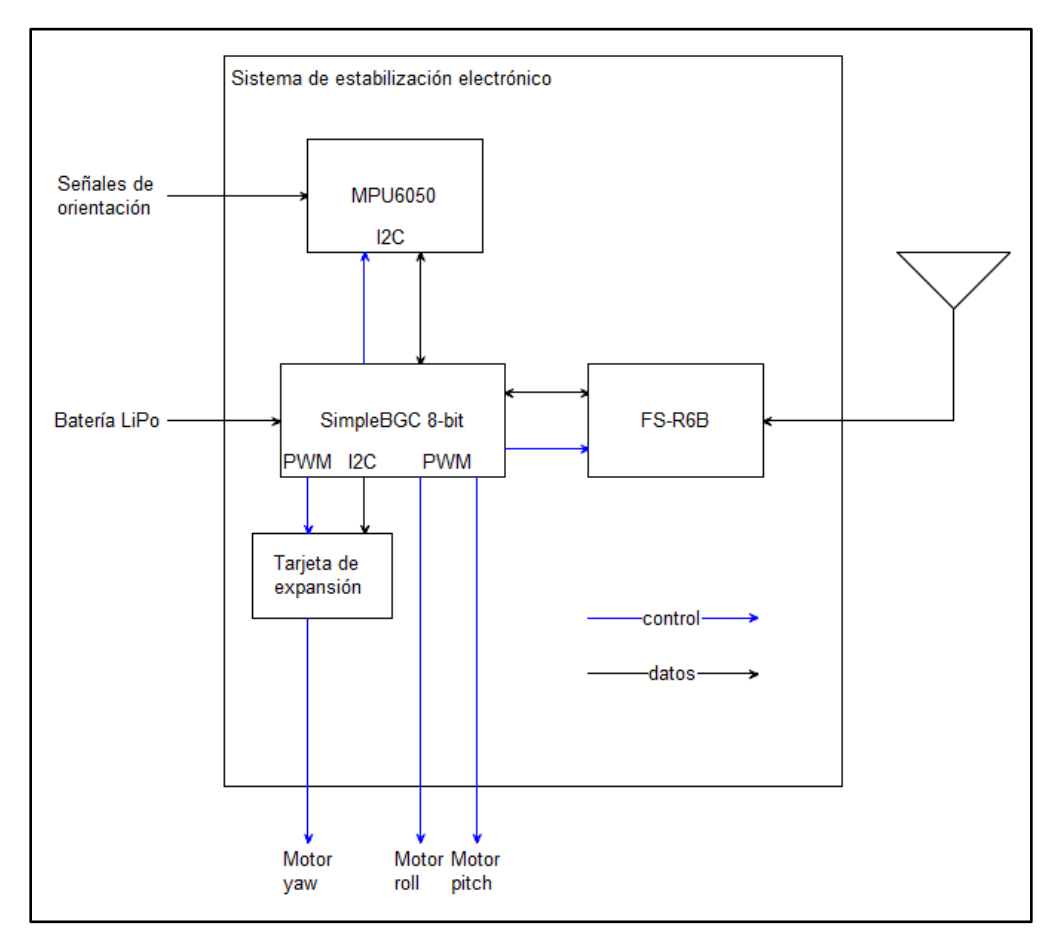

18 **Figura 3.2** Diagrama de bloques del sistema de estabilización

### **3.5.1 Estructura del gimbal**

Para aplicaciones que implican tomar fotografías o video en movimiento se aconseja el uso de un gimbal de tres ejes (pitch, roll y yaw). Y como se pretende que el sistema UAV vaya tomando las fotografías a medida que se desplaza lo mejor es optar por una estructura que permita ajustar tres motores.

La estructura que soporta el controlador, el sensor, los motores y la cámara es un kit que requirió ensamblaje. Las tres características que se tomaron en cuenta para seleccionar dicha estructura son: está diseñada para las cámaras digitales Sony NEX 5/6/7, las extremidades están hechas de aleación de aluminio mientras que las tapas superiores son de fibra de carbono (materiales livianos y resistentes), además es una estructura balanceable. Esto último es relevante porque permite ajustar manualmente a un punto cercano al de operación final, lo que permite utilizar la gravedad a favor y reducir así el esfuerzo de los motores para lograr la estabilización. El hecho de que haya que ensamblarlo reduce los costos asociados al sistema. Las partes con las que cuenta el kit se muestran en la figura 3.3

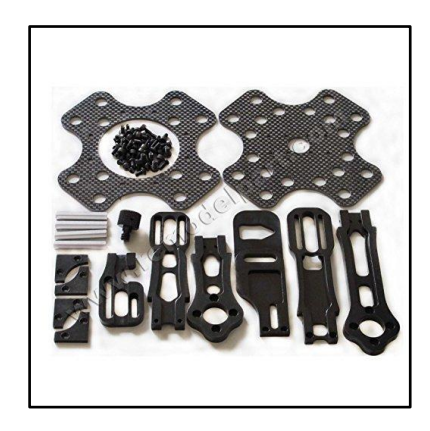

**Figura 3.3** Kit comercial del sistema gimbal, tomado de [33]

#### **3.5.2 Motores**

Para permitir un control suave y fluido al momento de estabilizar la cámara digital se suelen utilizar motores de imanes permanentes. Para la selección de los tres motores se deben analizar las cavidades de la estructura así como la forma en que se unen

mecánicamente. Se escogen tres motores de imán permanente de 22 polos de la marca Hobbypower, modelo BGM4108-150 24N22P, como el que se muestra en la figura 3.4.

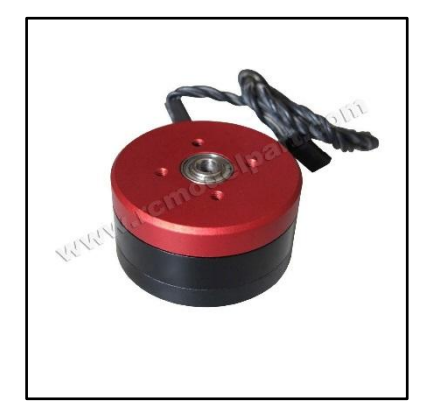

Figura 3.4 Motor de imanes permanentes, tomado de [33]

Se procede a ensamblar la estructura y adjuntar los respectivos motores para tener una idea del espacio con que se cuenta para ubicar el controlador. Se observa que las extremidades no cuentan con una base para ubicar el controlador, esto es algo relevante al momento de seleccionar el mismo, ya que el espacio es una limitante. La figura 3.5 muestra la estructura ensamblada junto con los tres motores.

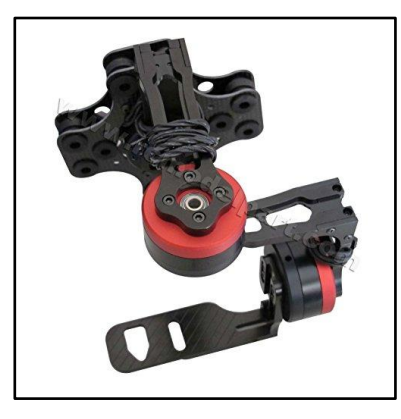

Figura 3.5 Estructura del gimbal junto con los tres motores, tomado de [33]

### **3.5.3 Controlador**

En este punto se deben considerar aspectos como espacio disponible para ubicar el controlador, capacidad del controlador para estabilizar tres motores, interfaz gráfica intuitiva, y que la batería con que se cuenta pueda alimentar al sistema. Considerando lo anterior se selecciona el controlador de Basecam/Alexmos de 8-bits, conocido como SimpleBGC. Este dispositivo cuenta con tres partes, un IMU basado en un chip MPU6050, un controlador de dos ejes (pitch y roll) y una extensión para un eje adicional (yaw). En la figura 3.6 se muestra el controlador para el sistema gimbal.

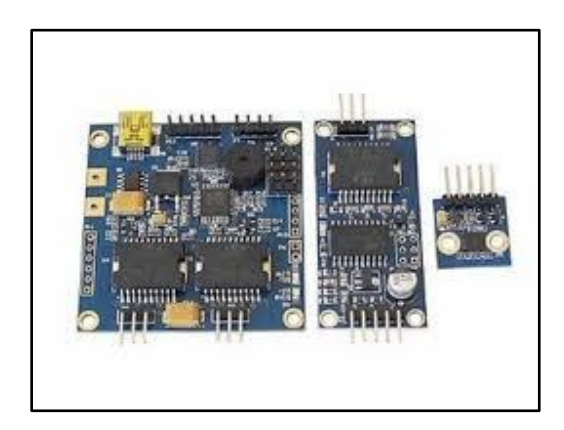

Figura 3.6 SimpleBGC de Basecam/Alexmos, tomado de [33]

Las dimensiones de la placa principal son 50 mm x 50 mm lo que es conveniente considerando el poco espacio que permite la estructura del gimbal, además, tanto la placa principal como la extensión tienen agujeros de 3 mm, lo que permite sobreponer la extensión, evitando la necesidad de ocupar espacio adicional. Por su parte, la unidad de medición inercial tiene dimensiones de 17 mm x 17 mm y se puede ubicar en la parte inferior de la base, cerca de donde se ajusta la cámara.

Para realizar el control de los tres motores se adjunta una extensión a la placa principal. Las especificaciones más relevantes se citan a continuación:

- Alimentación: de 8 a 18 V (Baterías LiPo de 3 o 4 celdas)
- Máxima corriente directa hacia el motor: 2.8 A
- Conexión con el sensor: I2C
- Sensor compatible: MPU6050
- Comunicación con PC: USB

Las placas cuentan con un driver L6234D para cada uno de los motores, que reciben instrucciones de un microcontrolador ATMEL Mega 328P de 8-bits. El método de control automático es un PID junto con un filtro digital.

### **3.5.4 Receptor de radiofrecuencia**

A parte de la función de estabilizar la cámara, este tipo de sistemas debe contar con la posibilidad de cambiar el ángulo de la cámara de manera inalámbrica con el fin de visualizar el entorno sin tener que cambiar la ruta del UAV. En un análisis fotogramétrico esto es relevante porque hacer una toma de fotografías tanto perpendicular como en ángulos de 30° o 45° permite obtener un mejor modelo tridimensional.

Como ya se cuenta con un transmisor de 2.5 GHz (FS-TH9X) entonces se selecciona un receptor compatible de la misma marca FlySky, el FS-R6B, el cual cuenta con seis canales. La cantidad de canales es suficiente considerando que lo relevante es controlar el movimiento de dos ángulos (pitch y roll). En la figura 3.7 se muestra en transmisor para realizar el control de sistema gimbal a través de y un control inalámbrico.

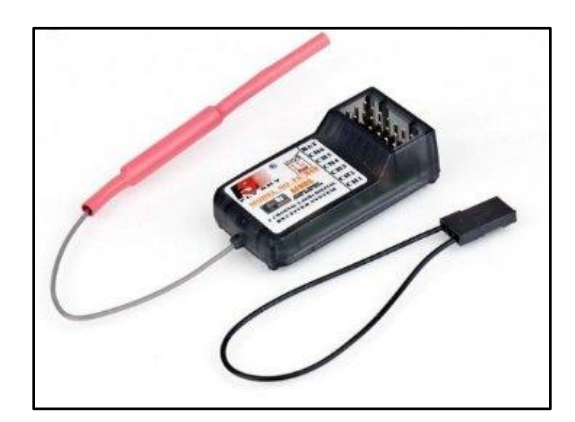

**Figura 3.7** Receptor de radiofrecuencia FS-R6B, tomado de [33]

## **3.6 Implementación del sistema de estabilización**

Una vez que se cuenta con el hardware ensamblado (motores conectados gimbal y tanto la placa adicional como el IMU conectados a la placa principal) y se dispone de una fuente de alimentación, la forma de interactuar y calibrar el sistema es a través de una plataforma de software, conocida como SimpleBGC GUI. Esta se obtiene a través del sitio web de la empresa Basecam Electronics y no implica un costo adicional. El archivo que se obtiene es un ejecutable, por lo que no requiere de un proceso de instalación.

La forma en que se utiliza el programa se muestra mediante el diagrama de flujo que se observa en la figura 3.8.

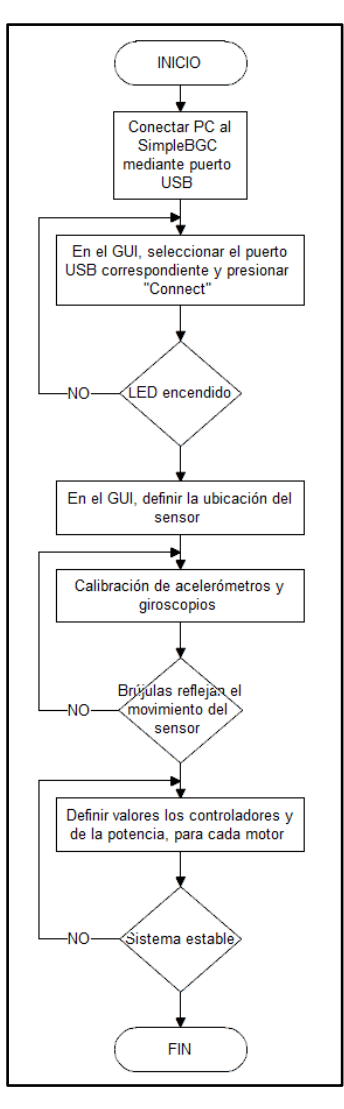

24 **Figura 3.8** Diagrama de flujo para el funcionamiento de la interfaz gráfica del sistema de estabilización electrónico

Una vez que se ingresa al programa se despliega una ventana como la de la figura 3.9. Es mediante esa ventana que se da la modificación y monitorización de los parámetros del sistema de estabilización.

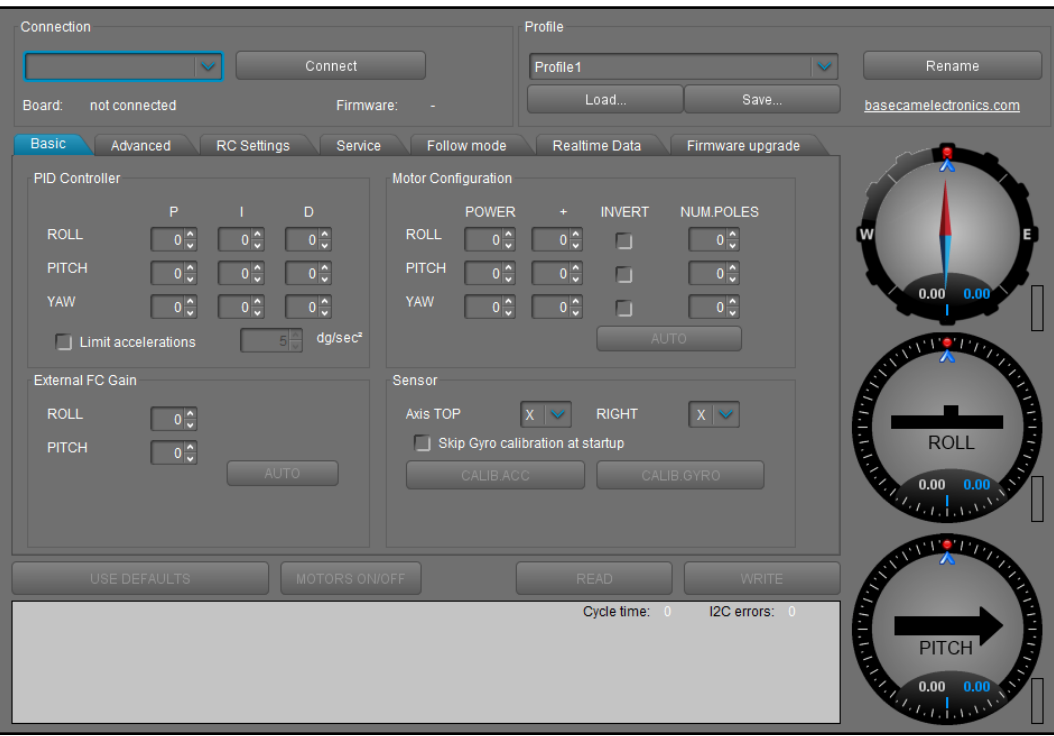

25 **Figura 3.9** Interfaz gráfica del SimpleBGC GUI

# **3.6.1 Conectar PC al SimpleBGC**

Como el presente documento está enfocado en la estabilización del sistema, se va a hacer referencia solamente a las secciones del software que permiten llevar a cabo dicha tarea. El primer paso consiste en conectar el controlador a una PC mediante un cable USB. Luego a través del software se selecciona el puerto en la ventanilla "Connection", como se muestra en la figura 3.10 y se presiona "Connect".

| Connection                                              |                                                                  | <b>Profile</b>                                                                                                    |                           |
|---------------------------------------------------------|------------------------------------------------------------------|----------------------------------------------------------------------------------------------------|---------------------------|
|                                                         | Connect                                                          | Profile1                                                                                                    | Rename                    |
| poarts:<br><b>DULGUESSERS</b>                           | <b>EXITENIALS</b>                                                | Load.<br>Save.                                                                                                    | basecamelectronics.com    |
| Basic Advanced                                          | Service<br><b>RC Settings</b>                                    | Follow mode<br>Realtme Data<br>Firmware upgrade                                                                     |                           |
| PID Controller                                          |                                                                  | Motor Configuration                                                                                                 |                           |
| p<br><b>ROLL</b><br>0 <sup>4</sup><br>PITCH<br>m<br>YAW | $\bullet$<br>٠<br>ROLL<br><b>DC</b><br>PITCH<br>o C<br>ПĦ<br>YAW | <b>INVERT</b><br><b>NUMPOLES</b><br>POWER<br>٠<br>$\circ$<br>0C<br>0C<br>л<br>o c<br>$\circ$<br>п<br>0 <sup>o</sup> | 0.00<br>8.6               |
| o E<br>Limit accelerations                              | o d<br>dg/sec*                                                   | o.<br>o S<br>0 <sup>o</sup><br>曰                                                                                    |                           |
|                                                         |                                                                  |                                                                                                    | 11217                     |
| External FC Gain                                        | Sensor                                                           |                                                                                                    |                           |
| <b>ROLL</b><br>$^{\circ}$                               | Axis TOP                                                         | 次し<br><b>RIGHT</b><br><b>DESCRIPTION</b><br>Skip Gyro calibration at startup                                        | <b>ROLL</b>               |
| <b>PITCH</b><br>$-0.5$                                  |                                                                  | <b>CALIFORNIA</b><br>$= 0$ mp                                                                                       | 0.00                      |
| <b>CEPACETIE</b>                                        |                                                                  | Cycle time:<br>I2C errors:                                                                                          | 1.143117<br>PITCH<br>0.00 |
| Connection                                              |                                                                  | Connect                                                                                                    |                           |

26 **Figura 3.10** Detalle de interface gráfica: Ventanilla de conexión que permite definir el puerto USB que se utilizará para conectar el hardware con el software

## **3.6.2 Calibración del sistema gimbal**

El sistema automáticamente procederá a calibrar los giroscopios del IMU, por lo que el sistema debe mantenerse lo más inmóvil posible. Se procede a utilizar la ventanilla "Sensor" de la pestaña "Basic", como se muestra en la figura 3.11, ya que hay que especificar la ubicación del IMU. Esto depende de donde se ubica dicho sensor en el sistema gimbal y la posición que vaya a mantener la cámara. Para el caso de las aplicaciones fotogramétricas, las cámaras suelen tener una de dos posiciones: el lente a 90° con respecto al frente del sistema UAV (apuntando directamente hacia el suelo) o el lente apuntando en un ángulo de 45° con respecto al frente del sistema UAV. Lo más usual en un análisis de este tipo es que se inicie en la posición de 90° y durante el vuelo se pase a la

posición de 45°. De lo anterior se extrae que la selección de Axis TOP debe ser "Y", mientras que RIGHT debe mostrar "X".

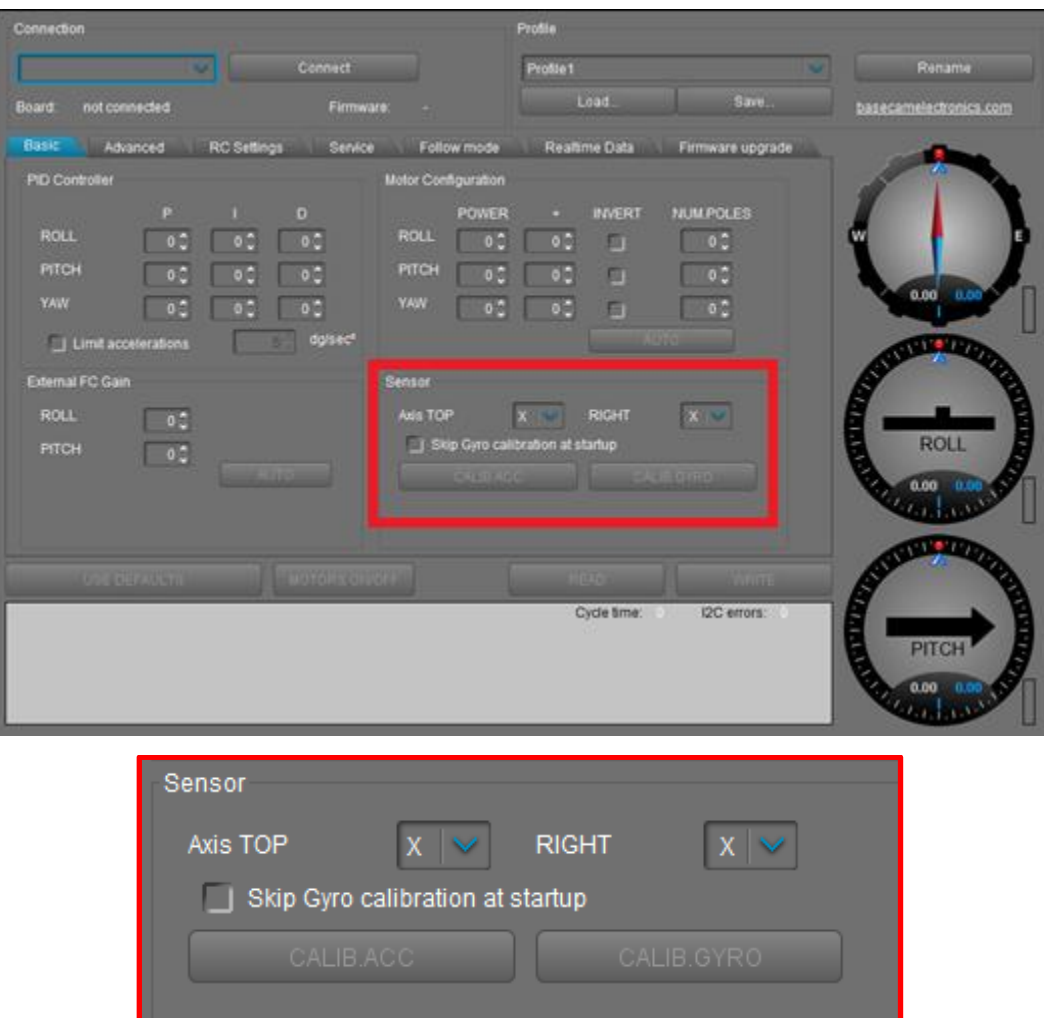

27 **Figura 3.11** Detalle de interface gráfica: Ventanilla de sensor utilizada para que el software conozca la ubicación del IMU en el sistema gimbal

Ubicada la posición deseada para la cámara, y manteniendo fija esta posición, se presiona el botón "CALIB.ACC". Esto permite que empiece la calibración de los acelerómetros, la cual tarda unos 5 segundos. Hay que tomar en cuenta que en este momento los motores no están siendo excitados por el sistema, ya que la sección "POWER" de la ventanilla "Motor Configuration" muestra valores en cero para cada ángulo.

Mediante las brújulas que aparecen en la figura 3.12 se comprueba que el proceso anterior se realizó adecuadamente. El movimiento manual del gimbal se ve reflejado en cada una de estas brújulas si se toma el sistema UAV desde la parte posterior. La brújula superior indica el movimiento del ángulo yaw, la del medio el ángulo roll y la inferior el ángulo pitch.

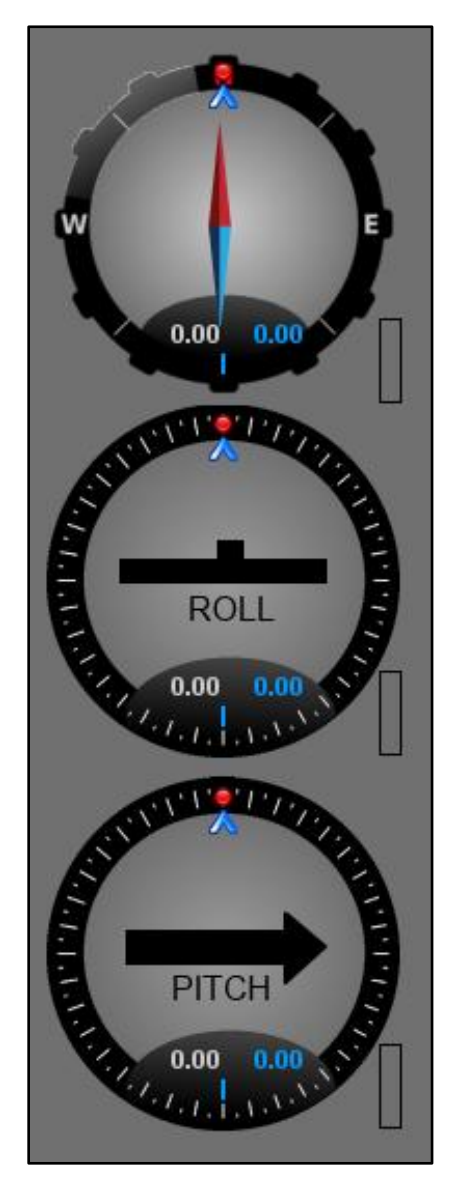

28 **Figura 3.12** Brújulas asociadas a los ángulos de navegación

## **3.6.3 Definir valores**

El proceso de calibración de los acelerómetros es de suma importancia, ya que forma la base a partir de la cual se puede empezar a definir los valores proporcional, integral y derivativo de la ventanilla "PID Controller". Es importante notar que esta ventanilla trabaja en conjunto con la ventanilla "Motor Configuration", especialmente con la selección del nivel "POWER", como se observa en la figura 3.13. Lo primero es seleccionar el número de polos con que cuentan los motores, para el caso de este proyecto se utilizan tres motores iguales, de 22 polos cada uno.

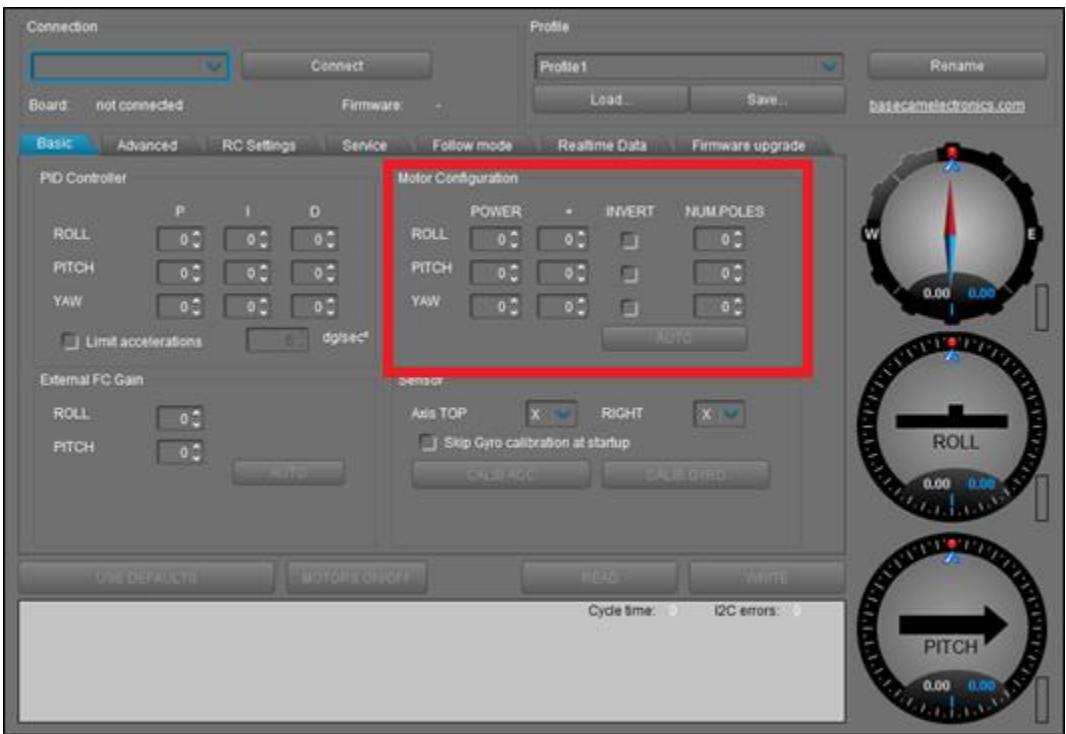

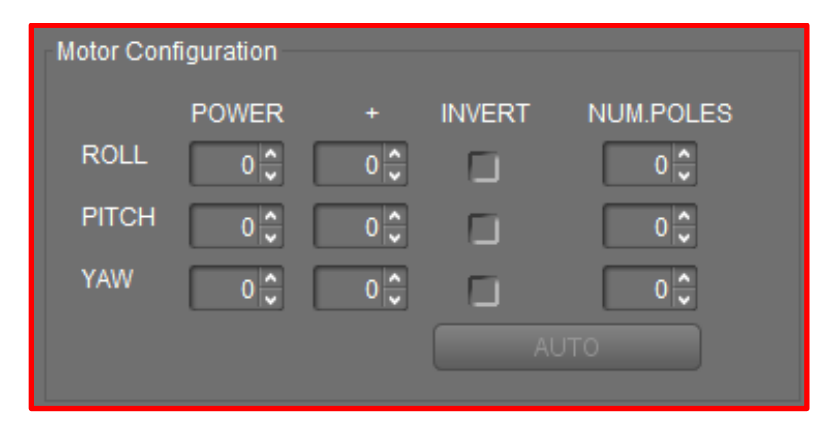

29 **Figura 3.13** Detalle de la interface gráfica: Ventanilla para seleccionar los valores de potencia de cada motor

El nivel de potencia que recibe cada motor viene definido por un mapeo, se selecciona un valor entre 0 y 255, donde 0 implica que el motor está apagado y 255 implica que se utiliza la potencia máxima que en ese momento pueda proveer la batería. Esta forma de elección es intuitiva y permite adecuar la estabilización de forma rápida, aunque presenta una desventaja en el hecho de que el valor de potencia irá cambiando a medida que la batería del sistema UAV se vaya agotando, cambiando a su vez el comportamiento del sistema gimbal.

La forma más práctica de realizar la selección de los valores P, I y D para cada motor es alimentando cada uno de forma secuencial. Y esta secuencia debe ser: pitch, roll y yaw. Se identifica la respuesta de cada valor del controlador de la siguiente forma:

- Proporcional (P): respuesta ante la perturbación, modifica el tiempo que tarda el sistema en realizar un cambio una vez que se identificó que hay un cambio en el ángulo
- Integral (I): respuesta hacia el neutro, modifica el tiempo que tarda en volver al punto neutro/referencia
- Derivativo (D): tiempo de reacción, modifica el tiempo que tarda el sistema en identificar que hay un cambio en el ángulo
- Potencia: fuerza con que el sistema se mantiene en la posición neutra

El proceso de selección de los valores es iterativo, tanto los del controlador PID como el de la potencia. Para ilustrar mejor la forma en que se deben definir los valores para cada controlador, se muestra el diagrama de flujo de la figura 3.14.

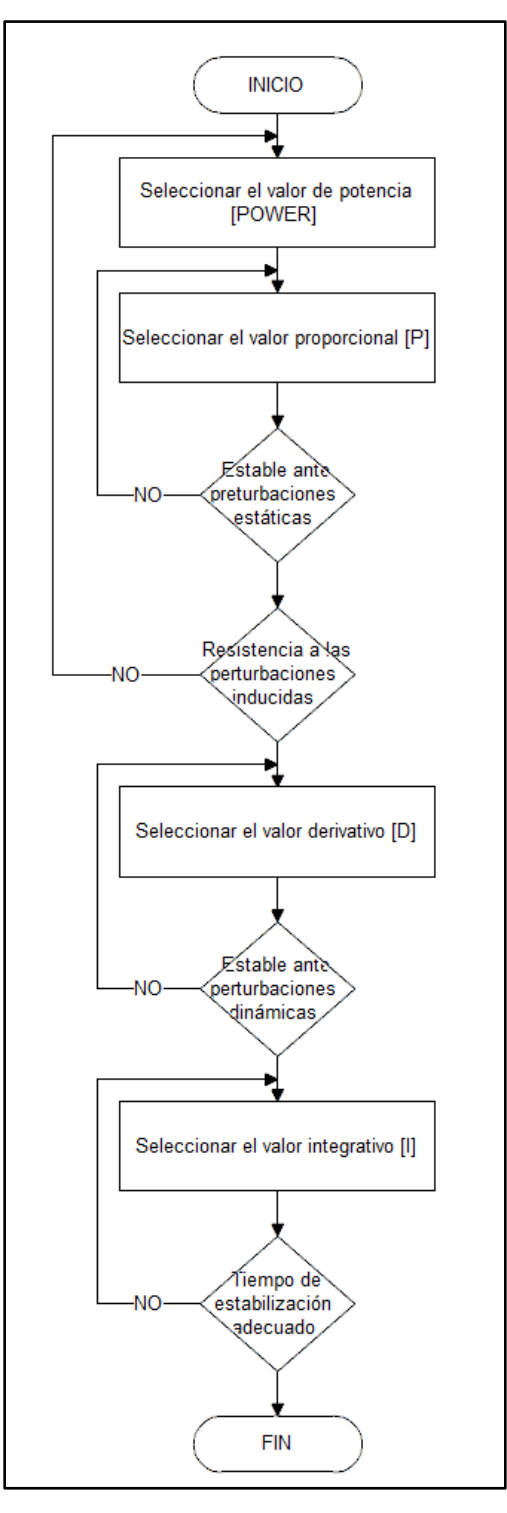

 **Figura 3.14** Diagrama de flujo para seleccionar los valores del sistema de estabilización electrónico

El software cuenta con una herramienta que permite visualizar la información que brinda el IMU y que es útil al momento de elegir los valores del controlador, es una pestaña llamada "Realtime Data" y se muestra en la figura 3.15. De esa forma se puede observar la forma en que cada valor influye en la estabilidad del sistema.

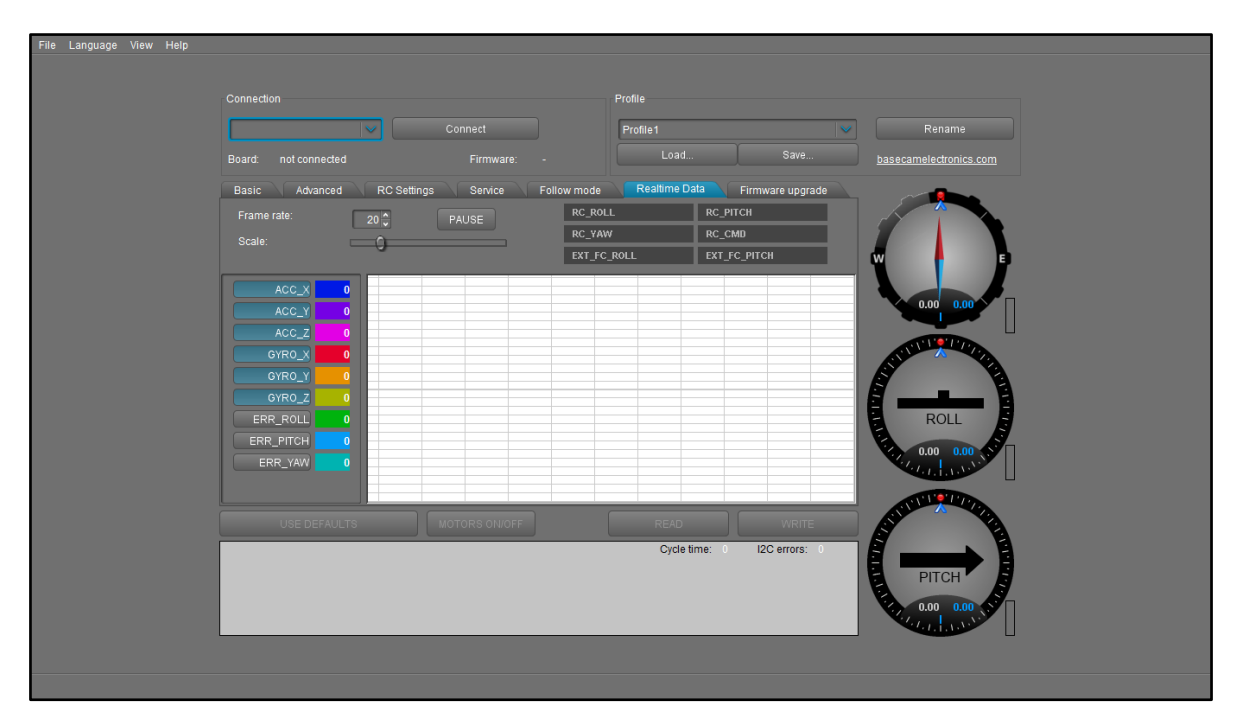

31 **Figura 3.15** Pestaña *Realtime Data*

## **3.6.4 Modificación de la orientación espacial**

El proyecto también está enfocado en alterar de manera inalámbrica y desde la estación en tierra el ángulo en que la cámara realiza la toma de fotografías. Para eso el hardware presenta dos entradas/salidas llamadas RC\_ROLL y RC\_PITCH, que se conectan directamente con el receptor de radiofrecuencia, el cual a su vez se comunica de manera inalámbrica con el control remoto FS-TH9X. Para configurar dicha comunicación se requieren identificar los canales que se desean emplear, y así identificar los mandos que corresponden en el transmisor. Luego, a través del software, con la pestaña "RC Settings" se puede definir el tipo de control remoto que se desea llevar a cabo, como se muestra en la figura 3.16.

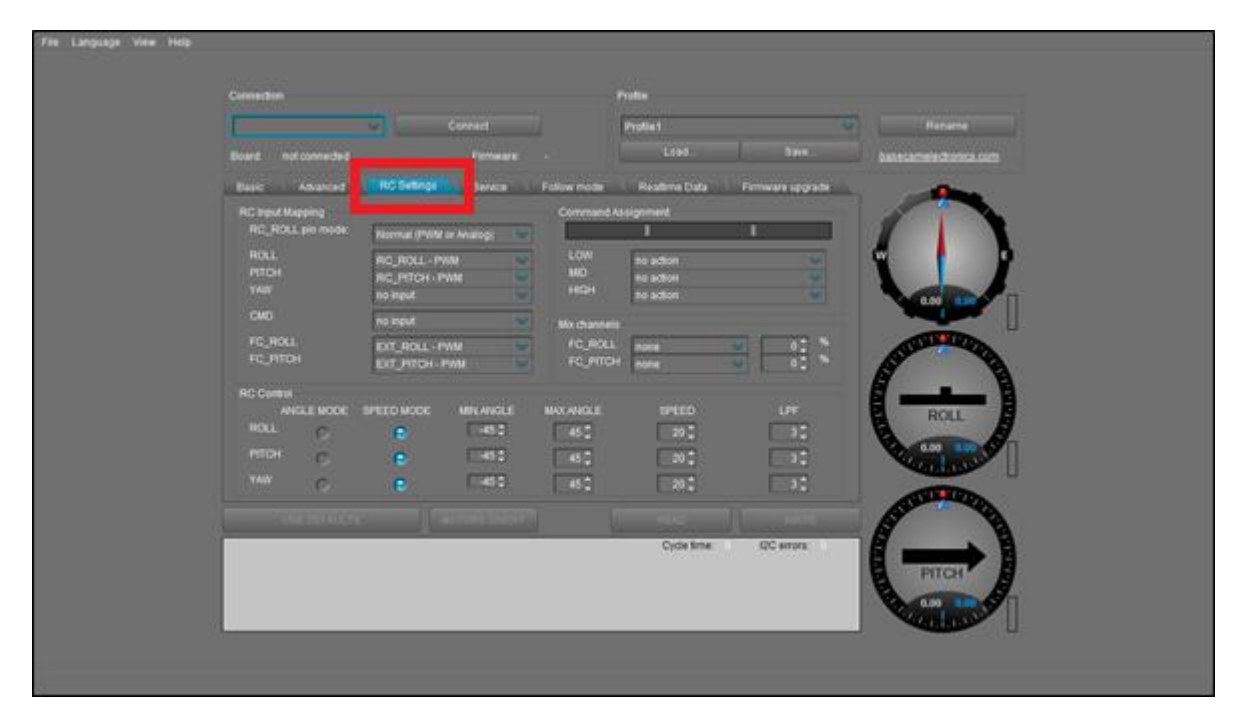

32 **Figura 3.16** Pestaña *RC settings*

Las ventanillas más relevantes son "RC Input Mapping" y "RC Control", las cuales se observan en las figuras 3.17 y 3.18, respectivamente. Estas son las que hay modificar para que el sistema UAV se ajuste a las necesidades de una análisis fotogramétrico. En "RC Input Mapping" debe seleccionar el tipo de entrada que se va a utilizar, se define que la señal que controla los motores es PWM, tanto para el pitch como para el roll.

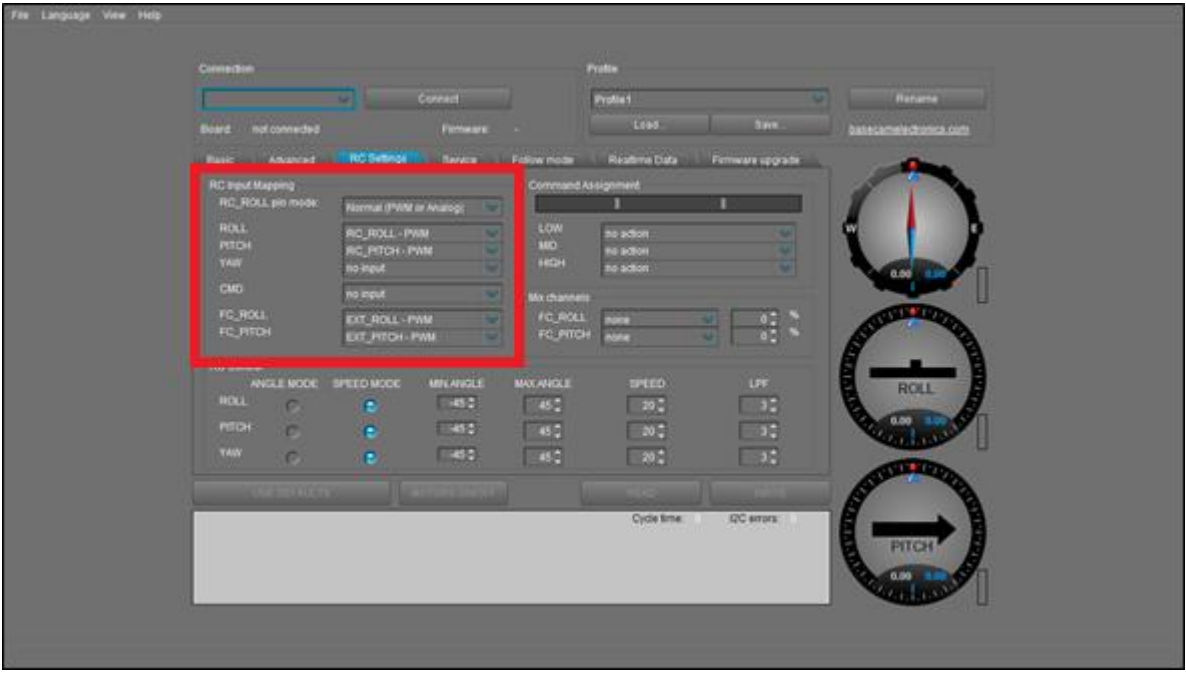

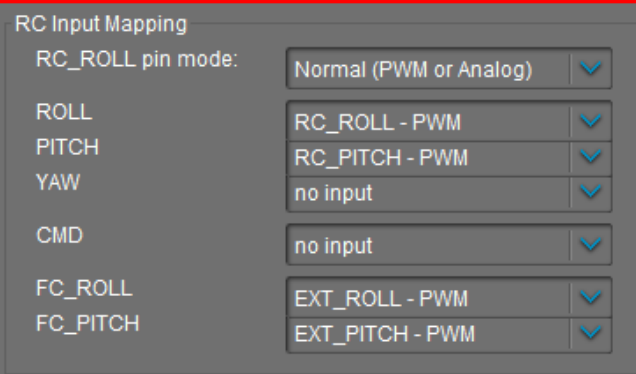

33 **Figura 3.17** Detalle de interface gráfica: Ventanilla *RC input mapping* utilizada para seleccionar el tipo de enlace inalámbrico que se desea emplear

Para que la cámara cambie su ángulo de manera inalámbrica se debe elegir el modo "ANGLE MODE", a la vez que se definen los límites angulares del sistema. Que para efectos prácticos van de los 45° a los 90° para el pitch y de rango completo para el roll.

| File Language View Help |                                 |                                         |                                            |                    |                         |                |
|-------------------------|---------------------------------|-----------------------------------------|--------------------------------------------|--------------------|-------------------------|----------------|
|                         | Contection                      |                                         | <b>Profile</b>                             |                    |                         |                |
|                         |                                 | Connect                                 | Prottet                                    |                    | <b>Rename</b>           |                |
|                         | <b>Board not connected</b>      | <b>Firmware</b>                         | Loan-                                      | <b>Tales</b>       | Sasaniameteotooteca.com |                |
|                         | <b>Basic Advanced</b>           | RC Suttings TT   Tiervice               | Follow mode Keathine Data Firmware apgrade |                    |                         |                |
|                         | <b>RO input Mapping</b>         |                                         | Command Assignment                         |                    |                         |                |
|                         | RC_ROLL pm mode<br><b>ROLL</b>  | Normal (PWM or Anamg)                   | п<br>LOW                                   |                    |                         |                |
|                         | PITCH<br><b>YAW</b>             | <b>ROLL-PINE</b><br><b>NG PITCH-PWM</b> | na actor<br>up.<br><b>ME BORDH</b>         |                    |                         |                |
|                         | <b>CMD</b>                      | <b>Bugner</b> on<br><b>Sugar</b> on     | HIGH<br><b>No. avditors</b>                |                    | <b>COLUMN</b>           |                |
|                         | FC ROLL                         | EXT. ROLL-PWM                           | Mix channels:<br>FC_ROLL<br><b>COL</b>     |                    | <b>CONTRACTOR</b>       |                |
|                         | FC_PITCH                        | <b>DO HTDS PW</b>                       | FO, PITCH<br>œ                             | 용                  |                         |                |
|                         | <b>ROZENIK</b><br>ANGELE MIDDEL | <b>MPEANGLE</b><br>SPEED MODE           | <b>MAX.ANGLE</b><br><b>SPEED</b>           | UT.                | ROLL                    |                |
|                         | ROLL<br>c                       | $-484$<br>÷                             | 745<br>1207                                | <b>TAB</b>         |                         |                |
|                         | <b>PIZON</b><br>ø.              | 11450<br>c                              | m<br>103                                   | - 35               |                         |                |
|                         | TAW.<br>c.                      | <b>DOM #</b><br>×                       | <b>RAS</b><br>- 25                         |                    | <b>ATTEMPTED</b>        |                |
|                         |                                 |                                         |                                            |                    |                         |                |
|                         |                                 |                                         | Cycle time:                                | <b>IZC errors:</b> | PITCH                   |                |
|                         |                                 |                                         |                                            |                    |                         |                |
|                         |                                 |                                         |                                            |                    |                         |                |
|                         |                                 |                                         |                                            |                    |                         |                |
|                         |                                 |                                         |                                            |                    |                         |                |
|                         |                                 |                                         |                                            |                    |                         |                |
| <b>RC</b> Control       |                                 |                                         |                                            |                    |                         |                |
|                         | ANGLE MODE<br><b>SPEED MODE</b> | <b>MIN.ANGLE</b>                        | <b>MAX.ANGLE</b>                           | <b>SPEED</b>       |                         | <b>LPF</b>     |
| <b>ROLL</b>             | O                               | $-45^\circ$<br>$\bullet$                | $45^\circ$                                 | $20^\circ$         |                         | $3\frac{2}{3}$ |
| <b>PITCH</b>            |                                 | $-45^\circ$<br>c                        | $45^\circ$                                 | $20\frac{6}{3}$    |                         | $3\frac{1}{3}$ |
|                         | $\bigcirc$                      |                                         |                                            |                    |                         |                |
| <b>YAW</b>              | $\circ$                         | $-45^\circ$<br>c                        | $45^\circ$                                 | $20\frac{6}{3}$    |                         | $3\frac{1}{2}$ |
|                         |                                 |                                         |                                            |                    |                         |                |

**Figura 3.18** Detalle de interface gráfica: Ventanilla *RC control* que permite al usuario seleccionar la forma en que responde el sistema gimbal ante las señales del transmisor

# **3.6.5 Guardar las propiedades en memoria del SimpleBGC**

Por último, en la ventanilla "Profile" de la pestaña "Basic", que se observa en la figura 3.19, se guardan la configuración deseada. La plataforma permite que hasta tres distintos perfiles sean guardados.

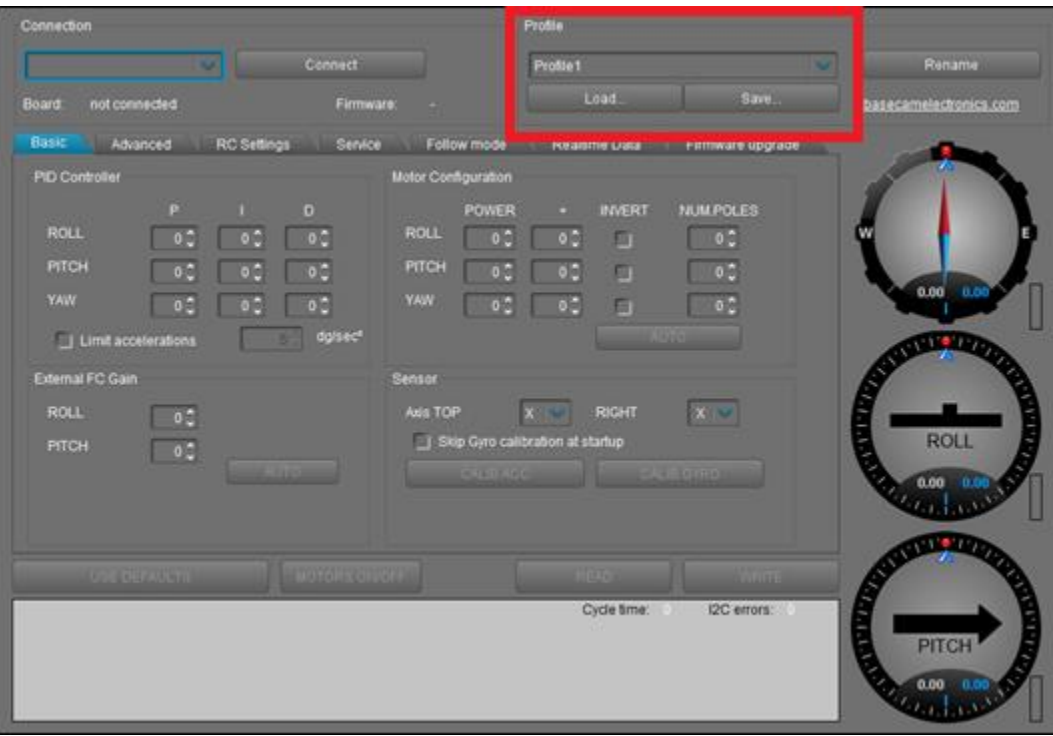

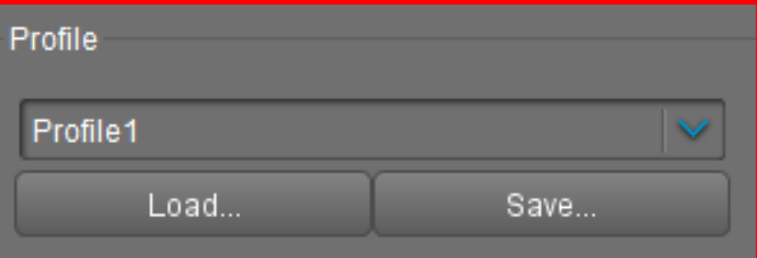

 **Figura 3.19** Detalle de interface gráfica: Ventanilla *Profile* que se utiliza para cargar y salvar hasta tres distintos perfiles

#### **Capítulo 4: Validación del sistema de estabilización electrónico**

En este capítulo se exponen los resultados de las pruebas realizadas con los distintos módulos que conforman el sistema de estabilización. La primera etapa consistió en comprobar el correcto funcionamiento en tierra y luego en vuelo como parte del sistema UAV.

## **4.1 Resultados del sistema de estabilización**

Se revisó que el sistema esté conectado adecuadamente a la PC mediante un cable USB y se alimentó el sistema con la batería de polímero de litio. El fabricante del SimpleBGC recomienda utilizar baterías de polímero de litio de tres y cuatro celdas. Alimentar al sistema gimbal solo a través del puerto USB no permite utilizar la tarjeta de expansión, debido a que la tensión eléctrica (5 V) y la corriente (500 mA) no generan la potencia suficiente para controlar tres motores simultáneamente. Si la conexión se realiza adecuadamente el controlador responde emitiendo sonidos y una secuencia de colores a través de los dos LEDs incluidos. La batería que se utilizó durante las pruebas se muestra en la figura 4.1.

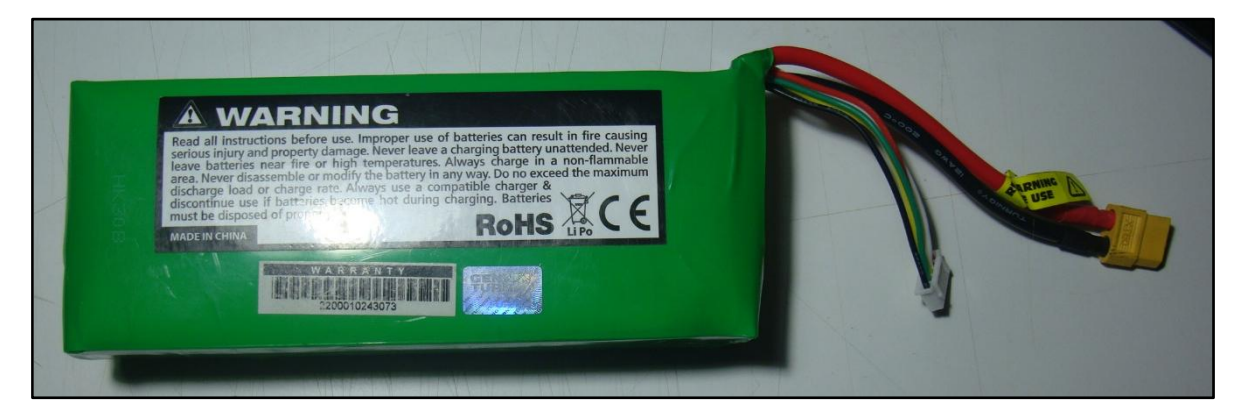

35 **Figura 4.1** Batería LiPo utilizada para alimentar el sistema gimbal

El primer paso consistió en cargar el perfil con los parámetros deseados en el controlador, los más relevantes siendo los valores del PID para cada uno de los motores.

Para definir dichos valores se realizó un proceso iterativo, modificando por separado y secuencialmente los valores de cada controlador. Por defecto el software sugiere una serie de valores, los cuales se utilizan como punto de partida. Se adjuntan comentarios que reflejan la respuesta del sistema en los distintos puntos de la prueba. Se consideran aspectos dinámicos "D" (cuando la estructura se mueve) y aspectos estáticos "E" (cuando la estructura permanece inmóvil). Se hace énfasis en que los aspectos dinámicos del sistema se toman en cuenta una vez que se han definido valores para todos los controladores. Lo anterior se observa en la tabla 4.1.

| Prueba                   | Motor | $\mathbf{P}$            | I                | D                | Power            | Observaciones                                |              |
|--------------------------|-------|-------------------------|------------------|------------------|------------------|----------------------------------------------|--------------|
|                          | Roll  | $\boldsymbol{0}$        | $\boldsymbol{0}$ | $\boldsymbol{0}$ | $\boldsymbol{0}$ | D: No aplica                                 |              |
|                          |       |                         |                  |                  |                  | E: No aplica                                 |              |
| $\mathbf{1}$             | Pitch |                         | 10 0.05 10       |                  | 100              | D: No aplica                                 |              |
|                          |       |                         |                  |                  |                  | E: vibraciones en todo momento               |              |
|                          | Yaw   | $\boldsymbol{0}$        | $\boldsymbol{0}$ | $\boldsymbol{0}$ | $\boldsymbol{0}$ | D: No aplica                                 |              |
|                          |       |                         |                  |                  |                  | E: No aplica                                 |              |
|                          | Roll  | $\boldsymbol{0}$        | $\mathbf{0}$     | $\boldsymbol{0}$ | $\overline{0}$   | D: No aplica                                 |              |
|                          |       |                         |                  |                  |                  | E: No aplica                                 |              |
| $\overline{2}$           | Pitch | 15 0.05                 |                  | 10               | 100              | D: No aplica                                 |              |
| Yaw                      |       |                         |                  |                  |                  | E: se mantiene estable; pequeñas vibraciones |              |
|                          |       | $\boldsymbol{0}$        | $\boldsymbol{0}$ | $\mathbf{0}$     | $\boldsymbol{0}$ | D: No aplica                                 |              |
|                          |       |                         |                  |                  |                  | E: No aplica                                 |              |
| 3                        | Roll  | $\boldsymbol{0}$        | $\boldsymbol{0}$ | $\boldsymbol{0}$ | $\boldsymbol{0}$ | D: No aplica                                 |              |
|                          |       |                         |                  |                  |                  | E: No aplica                                 |              |
|                          | Pitch |                         | 15 0.05          | 5                | 100              | D: No aplica                                 |              |
|                          |       |                         |                  |                  |                  | E: se mantiene estable                       |              |
|                          |       | Yaw<br>$\boldsymbol{0}$ | $\boldsymbol{0}$ | $\boldsymbol{0}$ | $\boldsymbol{0}$ | D: No aplica                                 |              |
|                          |       |                         |                  |                  |                  |                                              | E: No aplica |
|                          | Roll  |                         | 10 0.05 10       |                  | 100              | D: No aplica                                 |              |
|                          |       |                         |                  |                  |                  | E: vibraciones en todo momento               |              |
| $\overline{\mathcal{L}}$ | Pitch |                         | 15 0.05          | 5                | 100              | D: No aplica                                 |              |
|                          |       |                         |                  |                  |                  | E: se mantiene estable                       |              |
|                          | Yaw   | $\boldsymbol{0}$        | $\boldsymbol{0}$ | $\mathbf{0}$     | $\boldsymbol{0}$ | D: No aplica                                 |              |
|                          |       |                         |                  |                  |                  | E: No aplica                                 |              |
| 5                        | Roll  |                         | 15 0.05 10       |                  | 100              | D: No aplica                                 |              |
|                          |       |                         |                  |                  |                  |                                              |              |
|                          | Pitch |                         | $15 \t 0.05$     | 5                | 100              | D: No aplica                                 |              |

5 **Tabla 4.1** Proceso iterativo para definir los valores de los controladores
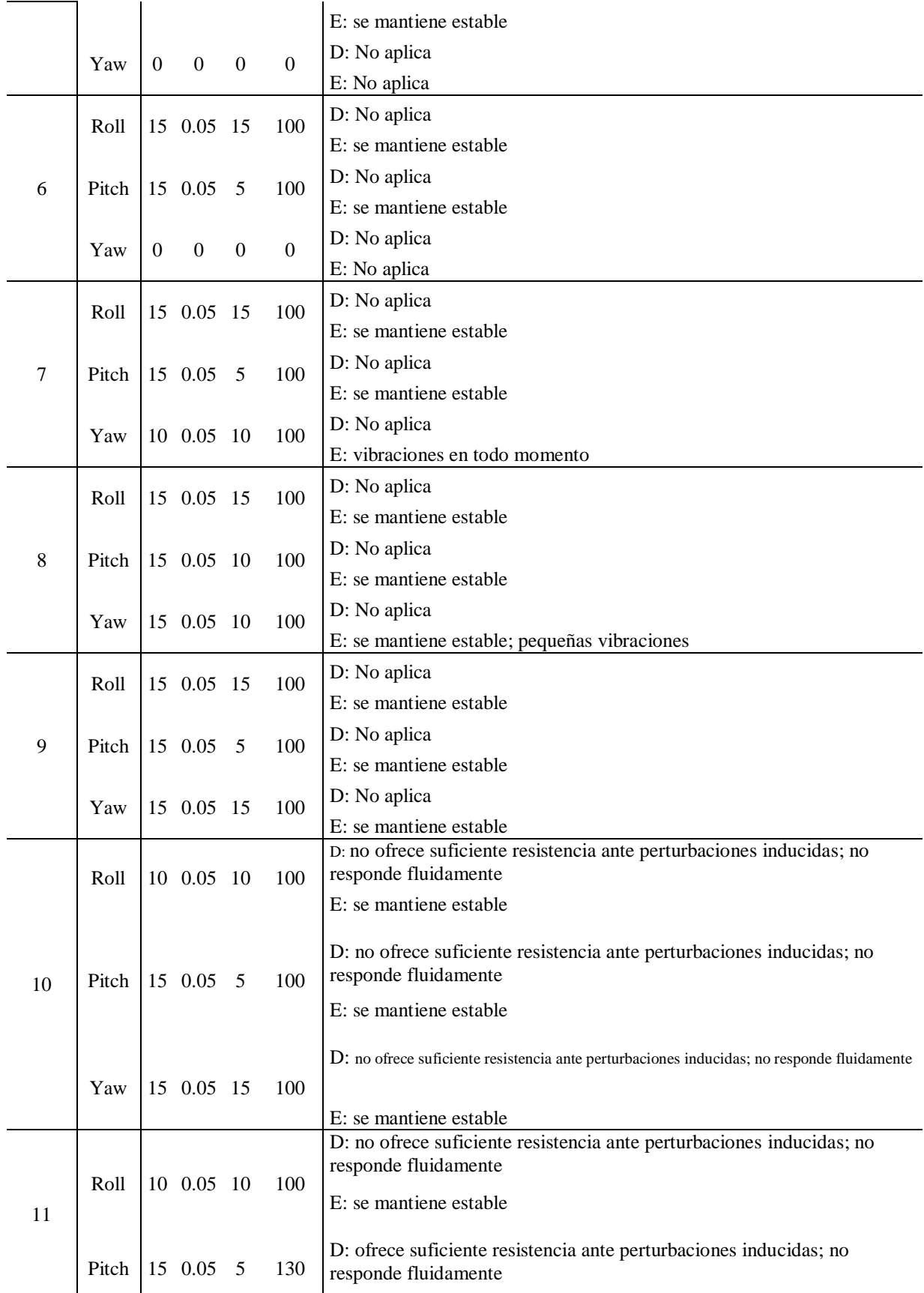

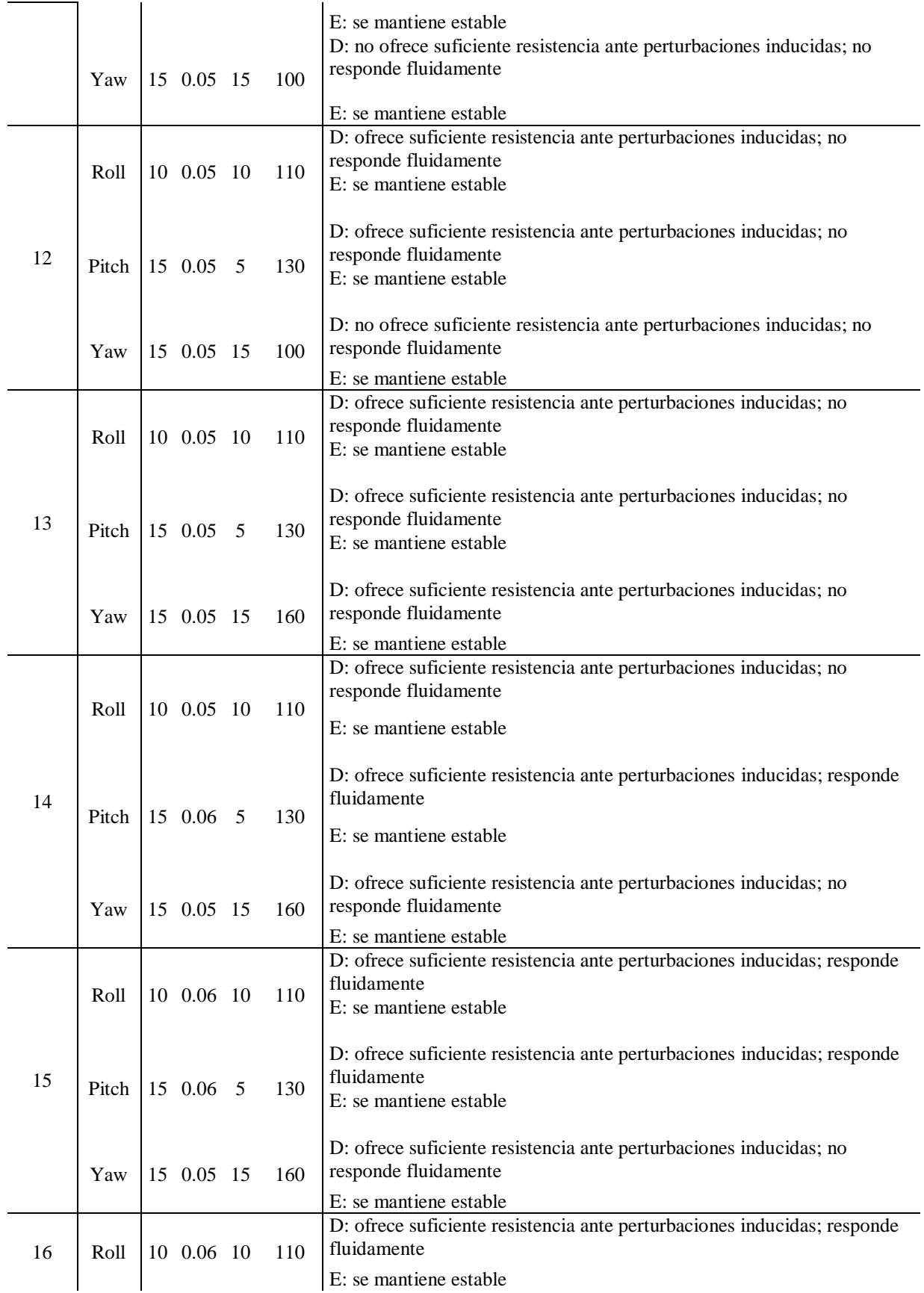

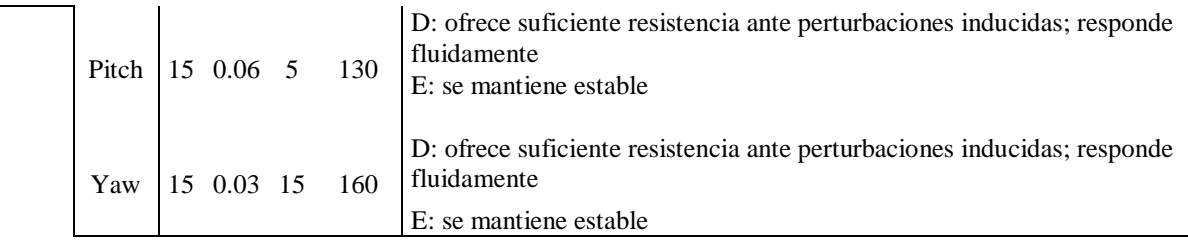

La meta del proceso iterativo es modificar por separado y secuencialmente los valores de cada controlador, corroborando con cada prueba las capacidades del sistema para mantener fija la posición de la cámara. Lo anterior se evalúa tanto para condiciones estáticas como para condiciones dinámicas, tomando en cuenta la estabilidad del sistema, la resistencia que ofrecen los motores ante las perturbaciones y la fluidez de la respuesta al volver a la posición neutra. Los valores seleccionados para la prueba experimental en tierra se muestran en la figura 4.2.

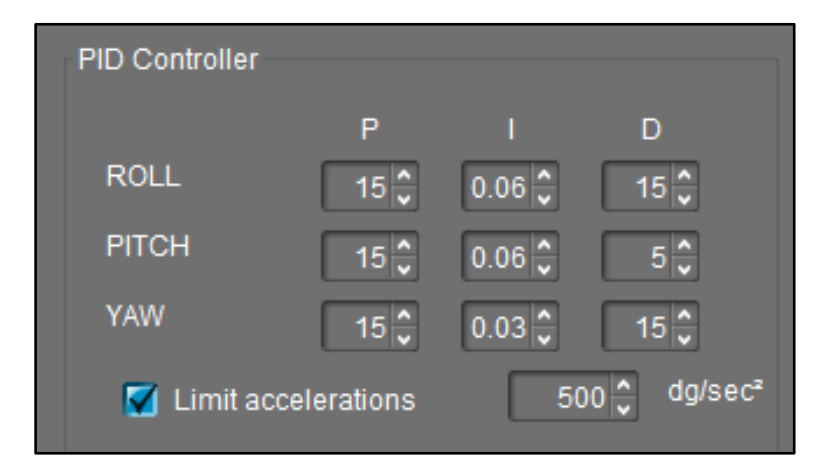

36 **Figura 4.2** Valores del controlador PID para la prueba experimental

El sistema gimbal se analizó tanto en condiciones estáticas (sin perturbaciones externas más allá de la fuerza de la gravedad) como dinámicas (alterando la estructura para observar las respuesta a perturbaciones). Se observó el comportamiento de cada ángulo por separado y se recopiló información en condiciones estáticas, se muestra la desviación con respecto a la referencia (*ángulo con respecto a la referencia*) y una lectura más precisa del segundo decimal (*dato de precisión*).

El ángulo roll tiene una desviación de 0,13 grados con respecto a la referencia, como se muestra en la figura 4.3.

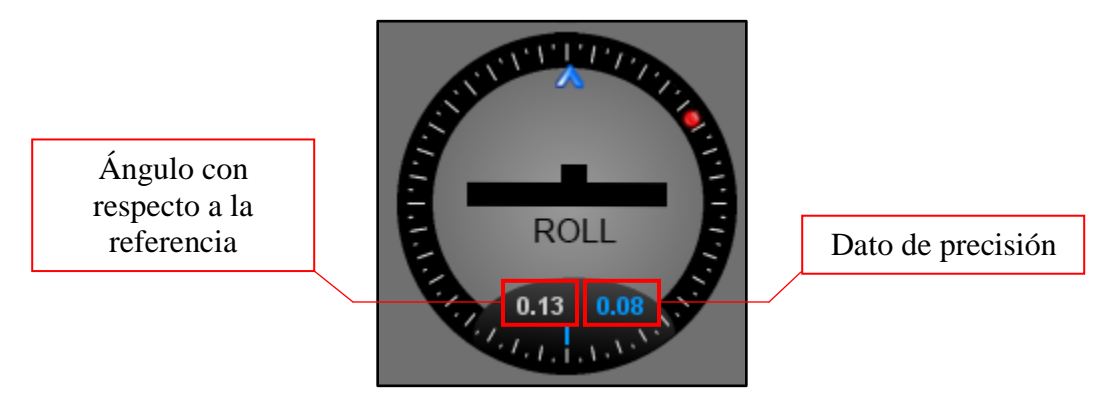

37 **Figura 4.3** Desviación presente en el ángulo roll

El ángulo pitch tiene una desviación de 0,92 grados con respecto a la referencia, como se muestra en la figura 4.4.

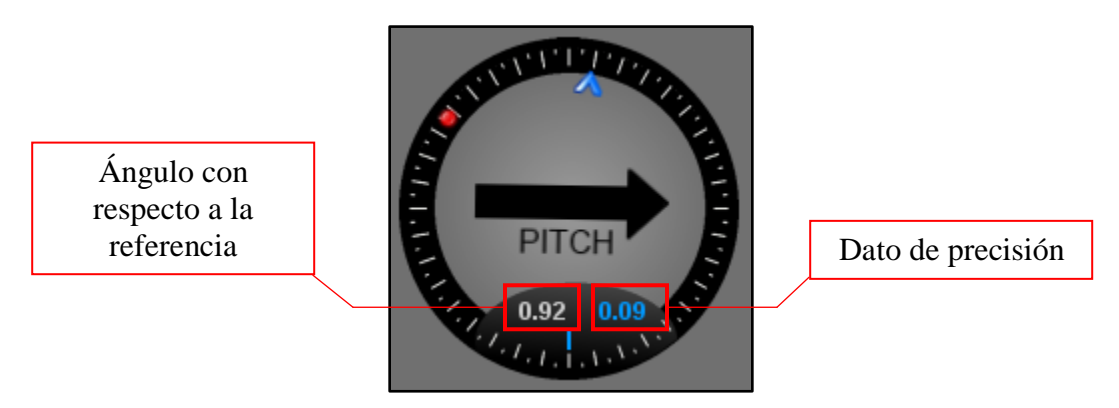

38 **Figura 4.4** Desviación presente en el ángulo pitch

El ángulo yaw tiene una desviación de -0,53 grados con respecto a la referencia, como se muestra en la figura 4.5.

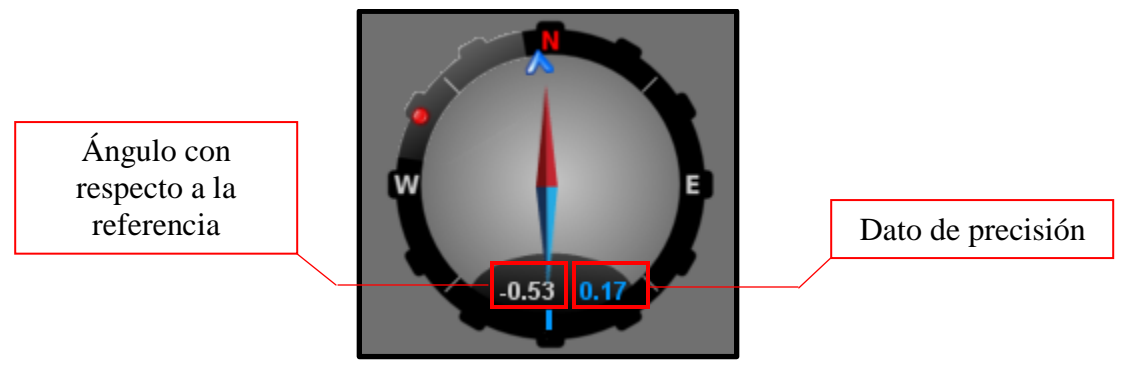

**Figura 4.5** Desviación presente en el ángulo yaw

Como se observa en las figuras anteriores, en los tres casos se cumple la restricción de mantener la posición con menos de un 1° de desviación con respecto de la referencia. La Las gráficas de error y de actividad que contiene el GUI permiten comprobar que dicha desviación no cambia drásticamente con el paso del tiempo.

Para la prueba de condiciones dinámicas, el gimbal se manipuló de manera independientemente al sistema UAV, de forma que se probó que estuviera contrarrestando las perturbaciones. Los resultados se percibieron satisfactorios por lo que se procedió a montar el gimbal en el sistema UAV para realizar un vuelo. Durante el vuelo de prueba se presentaron perturbaciones que provocaron que el controlador entrara en un estado de oscilación permanente, lo que a su vez afecta considerablemente la estabilidad del sistema gimbal. Se concluyó que una vez que el gimbal emite esas vibraciones constantes es imposible realizar el vuelo ya que el controlador no vuelve a una posición estable.

Debido a lo anterior se realizaron una serie de experimentos para identificar los rangos de acción del sistema gimbal, Se construyó una estructura que soportara el sistema gimbal junto con la cámara digital y la batería. Es importante notar que la estructura permitió el libre movimiento de los tres grados de libertad. Así se descubrieron los ángulos que provocan las oscilaciones que hacen que peligre la maniobrabilidad del sistema UAV en pleno vuelo. La estructura construida junto al sistema gimbal con los motores apagados se muestra en la figura 4.6 y el sistema gimbal con los motores encendidos se muestra en la figura 4.7.

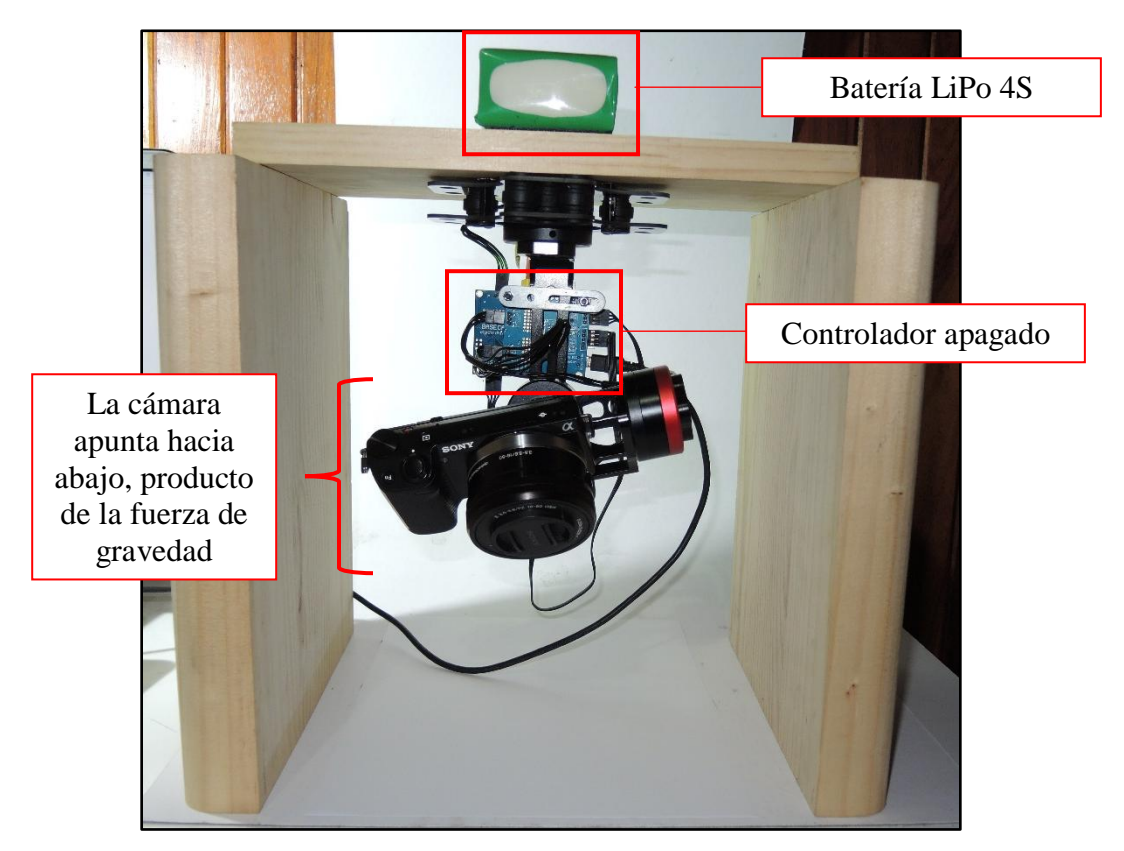

40 **Figura 4.6** Estructura de prueba, controlador del sistema gimbal apagado

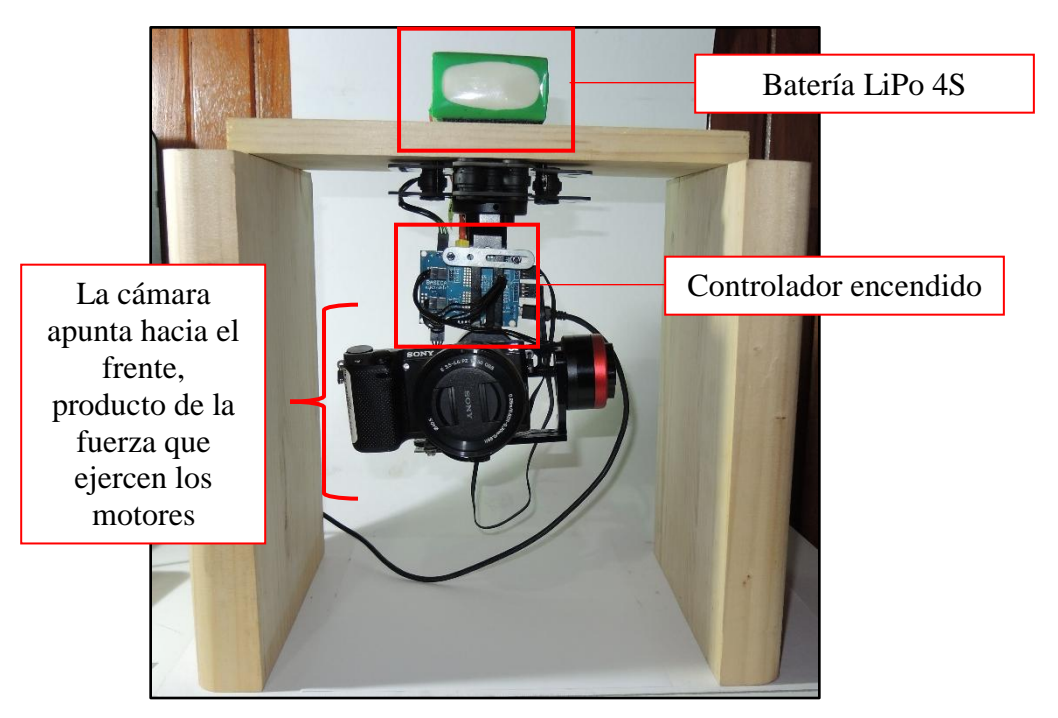

41 **Figura 4.7** Estructura de prueba, controlador del sistema gimbal encendido

Cada ángulo de Euler fue examinado independientemente, los resultados de dichas pruebas se muestran con gráficas, donde las zonas verdes indican los ángulos donde el sistema gimbal presenta estabilidad y las zonas rojas enseñan los ángulos en que el sistema gimbal entra en oscilación.

La figura 4.8 muestra el rango de acción del ángulo roll, el cuál va de 0° hasta 60° y de 120° hasta los 180°.

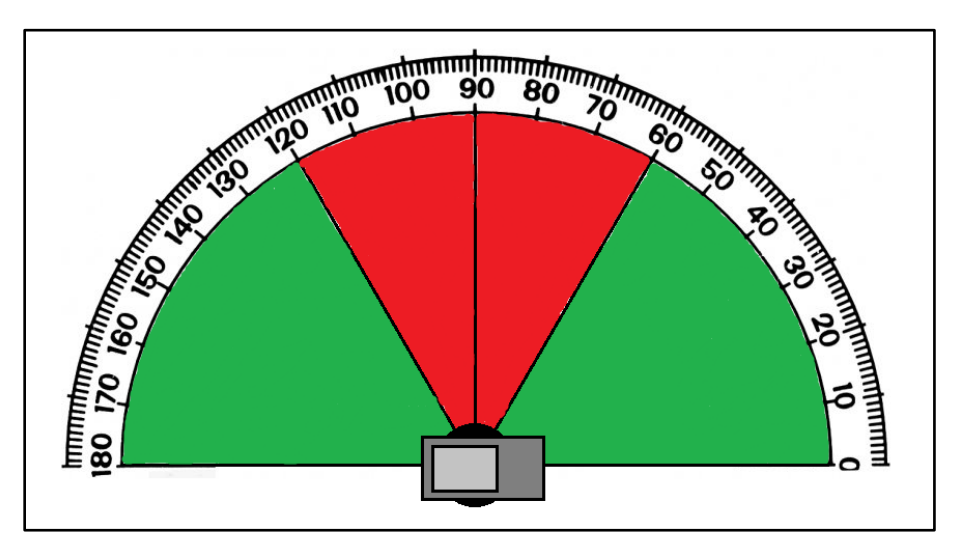

42 **Figura 4.8** Rango de acción, ángulo roll

La figura 4.9 muestra una prueba que corrobora la capacidad del sistema para estabilizar un ángulo roll que se encuentra dentro del rango antes mencionado.

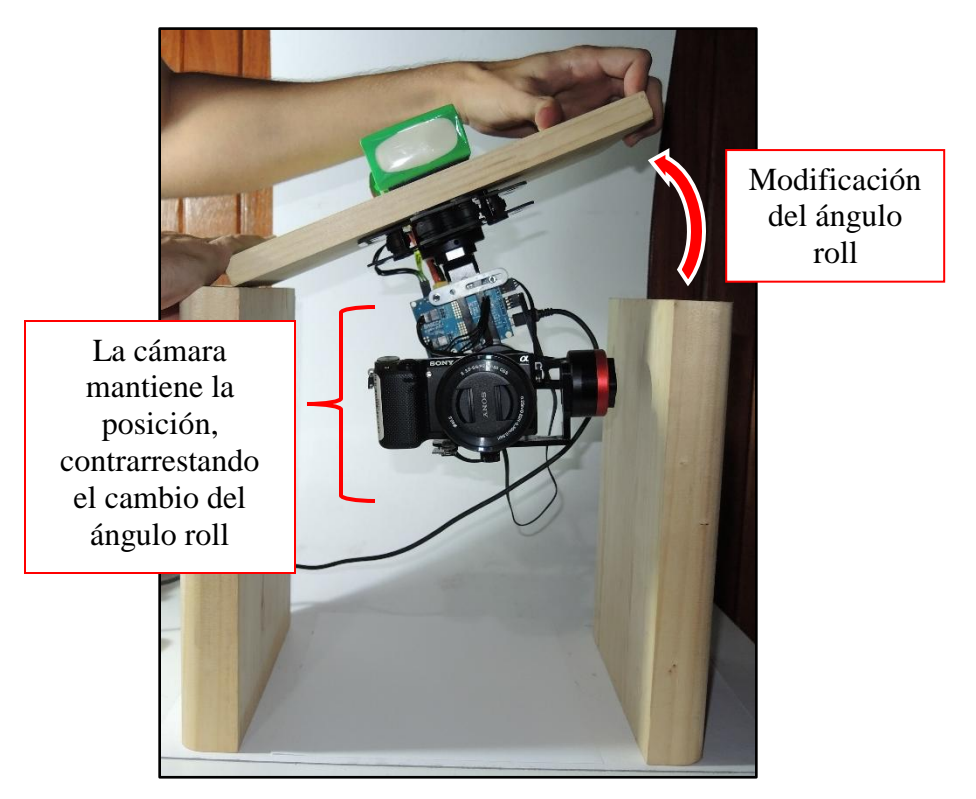

43 **Figura 4.9** Estructura de prueba, ángulo roll estabilizado

La figura 4.10 muestra el rango de acción del ángulo pitch, el cuál va de 0° hasta 15° y de 140° hasta los 180°.

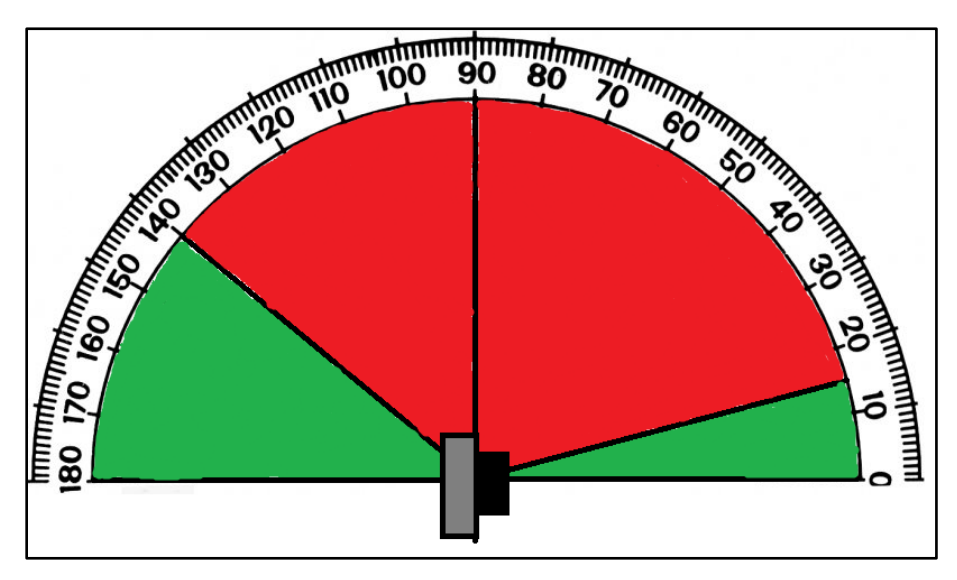

44 **Figura 4.10** Rango de acción, ángulo pitch

La figura 4.11 muestra una prueba que corrobora la capacidad del sistema para estabilizar un ángulo pitch que se encuentra dentro del rango antes mencionado.

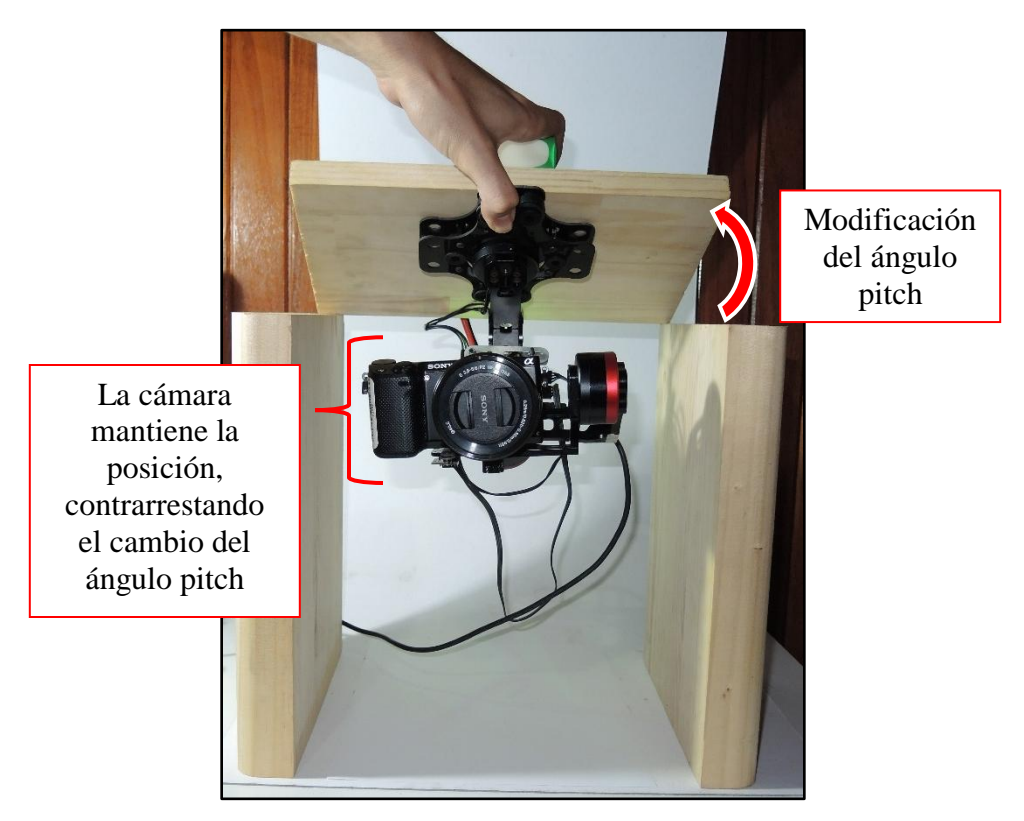

45 **Figura 4.11** Estructura de prueba, ángulo pitch estabilizado

La figura 4.12 muestra el rango de acción del ángulo yaw, el cuál va de 40° hasta 130°.

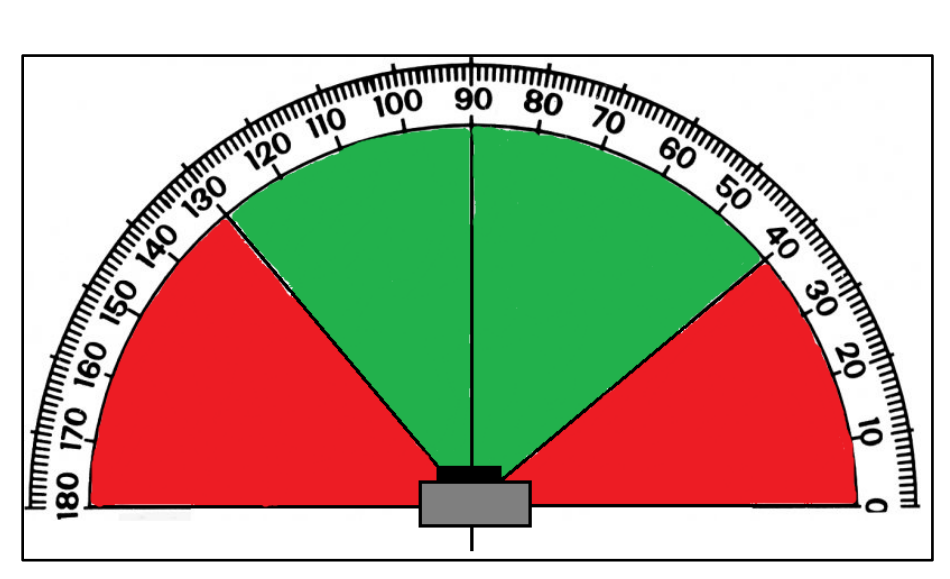

*46* **Figura 4.12** Rango de acción, ángulo yaw

La figura 4.13 muestra una prueba que corrobora la capacidad del sistema para estabilizar un ángulo yaw que se encuentra dentro del rango antes mencionado.

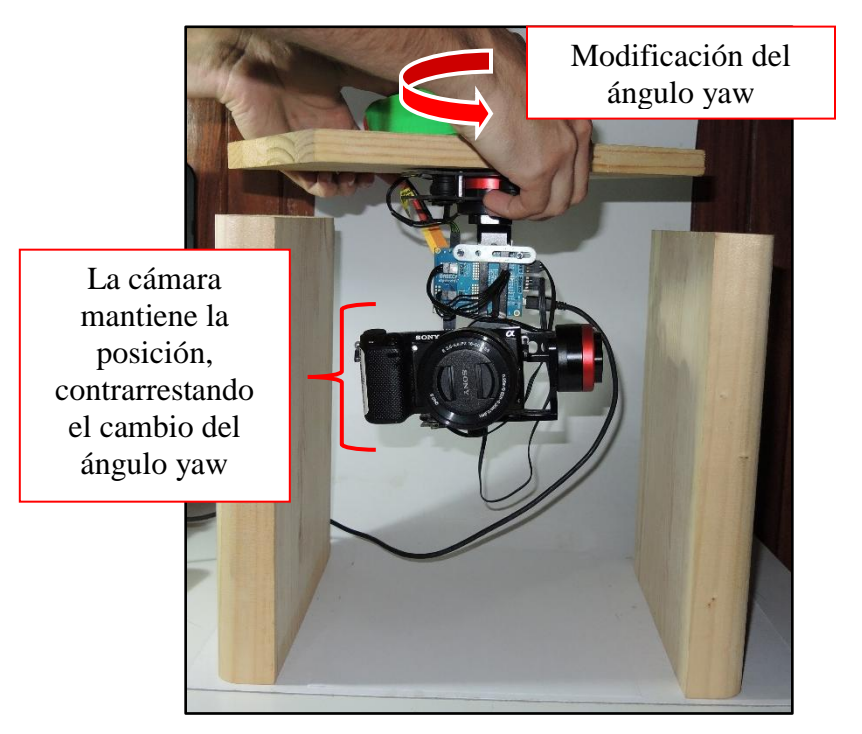

47 **Figura 4.13** Estructura de prueba, ángulo yaw estabilizado

La figura 4.13 muestra una prueba que corrobora la capacidad del sistema para estabilizar los tres ángulos simultáneamente.

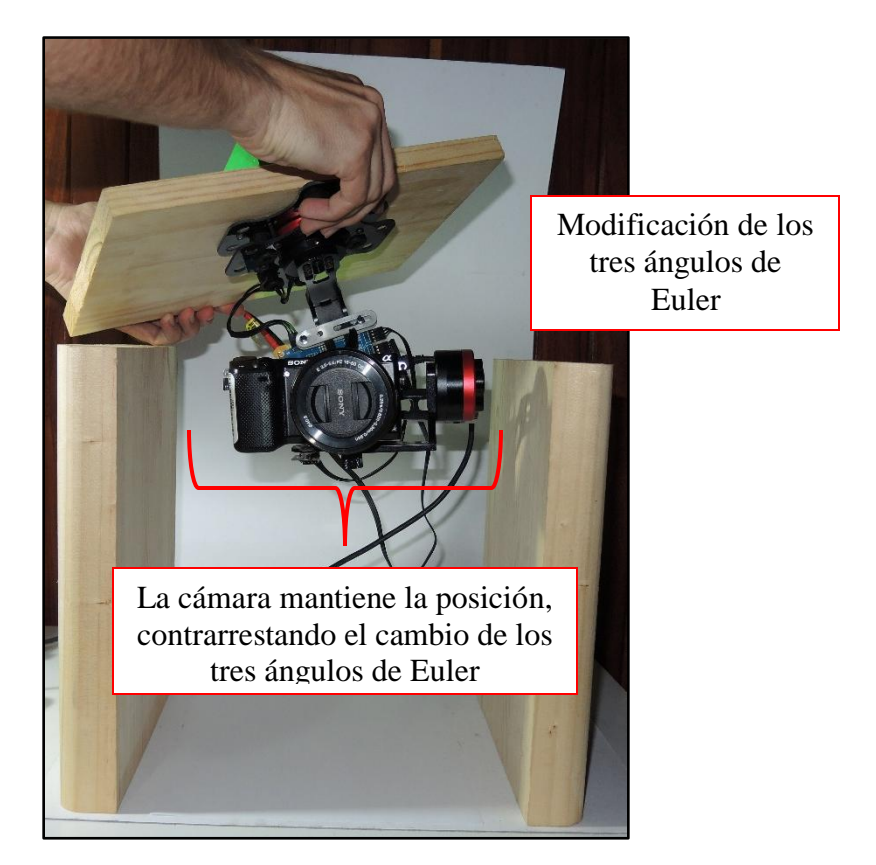

48 **Figura 4.13** Estructura de prueba, ángulos de Euler estabilizados

El sistema gimbal va a contrarrestar las perturbaciones en tanto el sistema UAV no experimente condiciones que provoquen que este se ubique en las zonas delimitadas con color rojo, esto es independiente de la orientación inicial de la cámara. Condiciones que no se pueden controlar como el viento y condiciones que sí se pueden controlar como la velocidad del sistema UAV deben tomarse en cuenta para que el sistema gimbal pueda responder adecuadamente durante un vuelo.

# **4.2 Resultados del sistema de modificación del ángulo**

Se revisó que el receptor RF esté conectado al controlador y que exista conexión inalámbrica con el transmisor RF. Luego se configura el software para delimitar el rango de ángulos. Se realizaron dos pruebas, una en que se pasa de 0° a -45° y otra en la que se pasa de 0° a -90°. La figura 4.14 permite observar la posición inicial de la cámara y los dos ángulos que se desean alcanzar.

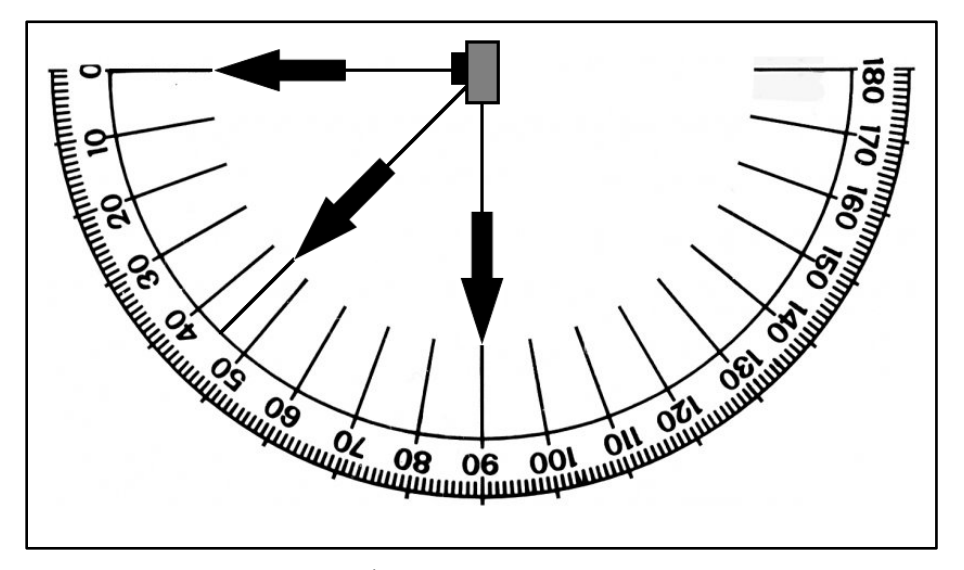

49 **Figura 4.14** Ángulos de transición de la cámara

Para comprobar el correcto funcionamiento del sistema se utilizó el receptor de radio frecuencia de la marca FlySky modelo FS-RB6, conectado a las entradas "RC\_pitch" y "RC\_roll" de la tarjeta SimpleBGC, a través de los canales 3 y 4, como se muestra en la figura 4.15.

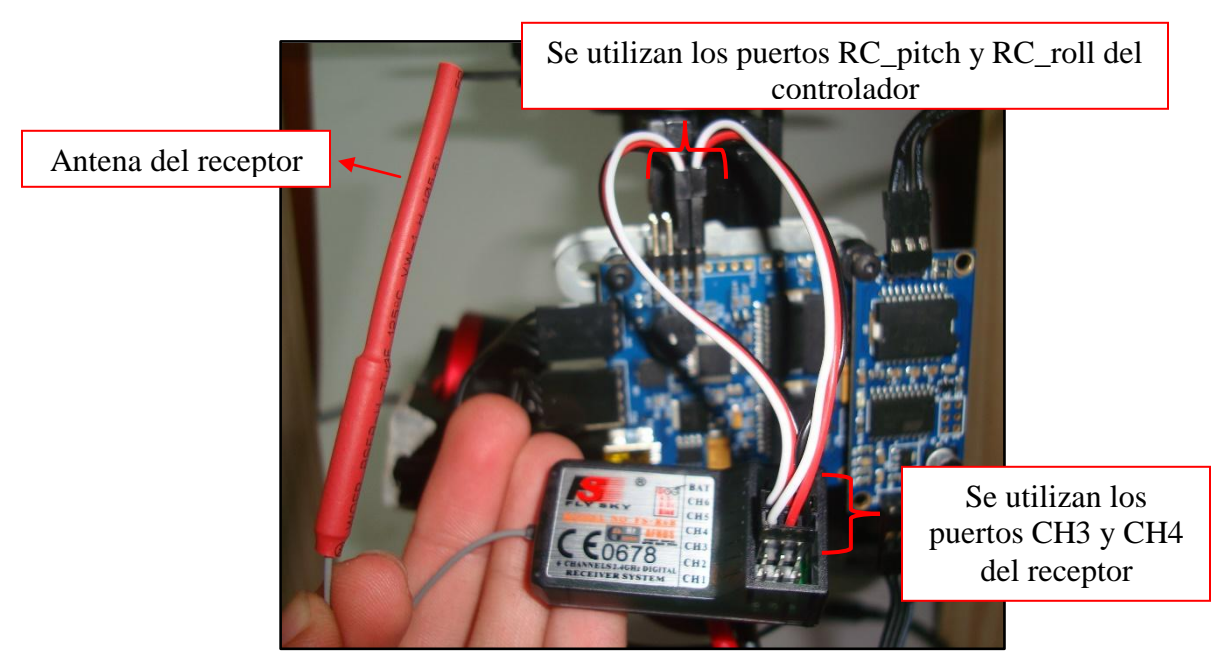

50 **Figura 4.15** Conexión del receptor de radio frecuencia al controlador

La elección de dichos canales obedece a que se utilizó el mando izquierdo del transmisor de la marca FlySky modelo FS-TH9X. Dicho transmisor se muestra en la figura 4.16.

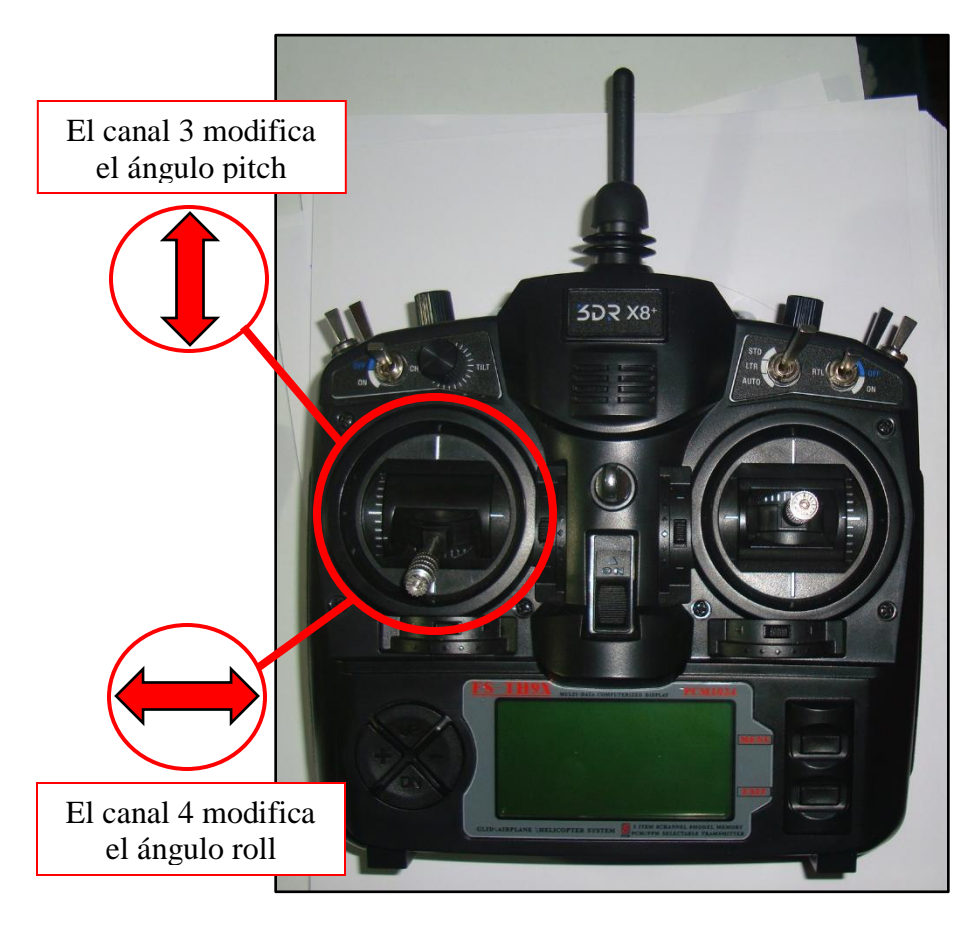

51 **Figura 4.16** Transmisor FS-TH9X utilizado durante las pruebas

Para pasar de la posición inicial al ángulo de -45° se utiliza la opción "Angle Mode" de la ventanilla "RC Control" en la pestaña "RC Settings". Esta ventanilla permite modificar la velocidad de rotación de los motores mediante la opción "SPEED"; además se puede alterar el tiempo de reacción al cambio en la palanca del comando a distancia, a través de la opción "LPF", un valor alto significa un aumento en el retardo. Lo anterior se muestra en la figura 4.17. Y se comprueba la estabilidad del ángulo en su nueva referencia, que ahora tiene una desviación de 0,92°, como lo presenta la figura 4.18.

| <b>RC</b> Control |            |            |                  |                  |                 |     |
|-------------------|------------|------------|------------------|------------------|-----------------|-----|
|                   | ANGLE MODE | SPEED MODE | <b>MIN.ANGLE</b> | <b>MAX.ANGLE</b> | <b>SPEED</b>    | LPF |
| <b>ROLL</b>       |            |            |                  | 45               | 20 <sub>1</sub> |     |
| <b>PITCH</b>      |            |            |                  |                  | 20 <sub>1</sub> |     |
| <b>YAW</b>        |            |            |                  | 45               | 20.             |     |

Figura 4.17 Modificación de los parámetros para el caso de -45°

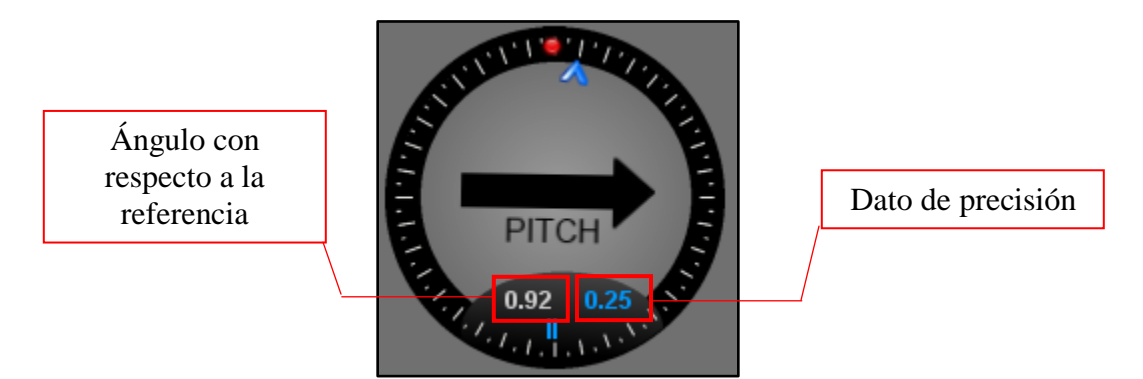

53 **Figura 4.18** Desviación presente en el ángulo pitch para el caso de -45°

Para pasar de la posición inicial al ángulo de -90° se utiliza la opción "Angle Mode" de la ventanilla "RC Control" en la pestaña "RC Settings" como se muestra en la figura 4.19. Y se corrobora la estabilidad del ángulo en su nueva referencia, que ahora tiene una desviación de 0,81°, como lo presenta la figura 4.20.

| <b>RC</b> Control |            |            |           |           |                 |            |  |  |  |  |  |
|-------------------|------------|------------|-----------|-----------|-----------------|------------|--|--|--|--|--|
|                   | ANGLE MODE | SPEED MODE | MIN ANGLE | MAX ANGLE | <b>SPEED</b>    | <b>LPF</b> |  |  |  |  |  |
| <b>ROLL</b>       |            |            | -45       | 45        | 20 <sub>1</sub> |            |  |  |  |  |  |
| <b>PITCH</b>      |            |            | $-90o$    |           | 20              |            |  |  |  |  |  |
| <b>YAW</b>        |            |            | -45       |           | <b>COL</b>      |            |  |  |  |  |  |

54 **Figura 4.19** Modificación de los parámetros para el caso de -90°

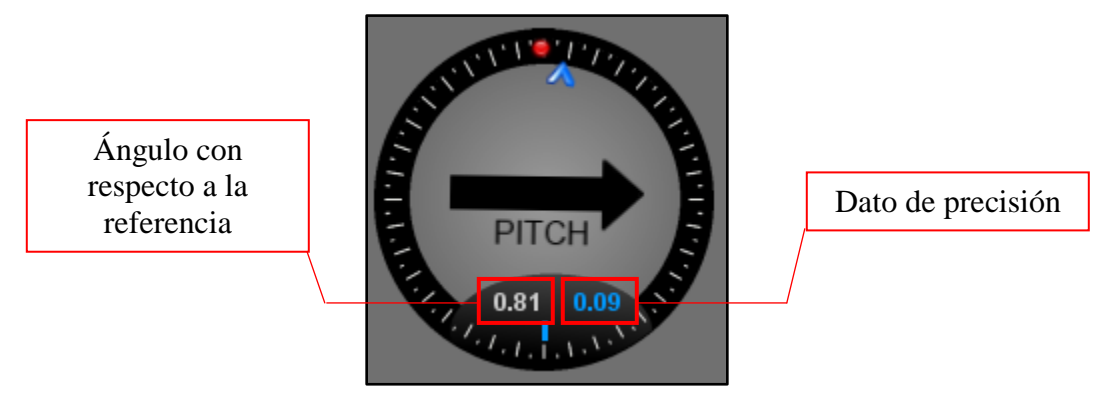

**55 Figura 4.20** Desviación presente en el ángulo pitch para el caso de -90°

Como se observa en las figuras anteriores, en los dos casos se cumple la restricción de mantener la posición con menos 1° de desviación con respecto de la referencia.

Como parte de las pruebas finales es utilizó una balanza marca Snowrex modelo EJ-600 para averiguar el peso del sistema gimbal, dando como resultado 560 g. También se realizó una prueba con multímetro de gancho para conocer que la corriente del sistema funcionando es de 0,89 A cuando se conecta a una batería LiPo de 14,8 V, lo anterior implica un consumo de potencia de 13.172 W

### **Capítulo 5: Conclusiones**

### **5.1 Conclusiones**

Se implementó un sistema de estabilización electrónico de tres ejes para una cámara digital compatible con un sistema UAV mediante la integración de un sistema comercial.

Se logró validar que la estabilización del sistema se mantiene dentro del margen de  $\pm 1^{\circ}$  mediante una prueba de concepto y mediante la instalación del mismo en un sistema UAV.

El costo económico asociado a la implementación, en términos de componente únicamente, es de aproximadamente \$300, tiene un peso de 560 g y consume 0,89 A conectado a una batería de 14,8 V.

Se desarrolló un concepto de diseño mediante una metodología modular que consta de cinco módulos funcionales junto a una unidad de procesamiento de información. El sistema de estabilización se manipuló mediante un software y mediante un proceso iterativo se definieron los valores del controlador PID para los motores que controlan la magnitud de cada uno de los ángulos. Dichos valores se presentan a continuación:

- Motor pitch:  $P = 15$ ,  $I = 0.06$ ,  $D = 5$
- Motor roll:  $P = 15$ ,  $I = 0.06$ ,  $D = 15$
- Motor yaw:  $P = 15$ ,  $I = 0.03$ ,  $D = 15$

Se demostró a nivel de prototipo que el sistema de estabilización electrónico de la cámara digital realiza los siguientes procesos:

- Estabilización del ángulo *roll* desde 0° hasta 60° y de 120° hasta 180° con una desviación de 0.13°.
- Estabilización del ángulo *pitch* desde 0° hasta 15° y de 140° hasta 180° con una  $\bullet$ desviación de 0.92°.
- Estabilización del ángulo *yaw* desde 40° hasta 130° con una desviación de -0.53°. $\bullet$
- Control inalámbrico del ángulo *pitch*, cambiando el ángulo de 0° a -45° con una desviación de 0.92°.
- Control inalámbrico del ángulo *pitch*, cambiando el ángulo de 0° a -90° con una desviación de 0,81°.
- Control inalámbrico del ángulo *roll*, con libertad de movimiento.

# **5.2 Recomendaciones**

Dado que el rango de los ángulos de navegación que se pudieron obtener con el sistema propuesto es limitado, para la operación segura en un sistema UAV, se recomienda investigar posibilidades para aumentar dichos rangos. Esto con el fin de evitar la turbulencia que hace que el sistema UAV pierda estabilidad durante el vuelo. Se puede mejorar el rango de acción utilizando un PID adicional que actúe en las zonas donde se presentan las oscilaciones, también se puede considerar el uso de un controlador de 32 bits y una IMU adicional para monitoreo del ángulo de yaw. Existen soluciones comerciales que consideran estos aspectos.

Para no limitar el movimiento libre del sistema gimbal se podría rediseñar el cableado que conecta la tarjeta principal con la tarjeta de expansión.

En base al proceso de experimentación presentado en este trabajo, se recomienda realizar el proceso de calibración cada vez que se va a utilizar el sistema.

No se deben utilizar valores de POWER que superen el valor de 170 cuando se utilizan baterías LiPo 4S, ya que se corre el riesgo de alcanzar una temperatura que dañe de forma permanente los motores.

Para una implementación a futuro, se podría aprovechar el controlador de vuelo PixHawk del UAV X8+ para controlar inalámbricamente el ángulo pitch, lo que reduciría la cantidad de transmisores RF necesarios.

### **Capítulo 6: Bibliografía**

- [1] J. Núñez, "*Manejo y conservación de suelos*". San José: 2001.
- [2] C. Morales, "*Evaluaciones en las parcelas de escorrentía y erosión*". Lima: 1996.
- [3] G. Rees, "Remote sensing data book: Photogrammetry". Cambridge: 1999.
- [4] I. Colomina, P. Molina, "Unmanned aerial systems for photogrammetry and remote sensing: A review", *ISPRS Journal for Photogrammetry and Remote Sensing*, vol. 92, pp. 79-97, Abril 2014.
- [5] R. Graham, A. Koh, "*Digital aerial survey: Theory and practice*". Bath: 2002.
- [6] K. Kraus, "*Photogrammetry – Geometry from images and laser scans*".
- [7] J. Everaerts, "The Use of Unmanned Aerial Vehicles (UAVS) for Remote Sensing and Mapping", *ISPRS The International Archives of the Photogrammetry, Remote Sensing and Spatial Information Sciences*, vol. 37, pp. 1187-1192, 2008.
- [8] A. Chatfield, "*Fundamentals of high accuracy inertial navigation*". Virginia: 1997.
- [9] W. Günther, "*Enhancing cognitive assistance systems with inertial measurement units*". Berkeley: 2007.
- [10] A. Noureldin, T. Karamat, J. Georgy, "*Fundamentals of inertial navigation, satellite-based positioning and their integration*". Berlin: 2013.
- [11] G. Nazri, G. Pistoia, "*Lithium batteries – Science and technology*". Roma: 2009.
- [12] S. Dhameja, "*Electric vehicle battery systems*". Boston: 2002.
- [13] J. Crisp, "*Introduction to microprocessors and microcontrollers*". Kent: 2004.
- [14] M. Rafiquzzaman, "*Microcontroller theory and applications with the PIC18F*". New Jersey: 2011.
- [15] M. Popovic, "*Communication protocol engineering*". Florida: 2006.
- [16] T. Truman, "*A methodology for the design and implementation of communication protocols for embedded wireless systems*". Berkeley: 1998.
- [17] J. Blum, "*Exploring Arduino: Tools and techniques for engineering wizardry*". Indiana: 2013.
- [18] J. Axelson, "*USB complete: Everything you need to develop custom USB peripherals*". Wisconsin: 2005.
- [19] K. Chang, "*RF and microwave wireless systems*". Texas: 2000.
- [20] A. Raisanen, A. Lehto, "*Radio engineering for wireless communication and sensor applications*". Massachusetts: 2003.
- [21] A. Hughes, B. Drury, "*Electric motors and drives*". Oxford: 2006.
- [22] D. Hanselman, "*Brushless permanent magnet motor design*". Rhode Island: 2006.
- [23] F. Golnaraghi, B. Kuo, "*Automatic control systems*". New Jersey: 2010.
- [24] K. Ogata, "*Ingeniería de control moderna*". Madrid: 2010.
- [25] B. Kuo, "*Sistemas de control automático*". Iztapalapa: 1996.
- [26] B. Siciliano, O. Khatib, "*Handbook of robotics*". Leipzig: 2008.
- [27] S. Foster, D. Halbstein, "*Integrating 3D modeling, photogrammetry and design*". New York: 2014.
- [28] X8+, Abril 2016 [Online]. Available:<https://3dr.com/x8/>
- [29] Basecam Electronics, Abril 2016 [Online]. Available: [https://www.basecamelectronics.com](https://www.basecamelectronics.com/)
- [30] Sparkfun, Abril 2016 [Online]. Available:<https://learn.sparkfun.com/tutorials/i2c>
- [31] How stuff works, Abril 2016 [Online]. Available: <http://science.howstuffworks.com/gimbal1.htm>
- [32] Turnigy Lipoly batteries, Abril 2016 [Online]. Available: <http://www.turnigy.com/batteries/turnigy-blue/>
- [33] Tienda virtual Hobbypower en Amazon, Abril 2016 [Online]. Available: [http://www.amazon.com/s?ie=UTF8&field](http://www.amazon.com/s?ie=UTF8&field-brandtextbin=Hobbypower&page=1&rh=n%3A165793011)[brandtextbin=Hobbypower&page=1&rh=n%3A165793011](http://www.amazon.com/s?ie=UTF8&field-brandtextbin=Hobbypower&page=1&rh=n%3A165793011)